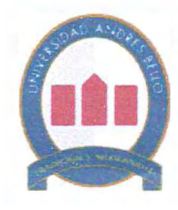

·

## **UNIVERSIDAD ANDRES BELLO**

## **UNIVERSIDAD ANDRES BELLO FACULTAD DE INGENIERÍA ESCUELA DE INDUSTRIAS INGENIERÍA INDUSTRIAL**

## **"FACTIBILIDAD TÉCNICA Y ECONÓMICA PARA**

**INSTALAR UN LOCAL DE VENTA DE REPUESTOS DE AUTOMÓVILES CHINOS"** 

> **MEMORIA PARA OPTAR AL TÍTULO DE INGENIERO INDUSTRIAL**

> > **FRANCISCO VIDAL V. DANILO FUENZALIDA L.**

**PROFESOR GUÍA: GERMÁN TOLEDO** 

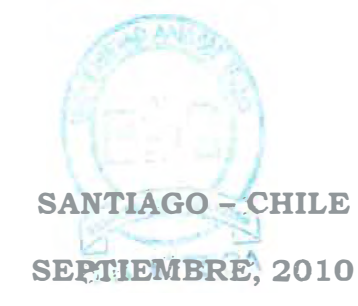

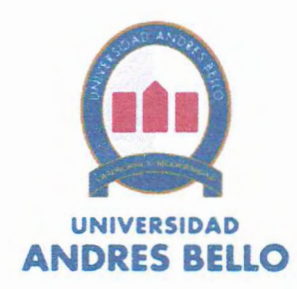

# **FACULTAD DE INGENIERÍA ESCUELA DE INDUSTRIAS**

## **INGENIERÍA INDUSTRIAL**

## **ETAPA 11-DECLARACIÓN DE ORIGINALIDAD Y PROPIEDAD**

## **DECLARACIÓN DE ORIGINALIDAD Y PROPIEDAD**

Yo, **Danilo Alfredo Fuenzalida Lagos,** declaro que este documento no mcorpora material de otros autores sin identificar debidamente la fuente.

Santiago, 22 de Septiembre de 2010

ma del alumno

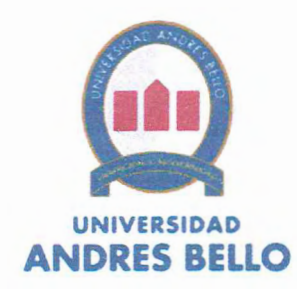

# **FACULTAD DE INGENIERÍA ESCUELA DE INDUSTRIAS**

## **INGENIERÍA INDUSTRIAL**

## **ETAPA 11-DECLARACIÓN DE ORIGINALIDAD Y PROPIEDAD**

## **DECLARACIÓN DE ORIGINALIDAD Y PROPIEDAD**

Yo, **Francisco Javier Vidal Vargas,** declaro que este documento no mcorpora material de otros autores sin identificar debidamente la fuente.

Santiago, 22 de Septiembre de 2010

Fi alumno

\.·•

Esta Memoria está dedicada a nuestras Familias, ya que fueron Un apoyo incondicional para la lucha diaria de conseguir nuestras metas y enfrentar las nuevas etapas de la vida.

 $\rm i$ 

#### **AGRADECIMIENTOS**

Nuestros agradecimientos están dirigidos a Dios, quien nos entregó su Bendición y apoyo durante 4 años de esfuerzo culminando con nuestro proyecto de título.

Además, agradecemos a cada una de las personas que se encontraron en todo momento entregándonos su apoyo, entre las que se encuentran FAMILIAS, PAREJAS, AMIGOS Y PROFESOR GUÍA.

Gracias a las personas mencionadas hoy nos podemos presentar orgullosamente como INGENIEROS INDUSTRIALES.

Santiago de Chile, Septiembre, 2010

 $\ddot{\mathbf{i}}$ 

# ÍNDICE GENERAL

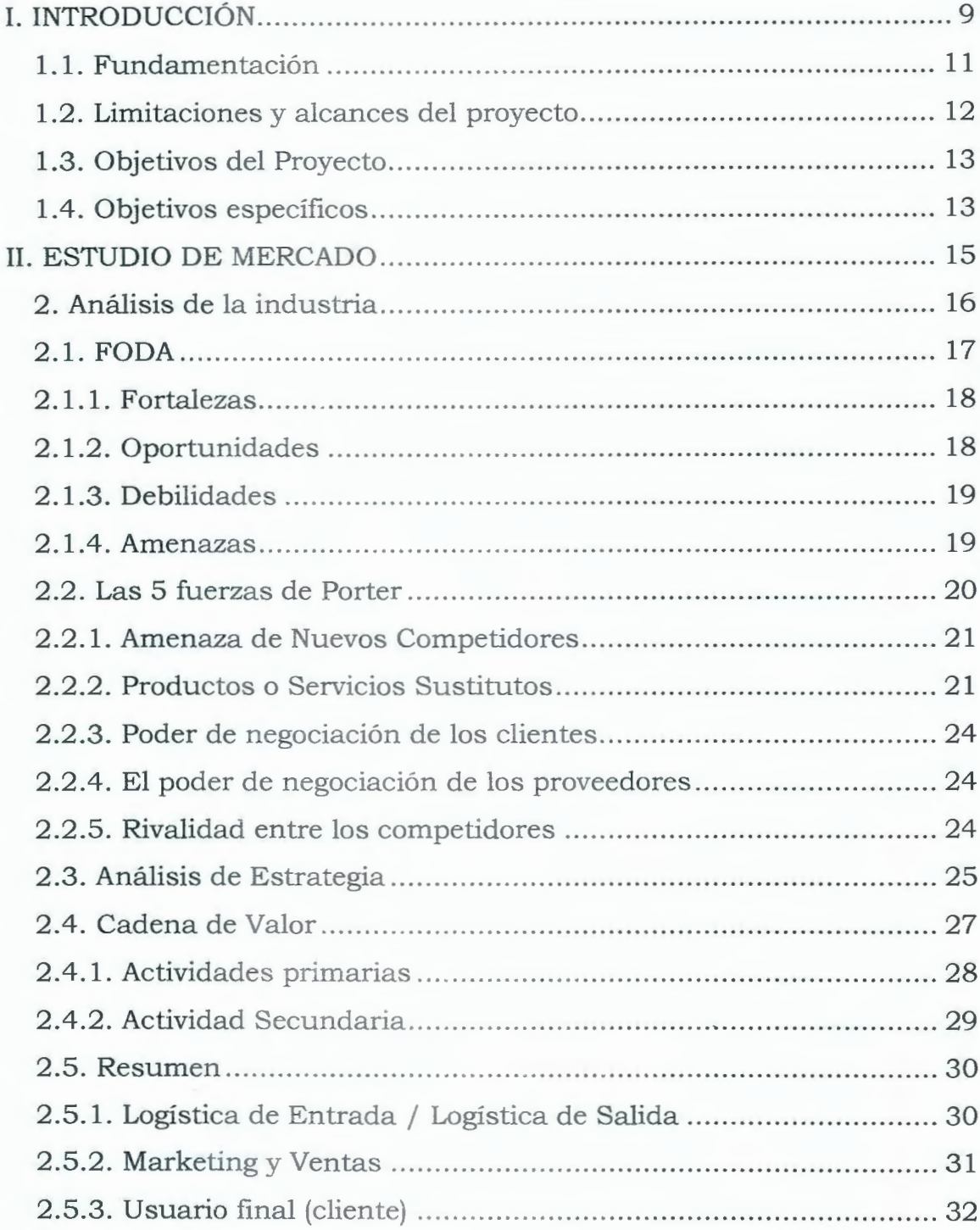

 $\overline{\text{iii}}$ 

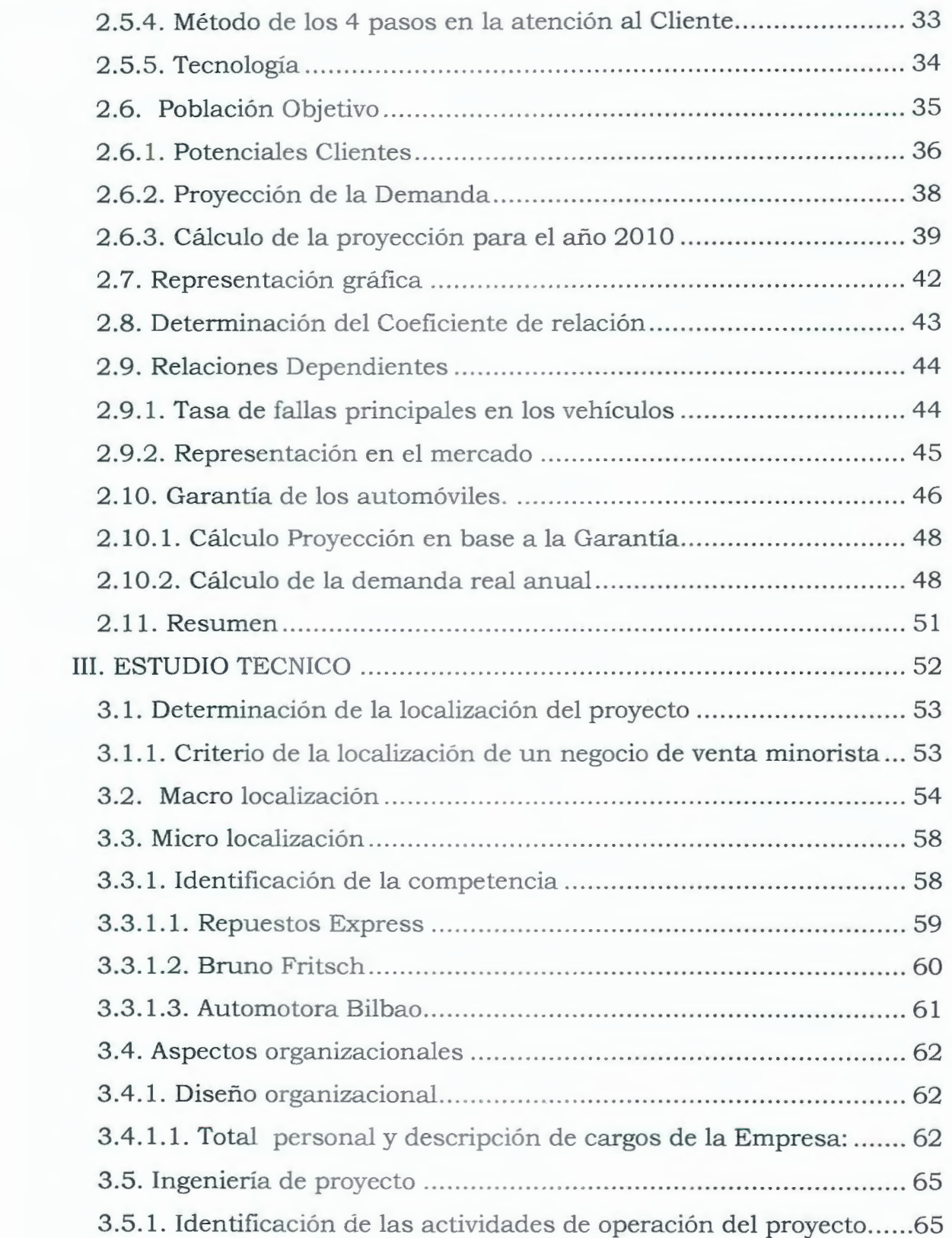

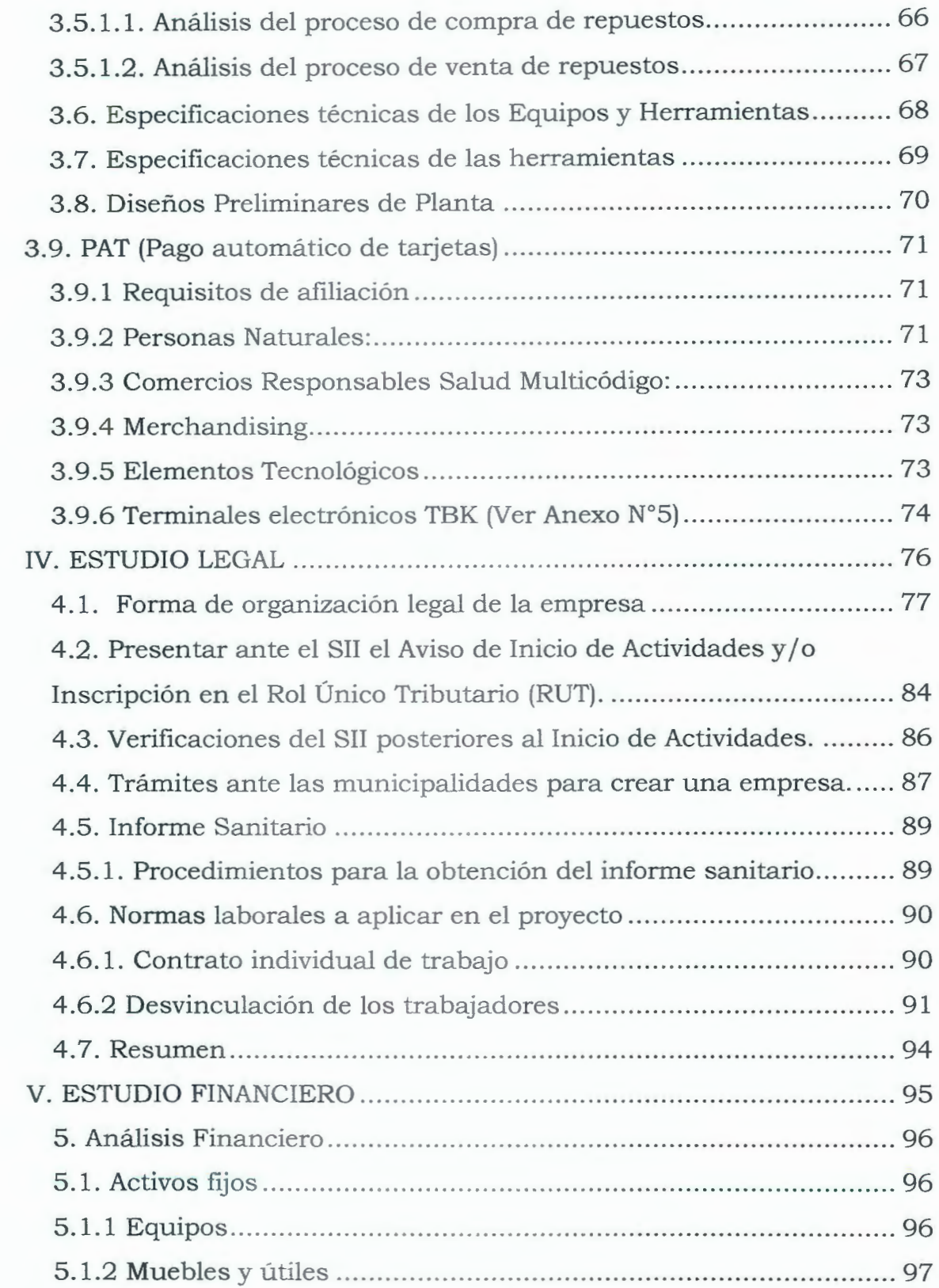

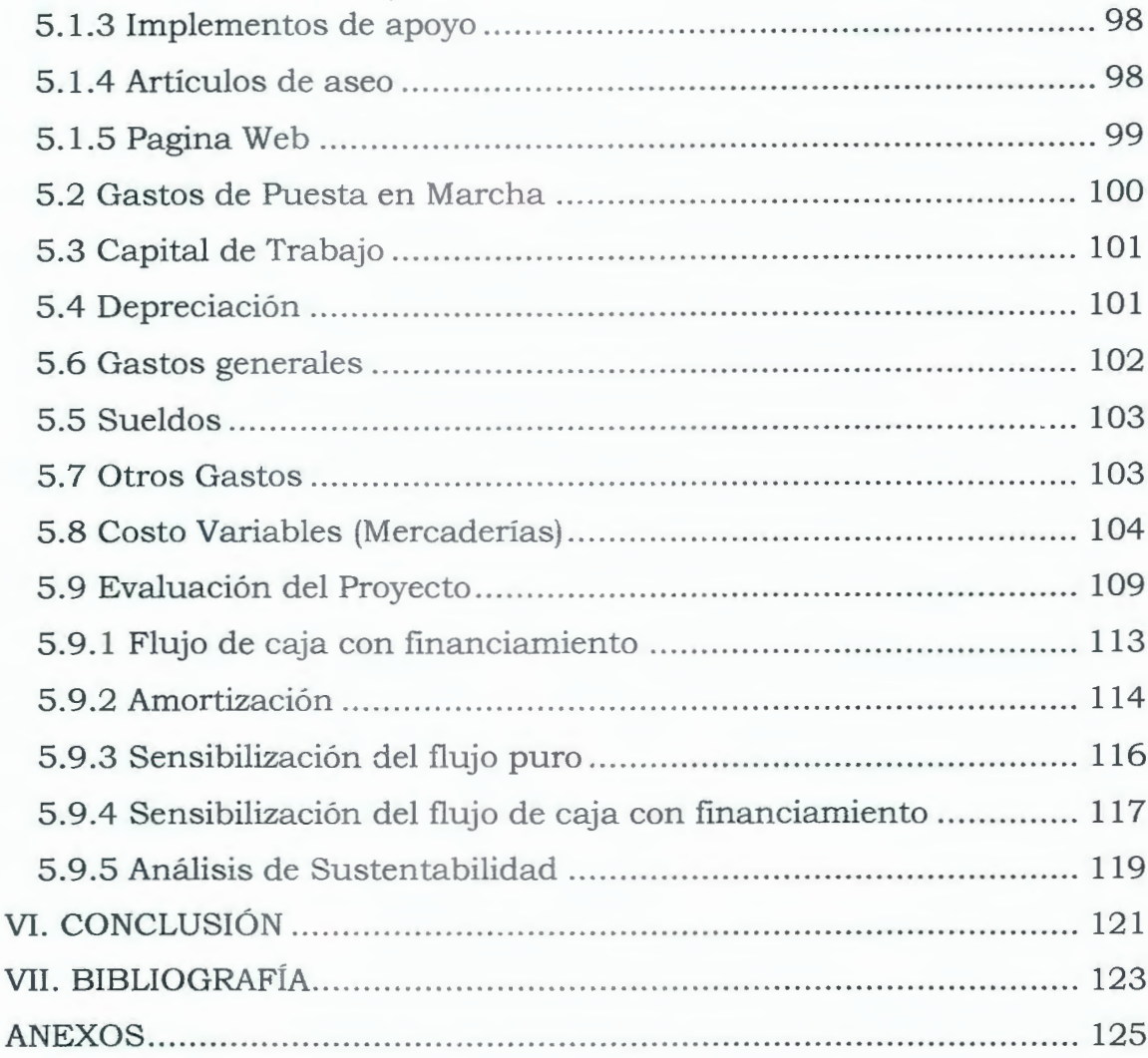

# **ÍNDICE DE FIGURAS**

 $\sqrt{2}$ 

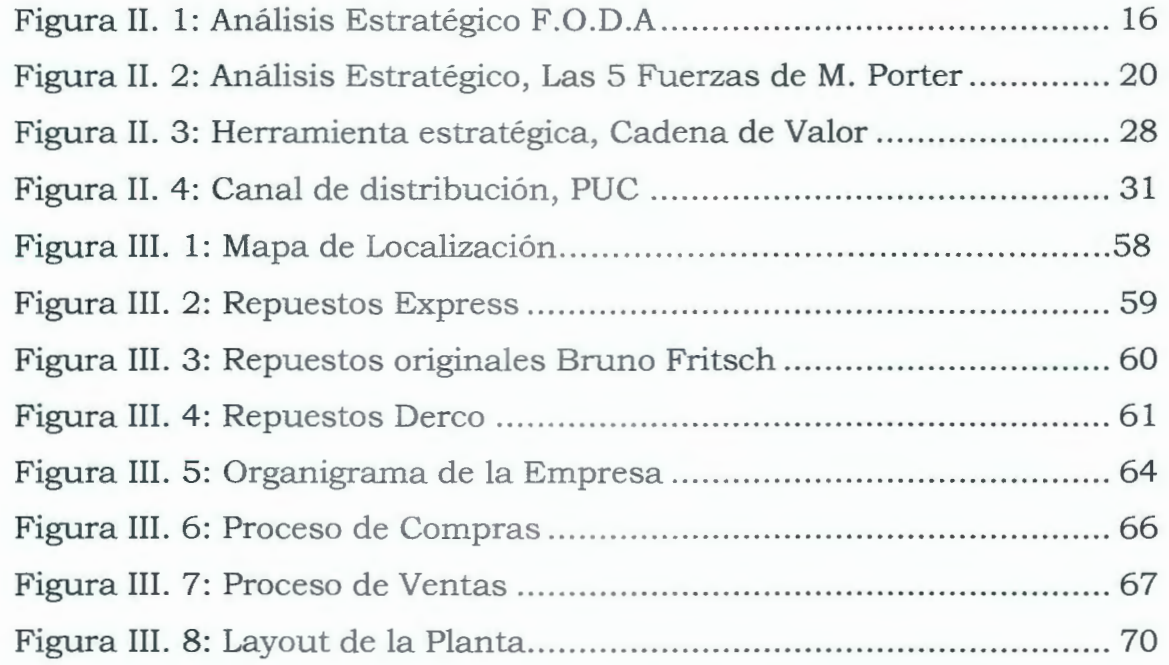

**Vll** 

# **ÍNDICE DE GRÁFICOS**

 $\mathcal{L}_{\text{max}}$ 

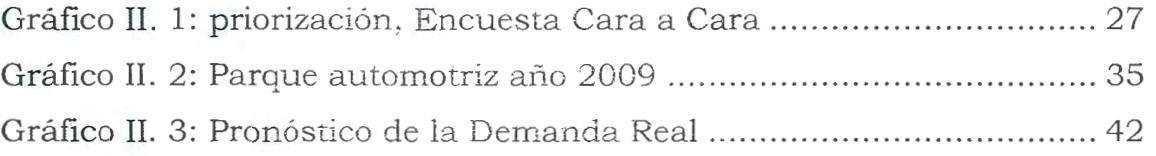

# **ÍNDICE TABLAS**

 $\overline{L}$ 

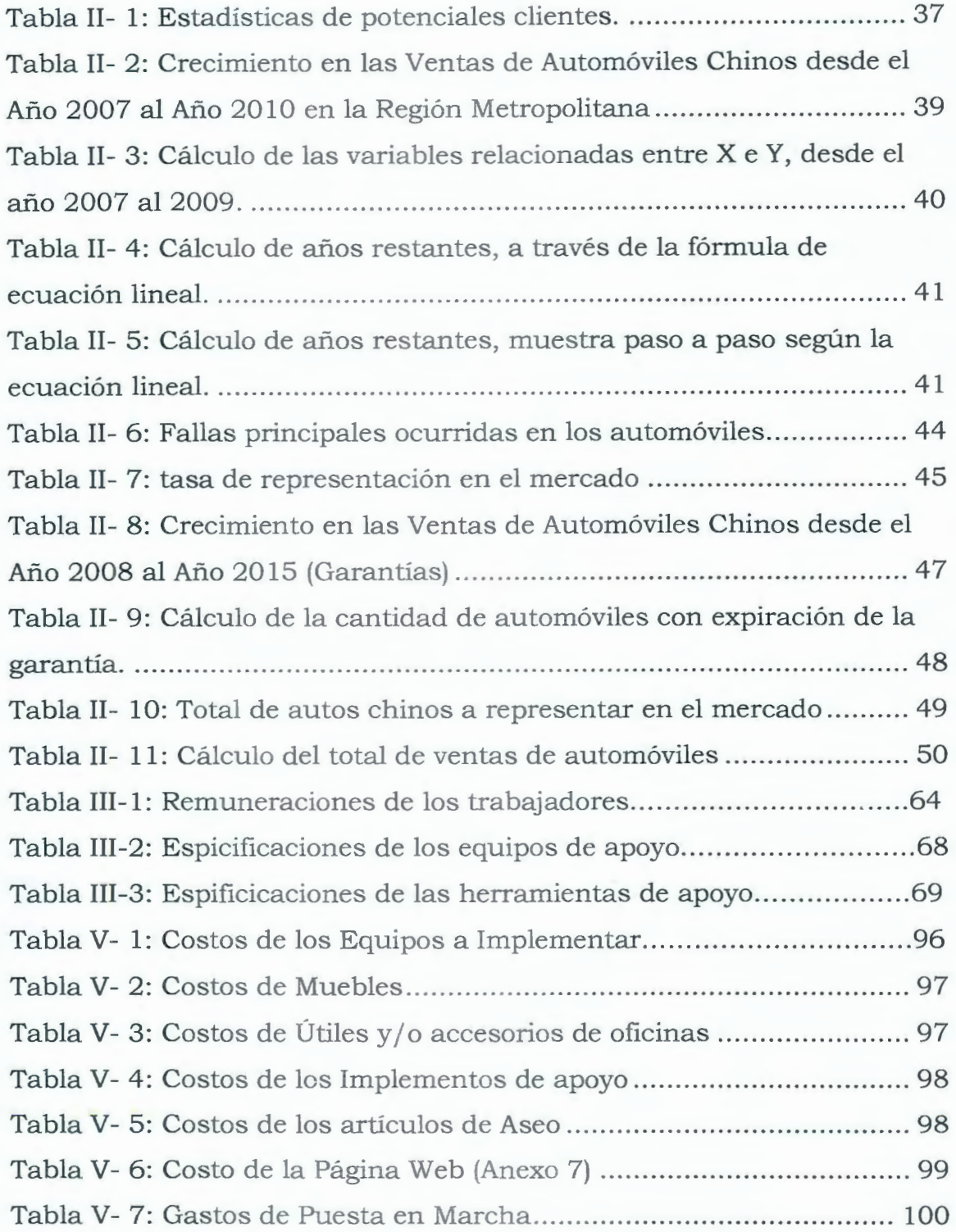

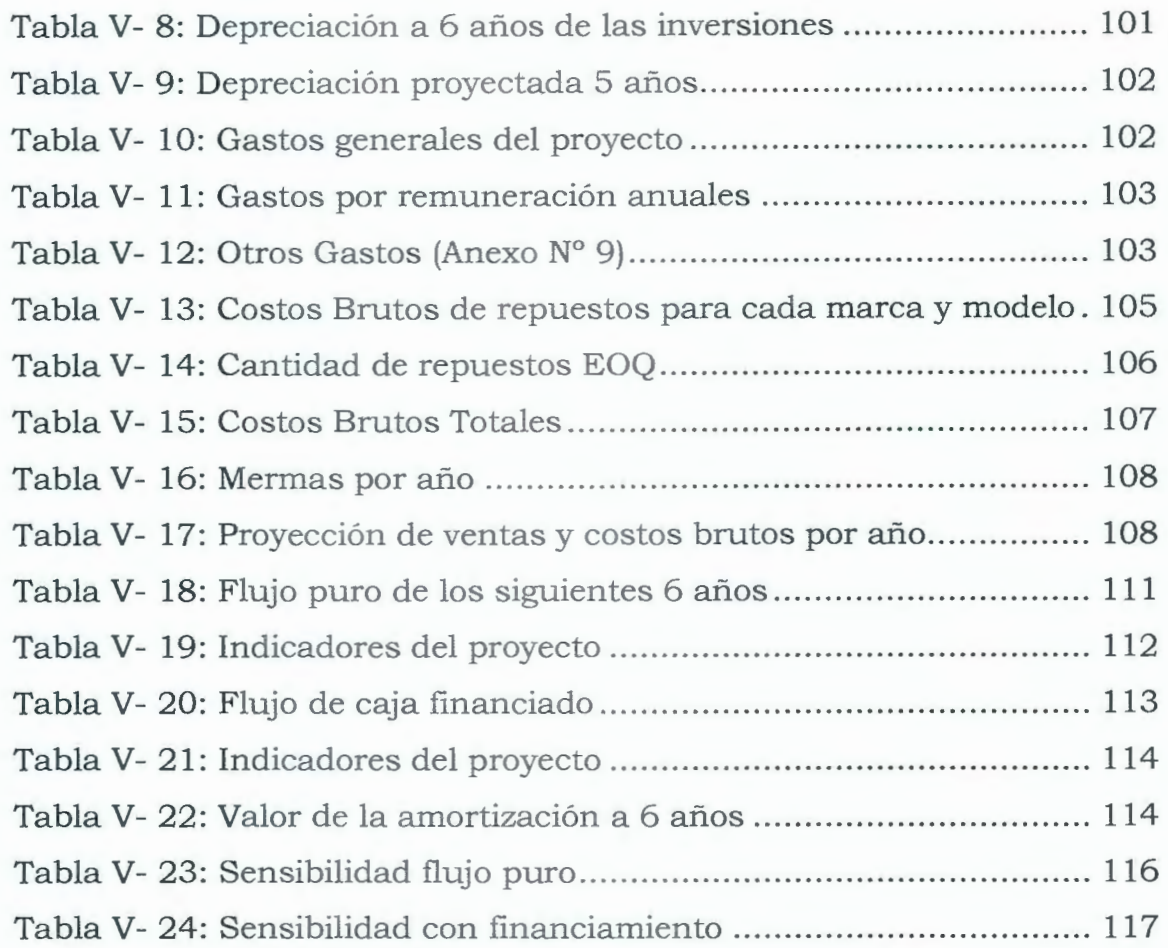

X

#### **RESUMEN**

El proyecto en estudio está íeferido a la instalación de un local de venta de repuestos para automóviles de origen chino, de las tres marcas más vendidas en el país, de las cuales son; Chery, Great Wall y Changan.

Se tiene como objetivo analizar la factibilidad técnico económico de la instalación del local.

El mercado nacional se muestra como una gran oportunidad de negocio, demostrada por los altos índices de venta de autos chinos y la gran demanda que se ha observado desde el ingreso al país.

Una de la gran ventaja que posee el proyecto es la descentralización de los repuestos y la mala atención de los competidores hacía los clientes. Es por esto que nace la oportunidad de cubrir estas necesidades en el mercado.

El proyecto es factible técnicamente, ya que las barreras de entrada al mercado son bajas y el aumento de la demanda de repuestos va en aumento.

El monto de inversión entre el capital de trabajo y los activos fijos es de \$ 27.883.253.-

Para la evaluación pura el valor actual neto (VAN) es de \$ 65.744.335 y la tasa interna de retomo **(TIR)** es de 38,4 % .Para la evaluación financiada el VAN es de \$ 102.070.051 y el TIR de 75,9 %.

Por último se puede mencionar que con los parámetros estudiados en este proyecto, se concluye que es rentable instalar un local de venta de repuestos para automóviles chino en la comuna de santiago, más específicamente en el sector **1** O de Julio Huamachuco.

XI

# **l. INTRODUCCIÓN**

 $\setminus$ 

 $\overline{\mathcal{A}}$ 

El alto impacto que originó el Tratado de Libre Comercio con China, produjo en el sector de la importación una gran entrada de productos textiles, tecnológicos y automotrices, siendo este último de gran demanda por el sector medio y medio bajo.

Al referirnos a la industria automotriz podemos decir que cada vez son mas las marcas que entran al país, y las que ya están han logrado posicionarse fuertemente en el mercado. Hace 5 años atrás, era ilógico pensar comprar un auto barato y full equipo, hoy en día esto ha cambiado, ya que el auto nuevo y el full equipo barato se puede comprar de procedencia china.

El consumidor tiene una amplia gama para elegir, pero al momento de buscar un repuesto para mantención (impactos ocurridos y/o término de la garantía que influye en un desperfecto de repuestos de su vehículo) le es muy dificil encontrarlos por la escasez de estos, los principales proveedores que traen los autos no suplen la demanda de repuestos.

A veces se debe esperar incluso un mes para que llegue el producto, ya que no queda en los stocks de los proveedores.

### **1.1. Fundamentación**

Según la ANAC (asociación nacional automotriz de Chile) en los últimos años existe un gran crecimiento de autos chinos, creciendo según proyecciones de ventas desde el año 2007.

Dentro de todas las marcas chinas importadas a nuestro país las mas vendidas según estadísticas de la ANAC son: Great Wall, Chery y Changan.

Dichas proyecciones conllevaron a que el mercado consumidor de automóviles chinos demandara cada vez mayor cantidad de repuestos.

Las empresas que comercializan los vehículos y que a su vez venden repuestos para cada uno de ellos, encuentran que la cantidad de repuestos en ventas para los automóviles de origen chino, está limitado ya que su fin principal es la venta de vehículos.

En chile se encuentran locales que venden repuestos de vehículos chinos pero no centralizados es decir, repuestos por modelos en distintos lugares.

Con este análisis, se crea la oportunidad de iniciar un negocio que cubra este tipo de necesidades automovilísticas, pudiendo cubrir solamente las marcas mas vendidas ya mencionadas.

### **1.2. Limitaciones y alcances del proyecto**

- Alcance

En base a un estudio de comercialización se encontraron dos grandes proveedores de repuestos de origen chino,

- ► Repuestos Center
- ► Repuestos Express

Otro aspecto a considerar es que solo se abarcará principalmente al sector en que se encuentra la localización del negocio y a la Región Metropolitana de Santiago.

Limitaciones

El negocio abarcará la venta de repuestos de las marcas más vendidas en el mercado automotriz chino en nuestro país. Las cuales son: Great Wall, Changan y Chery y si bien existen repuestos originales y alternativos, el negocio solo abarcara repuestos originales.

### **1.3. Objetivos del Proyecto**

Estudio de Factibilidad para un negocio de comercialización de Repuestos de Automóviles provenientes de China.

## **1.4. Objetivos específicos**

Los objetivos específicos son:

- Realizar un Estudio de mercado.

El objetivo principal en la cual se desarrollara este estudio, es que permitirá poder tener una visión más amplia y clara de lo que es el mercado en general.

El estudio de mercado es un proceso de recopilar, procesar y analizar información que servirá para tomar decisiones y resolver problemas.

- Realizar un Estudio Técnico

A través de este estudio se conocerá cuáles son los requerimientos físicos necesarios para el funcionamiento del negocio, cuáles son los procesos que permitan comprender las operaciones y la posible localización del negocio.

- Realizar un Estudio Económico financiero.

El análisis económico pretende determinar cuál es el monto de los recursos económicos necesarios para la realización del proyecto.

En otras palabras trata de estudiar si la inversión que queremos hacer será rentable o no.

- Establecer un Plan de promociones y descuentos

Este objetivo principalmente trata de entregar al Cliente un valor agregado en cuanto a la obtención de los repuestos, es decir, clientes que compren en mayor cantidad recibirán un descuento establecido con anterioridad por los inversionistas.

# **11. ESTUDIO DE MERCADO**

## **2. Análisis de la industria**

Toda organización que pretenda entrar a un mercado competitivo, tiene que conocerse a si misma y al entorno que la rodea, principalmente para poder lograr una ventaja competitiva que difiera de los otros competidores.

Michael Porter elaboró herramientas estratégicas que permiten analizar los factores internos y externos que afectan a la organización.

{ Análisis Externos (Modelo de las 5 fuerzas de Porter) - FODA | Análisis Interno

- Cadena de Valor (analizar las actividades primarias y secundarias con el objetivo de generar valor al cliente)

Estas herramientas permiten tener una visión más clara del ambiente en la cual se encuentra la organización.

En base a esto, se analizará el mercado competitivo de la comercialización de repuestos de automóviles de origen chino, utilizando el modelo holístico y las estrategias elaboradas por M. Porter.

## **2.1. FODA**

Se utilizará FODA, una de las herramientas más importantes de planeación estratégica, la que permite relacionar variables importantes sobre la base del análisis del ambiente *interno y externo* que es inherente a cada organización.

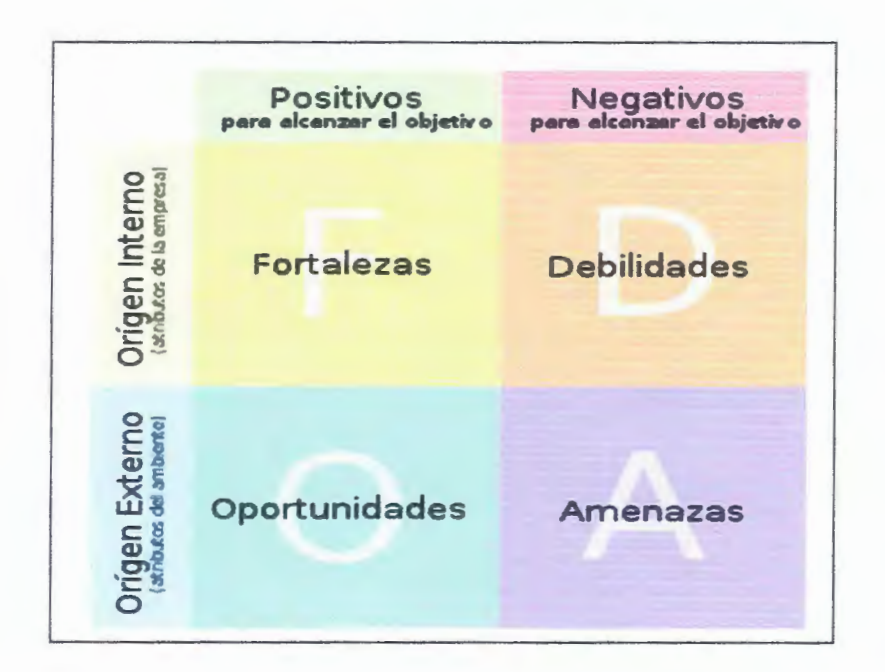

**Figura** II. **1: Análisis Estratégico F.O.D.A** 

Análisis FODA, Porter; Fuente: Wikipedia

## **2.1. 1. Fortalezas**

- Variedad de repuestos
- Repuestos de calidad, para fidelizar al cliente
- Distribuidor alternativo
- Repuestos Originales
- Ubicación geográfica de fácil acceso
- Especificar el producto y el mercado al que va dirigido
- Atención al Cliente (atención especializada en cuanto al producto que se comercializa)

## **2.1.2. Oportunidades**

- Gran demanda de repuestos para autos chinos
- Repuestos de alta rotación, siempre se necesitan
- Industria creciente
- Entrada de nuevas marcas y modelos de vehículos
- Conocimiento del producto por la mayoría de los clientes.
- Proveedor especializado
- Productos no centralizados en un mismo lugar
- Nuevas Tecnologías

## **2.1.3. Debilidades**

- Poca experiencia en el mercado del sector diez de julio
- Poca experiencia en comercialización de productos
- Empresa poca conocida (nueva)

## **2.1.4. Amenazas**

- Nuevos competidores
- Uniones de comerciantes en diez de julio
- Competencia de productos similares
- Inestabilidad del Mercado Nacional
- Desempeño bajo presión
- Riegos de inventario (no saber responder con rapidez ante las necesidades existentes en el mercado)

## **2.2. Las 5 fuerzas de Porter**

Otro de los modelos holístico de Porter son las 5 fuerzas de porter en la que se analiza la organización.

Para ello se examinan las características particulares del entorno competitivo.

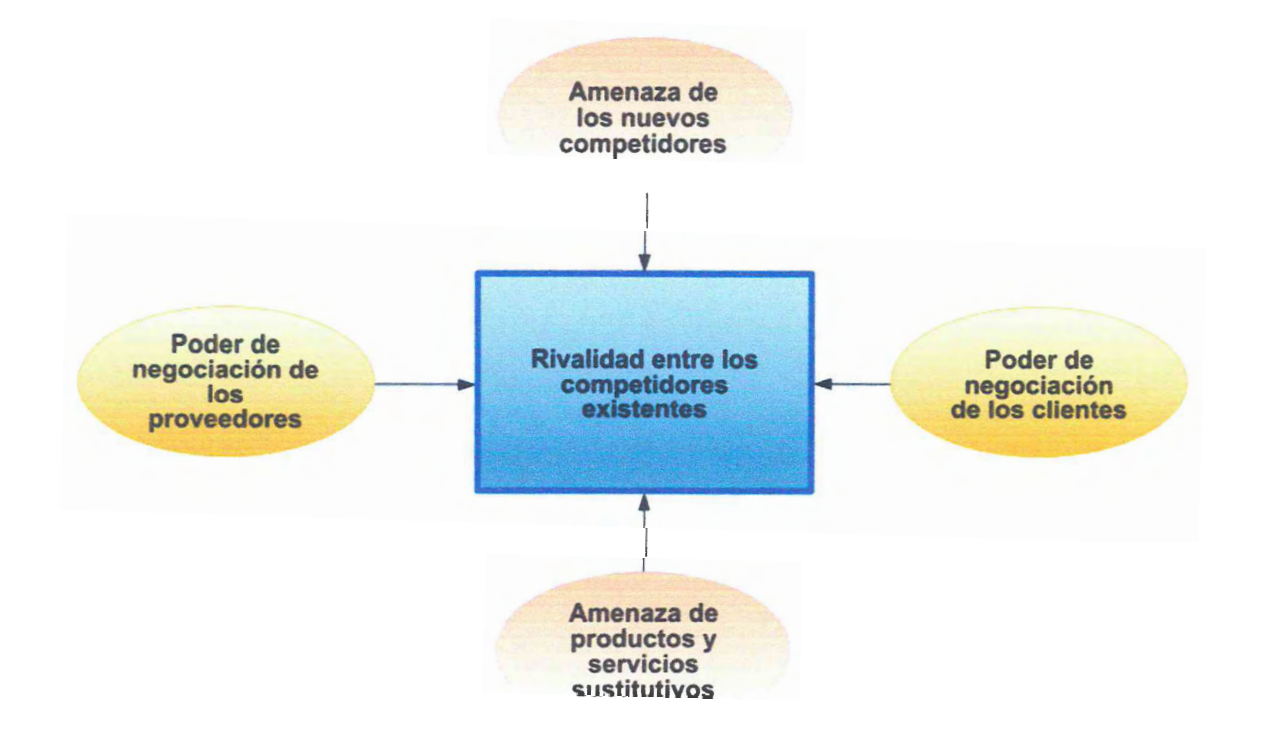

**Figura 11. 2: Análisis Estratégico, Las 5 Fuerzas de M. Porter** 

Modelo de las 5 Fuerzas de Porter - Fuente: Wikipedia

### **2.2.1. Amenaza de Nuevos Competidores**

La amenaza de nuevos competidores es alta, ya que en la actualidad y con el tratado de libre comercio firmado entre China y Chile se puede importar productos de bajo costo.

Dado el creciente aumento en la venta de automóviles es muy probable que otras personas vean en esto una alternativa de negocio rentable. Además en Chile no existen restricciones a la creación de nuevos negocios, por lo que cualquier persona podría decidir dedicarse a esto.

Lo que se pretende con la creación de este -negocio es lograr ser pioneros, "el que golpea primero, golpea dos veces" en el mercado de los repuestos chinos.

La diferencia de este negocio con respecto a las otras, es que se ésta realizará estudios constantemente en base a los tipos de vehículos que se están vendiendo (Chinos), con el fin de poder pronosticar demandas futuras más acertadas, lo que implica que el cliente pueda contar con el repuesto necesario cuando lo necesite.

#### **2.2.2. Productos o Servicios Sustitutos**

En la actualidad en el sector de 10 de Julio no existe ningún local especializado en la venta de repuestos chinos, dado que son nuevos en Chile, solo existen los concesionarios de las marcas que son los siguientes:

## ► **Great Wall- Changan.**

Las Condes: Dercocenter S.A.

Av. Kennedy # 5601 costado Parque Arauco.

Providencia: Carlos Dumay S.A. Bilbao 1222

La Florida: Dercocenter S.A. AutoPlaza Mall Plaza Vespucio la Florida

Vitacura: Atlantic Motors S.A. Av. Vitacura 7520, Vitacura

Huechuraba: Dercocenter S.A. Av.Americo Vespucio 1155 Huechuraba

Cerrillos: Dercocenter S.A. AutoPlaza Mall Plaza Vespucio la Florida

Estación Central: Patricio Hidalgo Gladys Marín # 6716(Ex Pajarito

► **Chery.** 

Huechuraba: Comerco Movicenter

La Florida: Bruno Fritsch Plaza Vespucio

Las Condes: Ditalcar

Lo Barnechea: Parque Automotriz

Maipú: Bruno Fritsch Plaza Oeste Ñuñoa: Piamonte

Providencia: Guillermo Morales

Puente Alto: Guillermo morales Plaza Tobalaba Santiago: Comercial Santa Isabel

Santiago: Repuestosexpress Santa Rosa

Santiago: Repuestosexpress 10 de Julio

Santiago: Repuestosexpress Brasil.

La ventaja presente sobre estos distribuidores es que como ellos deben presupuestar repuestos para todas las marcas a las cuales respaldan, el tiempo de respuesta puede ser mayor que el que ofrecerá un negocio 100% dedicado a repuestos de vehículos Chinos.

#### **2.2.3. Poder de negociación de los clientes**

El poder de negociación de los clientes es bajo, ya que en la actualidad no existen tantos proveedores de repuestos chinos por lo que se puede dominar un poco la negociación, pero a medida que pasen los años este poder de negociación de los clientes crecerá.

### **2.2.4. El poder de negociación de los proveedores**

El poder de negociación es alto, ya que existen dos proveedores principales, estos pondrán las reglas y condiciones para poder comercializar los repuestos, pero a la vez los proveedores dependen de los distribuidores para aumentar sus ventas, por lo que esta relación debiera tender a una política en la que tanto el proveedor como su distribuidor ganen.

### **2.2.5. Rivalidad entre los competidores**

Es alta, por el creciente mercado de los vehículos chinos y sus fallas, lo que permitirá que todos los participantes puedan suplir la demanda, solo marcará la diferencia la calidad del servicio y la confianza que se entregue al cliente.

En base a un estudio, se tiene como estrategia siempre contar con lo que el cliente necesite, y de lo contrario conseguirlo en el menor tiempo posible, lo que se llevará a cabo principalmente con la relación existente con el proveedor en Chile.

#### **2.3. Análisis de Estrategia**

Existen 3 tipos de estrategias competitivas genéricas:

- 1) El liderazgo general en costos
- 2) La diferenciación
- 3) El enfoque

1) El liderazgo general en costos

Estrategia en la cual la empresa se propone lograr ser el productor de menor costo en su sector industrial (líder en costos), presenta un amplio panorama y sirve a muchos segmentos del sector.

#### 2) La diferenciación

La estrategia de diferenciación es darle valor agregado al producto o servicio con el objetivo de que sea percibido en toda la industria como único.

La diferenciación puede basarse en el producto mismo, el sistema de entrega por el medio del cual se vende, el enfoque de mercadotecnia y un amplio rango de muchos otros factores

#### 3) El enfoque

Esta estrategia es muy diferente de las otras, porque descansa en la elección de un panorama de competencia estrecho dentro de un

> UNIVERSIDAD ANDRES BELLO **BIBLIOTECA** 25

sector industrial. El productor selecciona un grupo o segmento del sector industrial y ajusta su estrategia a servirlos con la exclusión de otros.

Si bien existen 3 tipos de Estrategias, el análisis y/o elección de ella es en base a crear una ventaja competitiva dentro del sector industrial que difiera principalmente de los competidores, dentro del análisis se tomó en cuenta principalmente el resultado arrojado por los modelos holístico de M. Porter.

Si bien los modelos de planificación estratégica entregan una visión mas completa del mercado, se pretende esclarecer que a través de la **Estrategia Genérica Competitiva de Diferenciación** se creará valor resaltando dentro del mercado competitivo la *Buena Atención* más que un producto de bajo costo, siendo éste el resultado final que recibirá el cliente, logrando su satisfacción.

Esta estrategia se llevó a cabo a través de una *Encuesta Basada en entrevista Cara a Cara o de Profundidad,* realizada a los futuros clientes potenciales ubicados en el sector 10 de julio, con el fin de poder priorizar lo que el Cliente necesita.

En dicha entrevista se encareció lo siguiente:

Dentro de la encuesta realizada a un total de 65 persona del sector, se priorizó principalmente la opinión de los encuestados respecto a una atención especializada mas que un buen precio (ver encuesta en anexo  $N^{\circ}$  1).

El resultado de la encuesta se refleja en el gráfico mas abajo presentado.

**Gráfico 11. 1: priorización, Encuesta Cara a Cara** 

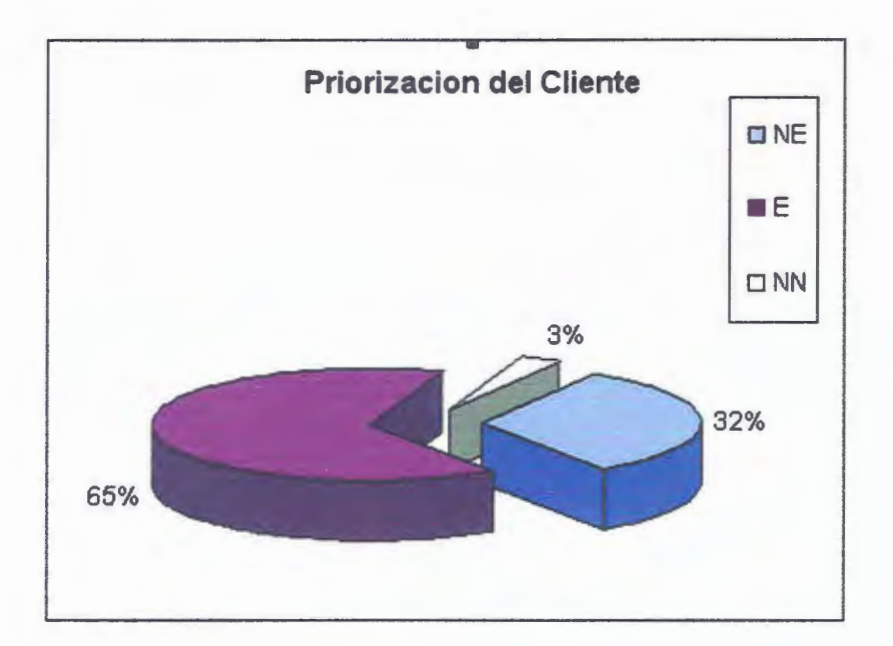

Elaboración propia, Fuente: Encuesta clientes.

Del total de encuestados; un 65 % prioriza una buena atención con vendedores especializados mas que un buen precio, mientras que solo a un 32% de los encuestados prefiere pagar menos no importándoles la atención, y aquellas personas que solo les importa comprar ignorando lo demás alcanza solo un 3%.

## **2.4. Cadena de Valor**

La cadena de valor es una herramienta para el análisis de la planificación estratégica. El objetivo es que través de la mezcla entre las actividades primarias y de apoyo se logre crear sinergia que maximice la

creación de valor para que el cliente reciba el resultado final, donde se logre satisfacer sus necesidades.

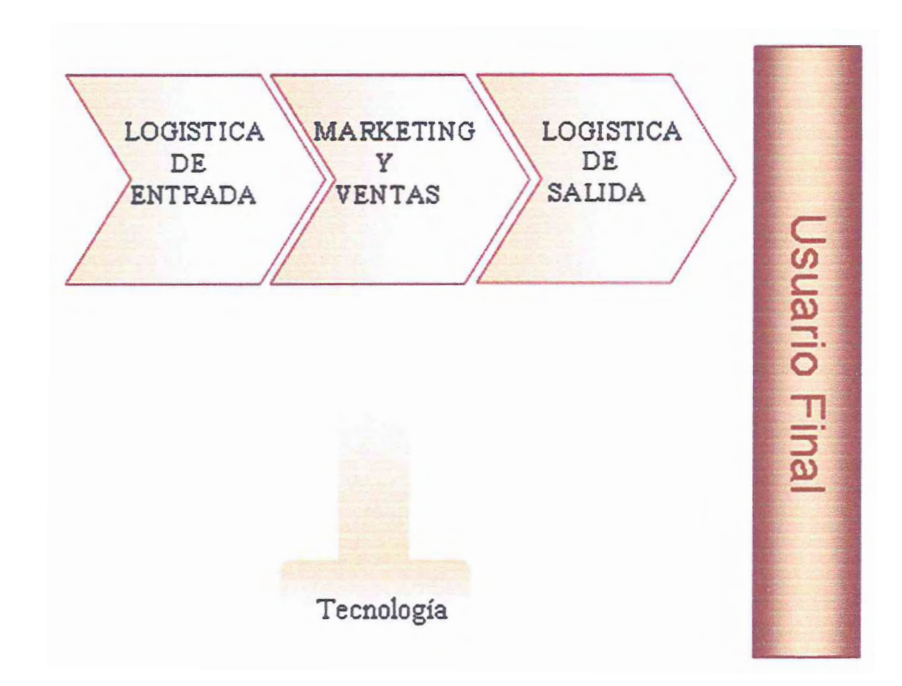

**Figura 11. 3: Herramienta estratégica, Cadena de Valor** 

Cadena de Valor, Fuente: Wikipedia

# **2.4.1. Actividades primarias**

Logística de Entrada:

Como entrada principalmente es recibir, almacenar e inseminación de productos y tener un control del inventario

#### Logística de Salida:

Distribución fisica del producto a los compradores, manejo de materiales, procesamiento de pedidos.

#### Marketing *y* Ventas:

Proporcionar un medio por el cual los compradores puedan adquirir el producto e inducirlos a hacerlo, como publicidad, Promoción, fuerza de ventas, cuotas, selecciones del canal, relaciones del canal y precio.

#### Usuario Final (Cliente):

Dirigida principalmente a los consumidores, empresas u otros individuos que acceden a los productos y servicios a ofrecer, futuros clientes.

### **2.4.2. Actividad Secundaria**

#### Tecnologías:

El desarrollo de la tecnología, consiste en un rango de actividades que pueden ser agrupadas de manera general en esfuerzos por mejorar el producto y el proceso, para ello se utilizará Tecnología que permita a cada trabajador simplificar su labor como por ejemplo: Computadores con Software especializado entre otros.

#### **2.5. Resumen**

## **2.5.1. Logística de Entrada/ Logística de Salida**

Para entregar atención mas especializada se tendrá un manejo de stock optimizando los niveles máximos y mínimos, que se llevará a cabo a través de un software especializado, que se está ligado a un Inventario de Seguridad, El que permitirá tener una protección contra la inestabilidad de la demanda, tiempo de entrega y del suministro, garantizando que las distintas operaciones no se estanquen debido a que; Proveedor no entrega la cantidad pedida, no respeta la fecha etc. Para crear este inventario, se realiza un pedido con fecha anterior a la que se necesita habitualmente, en consecuencia el pedido de reabastecimiento llega antes de tiempo, generando así un colchón frente a posibles problemas, de manera que se cuente siempre con el producto que el cliente requiere.

- Gestión de Inventario: Una de las herramientas que permitirá gestionar o tener un control de cada uno de los recursos (repuestos) es la herramienta de las 5 s que consta de las siguientes características:

l.- SEIRI: Desechar todo lo que no se necesita.

2.- SEITON: Un lugar para cada cosa y cada cosa en su lugar. Dentro de esta etapa se dará énfasis al Análisis ABC, que constara principalmente de ordenar y/ o clasificar los repuestos según su nivel de rotación (ventas).

3.- SEISO: Limpiar el sitio de trabajo y los equipos, prevenir la suciedad y el desorden
4.- SEIKETSU: Preservar altos niveles de organización, orden y limpieza (bienestar personal)

5.- SHITSUKE: Crear hábitos en los cuatro anteriores (disciplina).

La finalidad de este método es que el tiempo de respuesta ante la entrega de un producto al cliente sea el mas óptimo posible.

## **2.5.2. Marketing y Ventas**

Para transmitir una satisfacción al Cliente se considerará lo siguiente:

. Canal de Marketing Convencional: es un canal en que se depende principalmente del mayorista (proveedor), donde el minorista tiene la responsabilidad de satisfacer directamente al consumidor (cliente).

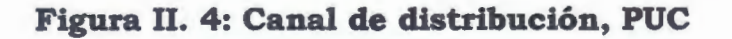

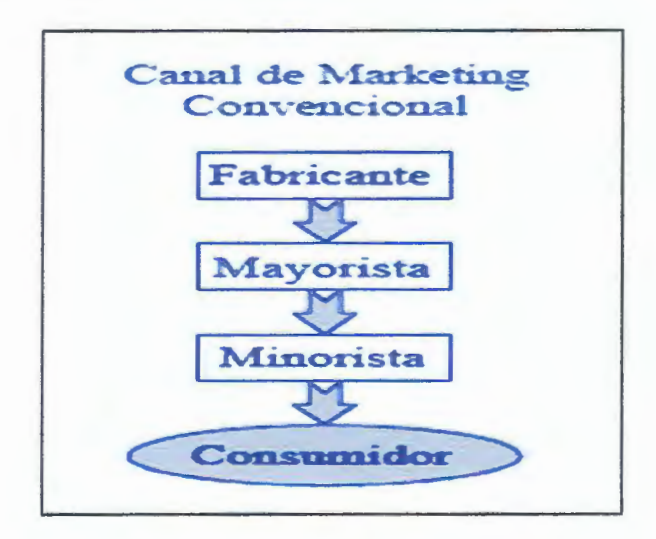

Canal de distribución, Fuente: Wikipedia

Como minorista se pretende llegar al cliente con el fin de satisfacer su necesidad a través de los canales:

*Publicidad:* Una de las maneras de poder llegar al Cliente con el fin de dar a conocer el producto, siendo la publicidad en vía *Internet la opción más vigente en la actualidad.* Se creará una página donde el cliente pueda tener acceso directo a toda la información necesaria sobre el repuesto de su vehículo, donde también se existirá la opción de realizar pedidos a través de ella.

Otra de las maneras en la cual se pretende llegar al cliente es a través de la publicidad escrita, logrando poder abarcar revístas importantes relacionados con automóviles y repuestos como lo es *El tacómetro* y en los diarios de mayor percepción ciudadana como es *El Rastro*  Por último se entregarán volantes que contengan información necesaria para atraer la atención de los clientes.

## **2.5.3. Usuario final (cliente)**

Cada vez los clientes requieren mayor información, exigen más y mejor servicio, dan menos segundas oportunidades y no admiten el imposible como respuesta, en base a la evolución que han tenido los clientes del siglo XXI se pretende poder satisfacer sus necesidades a través de:

## **2.5.4. Método de los 4 pasos en la atención al Cliente**

Si bien no considera un tipo de servicio, este modelo entrega variables importantes en el momento de atención al Cliente, el que permite en la atención agradar y satisfacer en todo al Consumidor.

1.- Establecer una relación personal con el Cliente:

- Transmitir una actitud positiva
- Poner atención
- Darle reconocimiento

2.- Identificar las necesidades de los Clientes: ¿Qué quieren? ¿Qué necesitan? ¿Qué piensan? ¿Qué sienten? Si están satisfechos y Si regresarán.

Atendiendo las necesidades básicas

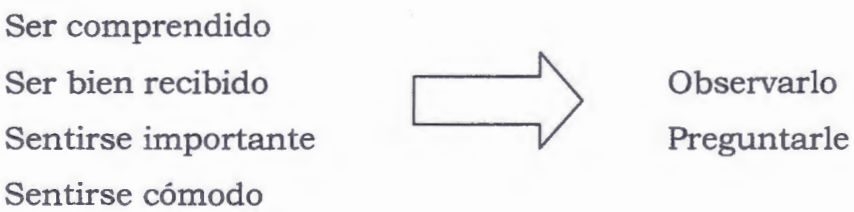

3 .- Ocuparse de las necesidades de los Clientes

- Informarle
- Ofrecer alternativas
- Involucrarlo
- Ayudarle en sus decisiones

4.- Trabajar para que los Clientes regresen: Realizar seguimientos por escrito (quejas, recomendaciones, agradecimientos, etc.) las cuales servirán para saber como ven los clientes al negocio.

A través de este modelo se pretende generar una relación mas estrecha con el usuario final, con el objeto de lograr una mejor retroalimentación del servicio a ofrecer.

## **2.5.5. Tecnología**

 $\overline{\mathbf{v}}$ 

Todo se encuentra enfocado en el usuario final con el fin de poder satisfacer sus necesidades en todo ámbito, dentro de la tecnología se buscará que un Software logre facilitar el trabajo del personal para obtener una atención de clientes más especializada.

Se utilizará un Software para Pyme nombrado con anterioridad conocido como:

SISTEMA DE GESTION COMERCIAL Y PUNTO DE VENTA (un producto de IBM, Softland) (ver especificaciones en anexo 2)

Este software permitirá conocer y enlazar cada una de las etapas referentes al funcionamiento de la organización con el fin de poder entregar una mejor atención al usuario final (Cliente).

## **2.6. Población Objetivo**

 $\overline{\overline{z}}$ 

Se encuentra dirigida principalmente al parque automotriz en circulación en la Región Metropolitana de Santiago.

Un estudio realizado por la CONASET dice que el 42,2% de la totalidad de vehículos vendidos se encuentra en **R.M.** Siendo ésta, la mayor cantidad de ventas de automóviles en los últimos años.

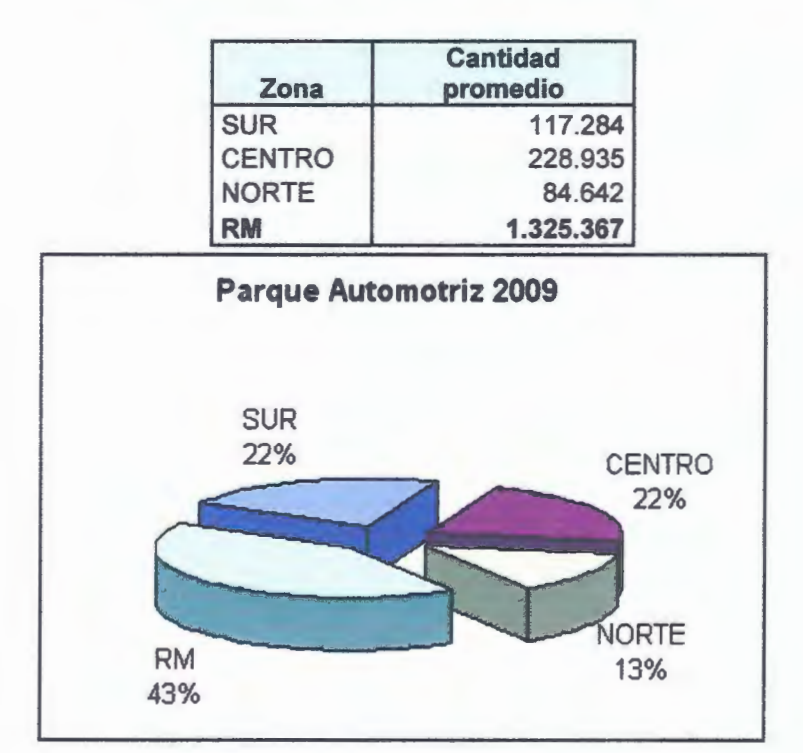

**Gráfico 11. 2: Parque automotriz año 2009** 

Elaboración propia; Fuente INE

## **2.6.1. Potenciales Clientes**

El sistema de educación superior chileno ha experimentado un importante crecimiento en los últimos años. Cada año más personas se matriculan en una universidad (U), un instituto profesional (IP) o un centro de formación técnica (CFT). Al mismo tiempo, cada vez son más los jóvenes profesionales y técnicos superiores que se integran a la fuerza laboral y ya dentro de su ambiente laboral es que adquieren un mayor poder adquisitivo, lo cual conlleva a que muchos de ellos deseen satisfacer sus gustos en compra de bienes y/o servicios, La mayoría son Jóvenes profesionales que desean adquirir como bien principal un automóvil moderno, full equipo y si su valor comercial en el mercado es dentro de lo que ellos pretenden gastar, más atractivo se vuelve, es por esa razón que la venta de automóviles de origen chino ha alcanzado un incremento considerable en estos últimos 3 años. La proyección de adquisición se estimó de acuerdo a lo siguiente:

Dentro de la cantidad de titulados que se presentan anualmente en nuestro país la mayoría son jóvenes de 25 años de edad aproximadamente.

Por esa razón se considera a los jóvenes profesionales como posibles clientes potenciales, porque según un estudio realizado por Futuro Laboral los jóvenes presentan en promedio un 75.32% de encontrar trabajo y en promedio de Ingresos \$735.264.

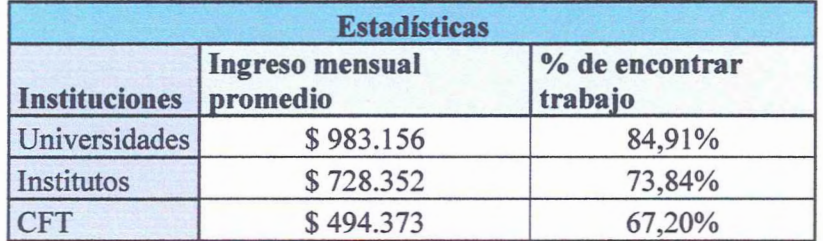

## **Tabla 11- 1: Estadísticas de potenciales clientes.**

Elaboración propia; Fuente: Futuro Laboral.

En consideración con los datos anteriores y según la estimación de noticias escritas, el Ingreso Per. Cápita para el año 2010 en nuestro país es de US\$14.299 anual, estimándose que dicho valor se mantendrá hasta el 2014. Por lo que se estima una proyección promedio mensual de \$634.804 considerándose el valor del dólar a la actualidad de \$532.74.

En base a esta información se estima que el poder de adquisición de los jóvenes profesionales titulados con ingresos promedio de \$735.294 es sobre el valor per. Cápita existente en la actualidad en Chile, lo que conllevaría que su valor adquisitivo aumentaría, por lo que tendrían mas oportunidad de adquirir un automóvil full equipo y barato, es por esa razón que se considera a los jóvenes profesionales como posibles clientes potenciales.

#### **2.6.2. Proyección de la Demanda**

Uno de los métodos que permite poder entregar una proyección más clara de la demanda es el Método Causal de Regresión lineal, el cual relaciona datos históricos con variables dependientes e independientes por medio de una expresión algebraica.

Este método permite la elaboración de pronósticos a largo plazo, en la Regresión lineal, una variable, conocida como variable dependiente, está relacionada con una variable independiente por medio de una ecuación lineal.(véase Formula. 1)

$$
Y = a + b X \tag{1}
$$

Donde:

 $X =$  variable dependiente

Y = variable independiente

a= intersección de la recta con el eje X

b = pendiente de la recta

El objetivo principal de este Análisis de regresión lineal es que permitirá encontrar valores de a y b que minimicen la suma de las desviaciones al cuadrado de los puntos de la línea representada en la gráfica correspondiente a datos reales (Ver Formulas **Nº** 2 y **Nº** 3)

$$
a = \overline{Y} \cdot b \overline{X} \tag{2}
$$

$$
b = \frac{\sum XY - nXY}{\sum X^2 - n(X)^2}
$$
 (3)

En la tabla que se muestra a continuación (Ver tabla Nº 2) de las ventas de vehículos chinos, solo se conocía las ventas hasta el año 2009, por lo que este modelo nos permitirá calcular el pronóstico para el año 2010 y los años que restan.

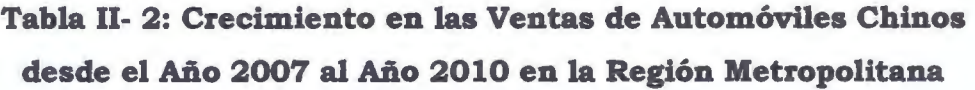

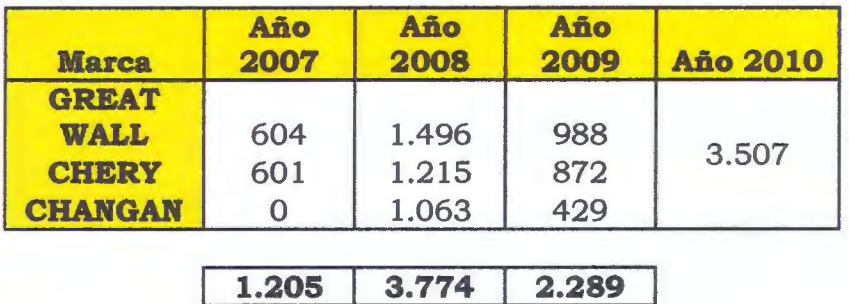

Elaboración propia; Fuente: ANAC

## **2.6.3. Cálculo de la proyección para el año 2010**

Considerando que el modelo relaciona variables dependientes e independientes, el primer paso será encontrar las variables relacionadas, es decir X e Y.

X = años en el cual comenzó la venta de automóviles, que para motivos de cálculos se conocen como períodos.

Y= ventas ocurridas desde el año 2007 al 2009 (datos históricos)

Una vez conocidas las variables el siguiente paso es poder encontrar los valores de xy,  $x^2$ ,  $y^2$ ,  $x e y$ .

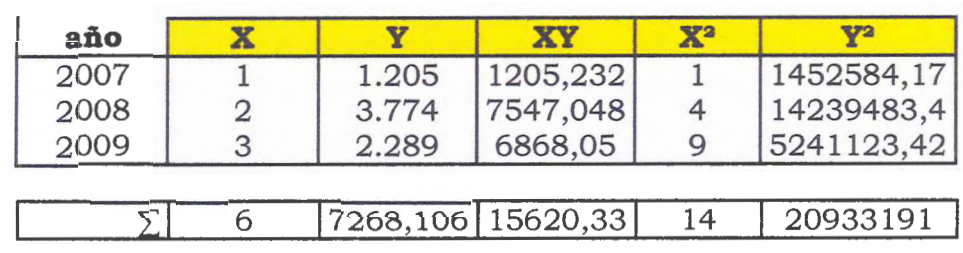

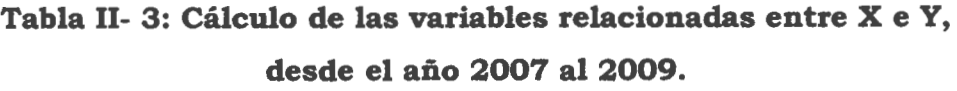

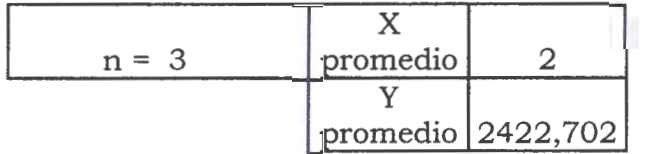

Elaboración propia; Fuente: libro Krajewski and Ritzman

## **Cálculo:**

Una vez encontrados los valores de las variables, estos se aplican directamente en la formula N° 2 y la N° 3, que permitirá encontrar los valores de a y b.

b = 
$$
\frac{15620,33 - 3 \times 2 \times 2422,702}{14 - 3 \times (2)^2} = 542
$$

a = 2422, 702 - (542 \* 2) = **1338, 584** 

Luego de encontrar los valores se crea la ecuación lineal.

Esta ecuación representa principalmente el pronóstico de datos reales que se podrá realizar para los próximos años.

|      | Х              |       |
|------|----------------|-------|
| 2007 |                | 1.205 |
| 2008 | $\overline{2}$ | 3.774 |
| 2009 | 3              | 2.289 |
| 2010 |                | 3507  |
| 2011 | 5              | 4049  |
| 2012 | 6              | 4591  |
| 2013 | 7              | 5133  |
| 2014 | 8              | 5675  |
| 2015 | Q              | 6217  |

**Tabla 11- 4: Cálculo de años restantes, a través de la fórmula de ecuación lineal.** 

Elaboración propia; Fuente: Krajewski and Ritzman

Para el cálculo se reemplazará los valores de X (periodos) en la ecuación de manera que permita entregar la proyección para el resto de los años, cálculo que se puede apreciar en la tabla que se muestra a continuación

**Tabla 11- 5: Cálculo de años restantes, muestra paso a paso según la ecuación lineal.** 

| <b>Años</b> |         |       | <b>Ecuación Lineal</b> |       |
|-------------|---------|-------|------------------------|-------|
| 2010        | $X = 4$ |       |                        | 3.507 |
| 2011        | $X = 5$ |       |                        | 4.049 |
| 2012        | $X = 6$ |       |                        | 4.591 |
| 2013        | $X = 7$ | $Y =$ | $1338,584 + 542 * X$   | 5.133 |
| 2014        | $X = 8$ |       |                        | 5.675 |
| 2015        | $X = 9$ |       |                        | 6.217 |

Elaboración propia; Fuente: Krajewski and Ritzman

## **2. 7. Representación gráfica**

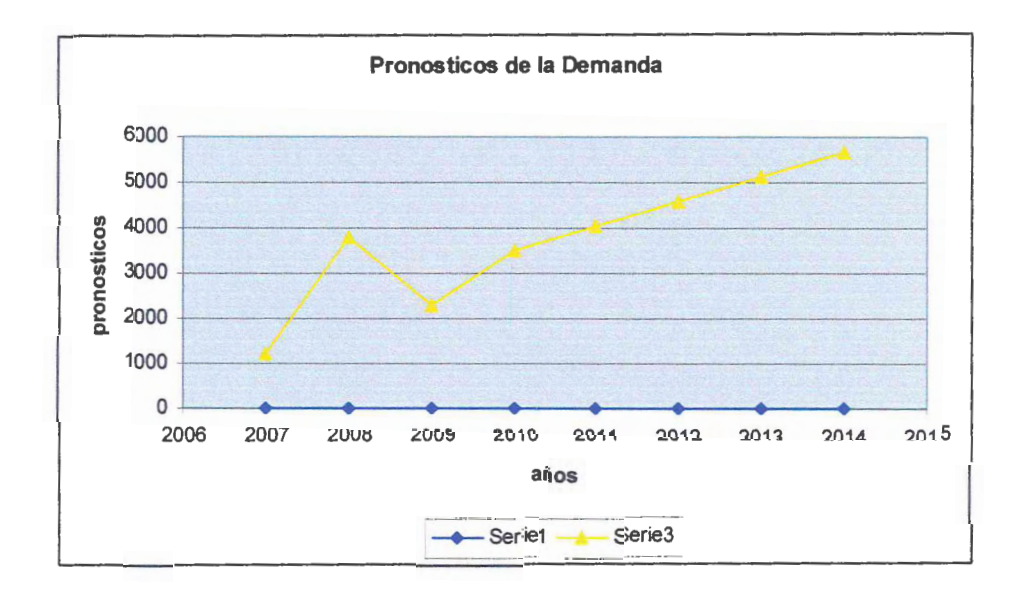

**Gráfico 11. 3: Pronóstico de la Demanda Real** 

Elaboración Propia; Fuente: Movicenter

En base a lo calculado se puede apreciar que las ventas de automóviles chinos seguirán en aumento, ya que de acuerdo al pronóstico presenta una pendiente positiva con un crecimiento anual de un 46%.

#### **2.8. Determinación del Coeficiente de relación**

Al ser el modelo de regresión un método estadístico, es posible determinar la precisión y confiabilidad de los resultados de la regresión.

El coeficiente de correlación "r" mide el grado de correlación que existe entre x e y. El más utilizado es, sin embargo, el coeficiente de determinación **"r2",** que indica que tan correcto es el estimado de la ecuación de regresión, mientras mas alto sea **"r",** más confianza se podrá tener en el estimado de la línea de regresión (Ver formula Nº 4).

$$
r^{2} = \frac{[ n \Sigma xy - (\Sigma x) (\Sigma y)]^{2}}{[ n \Sigma x^{2} - (\Sigma x)^{2} ] [ n \Sigma y^{2} - (\Sigma y)^{2} ]}
$$
 (4)

Reemplazando los valores correspondientes se tiene que:

$$
\mathbf{r}^2 = [9 * 214723,095 - (45) * (36440)]^2 = 0.865
$$
  
[9 \* 285 - (45)^2] [9 \* 167907548 - (36440)^2]

Esto significa que el 86% de la variación total de la demanda se explica por el año, estando el 14% restante sin explicar.

Lo que para efectos de cálculos el valor que entrega la correlación es muy positivo, ya que nos indica que existe una buena relación entre las ventas ocurridas por años.

#### **2. 9. Relaciones Dependientes**

## **2.9.1. Tasa de fallas principales en los vehículos**

Según un estudio realizado en Estados Unidos (NC, 2009), una de las principales tasas de accidentes automovilísticos son producidas por fallas comunes existentes en los vehículos y por fallas que responsabilizan principalmente al ser humano.

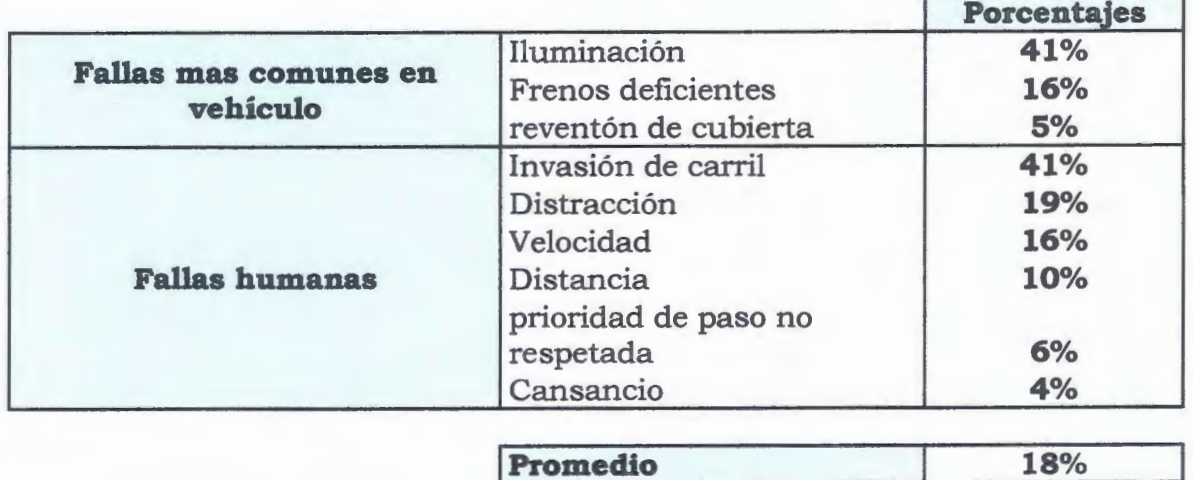

## **Tabla 11- 6: Fallas principales ocurridas en los automóviles**

Elaboración Propia; Fuente: Slideshare/Estadísticas

Considerando que el porcentaje presente en cada acción recurrente a accidentes es distinto, se obtuvo un promedio general en el que se puede representar cada una de las acciones presentes.

Este promedio de valor 18%, permitirá dar a conocer cual es la cantidad promedio de automóviles que comúnmente presentan fallas de distinta índole, otorgando una facilidad ante las proyecciones futuras en venta de repuestos.

## **2.9.2. Representación en el mercado**

Existe dentro del mercado de repuestos de automóviles una gran cantidad de competidores, de mayor y menor envergadura, para poder instruimos dentro de este mercado se optó por una posición pesimista frente a los demás, considerando la cantidad total de locales.

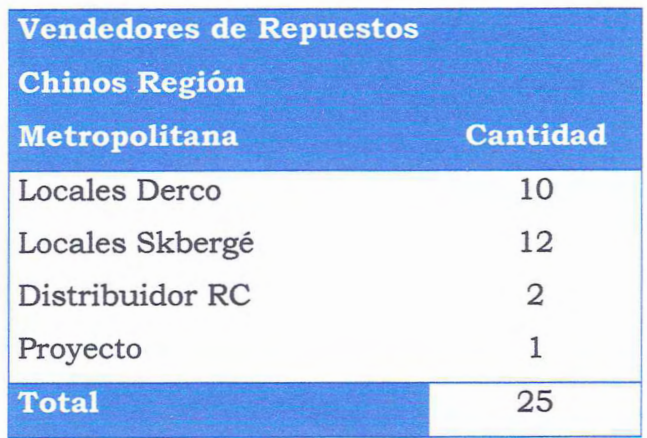

## **Tabla 11- 7: tasa de representación en el mercado**

Elaboración propia, Fuente: mapcity

La cantidad de cada uno de los locales corresponde a la Región Metropolitana, la representación en el mercado es en base a una relación existente entre la cantidad total de locales y el negocio como único valor.

El cálculo de la relación se aplica de la siguiente manera (Ver fórmula  $N^{\circ}$  3).

$$
T x = \left(\begin{array}{c}\n\text{provection} \\
\text{Total de Locales} \\
\end{array}\right) \qquad (3)
$$

Donde:

T x = Tasa de representación en el Mercado

$$
T x = \left(\begin{array}{c} 1 \\ 25 \end{array}\right) = 0.04 \approx 4\%
$$

La representación dentro del mercado marca una tasa de un 4%, es decir, que del total de los locales de la Región Metropolitana se abarcará solo un 4% de las ventas (repuestos).

Si bien, es un valor de representación baja, este porcentaje considera como única ubicación la Región Metropolitana.

Del total de las ventas de repuestos en la Región Metropolitana el mayor porcentaje se concentra en la avenida 10 de julio, ya que es donde circula una mayor cantidad de gente y también es donde existe una gran variedad de productos.

Si la posible localización del negocio es en la avenida 10 de julio el porcentaje de representación de mercado es aún mayor, ya que en consideración se estima que del total del porcentaje de ventas un 40% corresponde a la avenida 10 de julio.

Por lo tanto se considera una posición optimista en que el porcentaje de representación dentro del sector será aún mayor, logrando equiparar las ventas con los demás locales de la misma avenida.

## **2.10. Garantía de los automóviles.**

De acuerdo a datos entregados por las 3 empresas de venta de vehículos, la vigencia de la garantía será en promedio de 2 años, por lo que la estimación correspondiente se hizo en base a los años anteriores, es decir, los autos vendidos en el 2007 tendrán garantía

vigente hasta el 2009, por lo que serán posibles clientes nuestros aquellos que fallen luego del término de la garantía más todas ventas realizadas en 2009 (ya que existen muchos repuestos que las garantías no cubren).

## **Tabla 11- 8: Crecimiento en las Ventas de Automóviles Chinos desde el Año 2008 al Año 2015 (Garantías)**

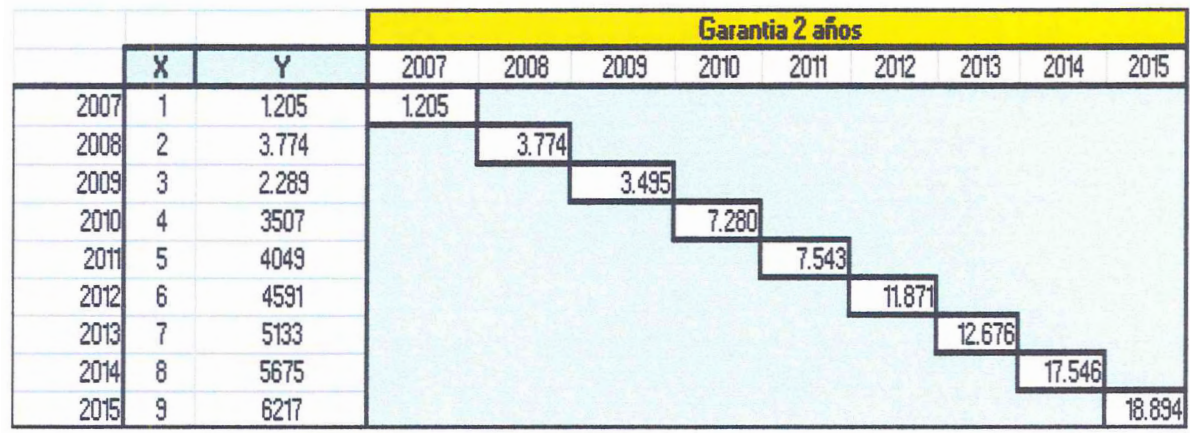

Elaboración propia, Fuente: Movicenter

## **2.10.1. Cálculo Proyección en base a la Garantía**

Para el cálculo se considera que la vigencia de la garantía en promedio es de 2 años, por lo que para cada año se sumó la cantidad de auto con garantía expirada, la explicación del cálculo se puede apreciar con mayor claridad en el siguiente recuadro.

| 2007<br>2008<br>2009<br>2010 | 1.205<br>3.774<br>2.289<br>3.507 | 1.205<br>3.774<br>3.495<br>7.280 | 2010<br>$(3774 + 3507) =$<br>7208 |
|------------------------------|----------------------------------|----------------------------------|-----------------------------------|
| 2011<br>2012                 | 4.049<br>4.591                   | 7.543<br>11.871                  | 2015<br>$(12676 + 6217) =$        |
| 2013                         | 5.133                            | 12.676)                          | 18894                             |
| 2014                         | 5.675                            | 17.546                           |                                   |
| 2015                         | 6.217                            | 18.894                           |                                   |

**Tabla 11- 9: Cálculo de la cantidad de automóviles con expiración de la garantía.** 

Elaboración propia, Fuente: Movicenter

## **2.10 .2. Cálculo de la demanda real anual**

Esta proyección se realizó en base a los cálculos anteriores, entregando una cantidad total de autos que en estimación correspondería al negocio, recordar que esta cantidad se encuentra representada por los posibles potenciales clientes, en la venta de repuestos.

Se tomarán en cuenta las siguientes consideraciones:

- tasa de fallas (comunes y humanas)
- representación en el mercado
- expiración de las garantías de la Región Metropolitana.

| <b>TOTAL</b> | 4%  | 18%  | pronostico | año  |
|--------------|-----|------|------------|------|
| 9            | 9   | 217  | 1.205      | 2007 |
| 27           | 27  | 679  | 3.774      | 2008 |
| 25           | 25  | 629  | 3.495      | 2009 |
| 52           | 52  | 1310 | 7.280      | 2010 |
| 54           | 54  | 1358 | 7.543      | 2011 |
| 85           | 85  | 2137 | 11.871     | 2012 |
| 91           | 91  | 2282 | 12.676     | 2013 |
| 126          | 126 | 3158 | 17.546     | 2014 |
| 136          | 136 | 3401 | 18.894     | 2015 |
|              |     |      |            |      |

**Tabla 11- 10: Total de autos chinos a representar en el mercado** 

Elaboración propia, Fuente: Movicenter y Slideshare/Estadísticas

La tabla entrega la cantidad total de automóviles que se considerará para cada uno de los años pronosticados, es decir, desde el año 2007 al 2015, los valores de pronósticos de los posibles clientes es en base a los cálculos realizados con anterioridad (Ver tablas Nº 8 y 9).

Si bien, la representación en el mercado es bastante pesimista, no se debe olvidar que la mayoría de las ventas corresponden a los locales 10 de julio, por lo que con el tiempo se podrá optar por un porcentaje de ventas mucho mayor.

Como muestra del valor total de ventas de automóviles observar lo siguiente.

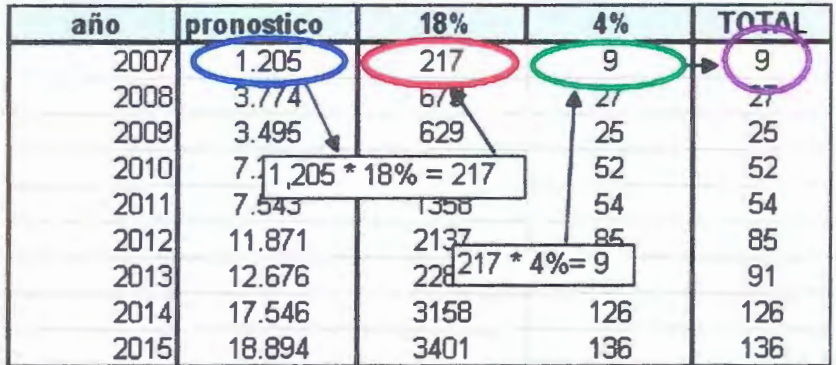

## **Tabla 11- 11: Cálculo del total de ventas de automóviles**

Elaboración propia, Fuente: Movicenter y Slideshare/Estadísticas

El valor total se encuentra representado por el porcentaje aplicado a la proyección de la demanda de cada año. Si bien el año 2007 al 2009 son años anteriores en los cuales ya presentan pronósticos de ventas reales, no quedan exentos ante el cálculo de la proyección, pero para el negocio en cuestión marcha principalmente desde el año 2010 al 2015.

El cálculo consiste principalmente en multiplicar el pronóstico de ventas obtenido por el porcentaje promedio de las fallas de automóviles, el cual entregara la cantidad de autos que presentan fallas, para luego a ese mismo valor aplicar el 4%, con el fin de poder entregar la cantidad total de autos con fallas a satisfacer, como posibles clientes.

## **2.11. Resumen**

Si bien la integración del mercado automotriz chino en nuestro país es relativamente nueva, los estudios realizados presentaron una importante necesidad insatisfecha, generada por las distintas caracteristicas presentes en el mercado.

Los valores entregados por los distintos estudios, presentan una proyección de ventas positiva, y se estima que para los próximos años las ventas aún seguirán en aumento.

En la actualidad no se ha logrado satisfacer por completo la demanda existente de repuestos, es por esa razón que a través de este estudio de mercado se pretende dar a conocer la oportunidad existente para aquellos que deseen iniciarse en el mundo de repuestos automovilísticos de origen chino.

**111. ESTUDIO TECNICO** 

 $\cdots$ 

#### **3.1. Determinación de la localización del proyecto**

## **3.1.1. Criterio de la localización de un negocio de venta minorista**

Para la decisión de localización, se evaluarán factores que permitan una mayor ganancia entre alternativas factibles, esto quiere decir que el objetivo general del proyecto es aquella localización que otorgue la mayor rentabilidad.

Para este objetivo se evaluarán los aspectos macro y micro de localización.

La selección de la macro y micro localización está condicionada al resultado del análisis de los que se denomina factor de localización. Los factores de localización son criterios cualitativos a la hora de elegir un lugar, los factores presentes son los siguientes:

- Cercanía de las fuentes de abastecimiento o proveedores
- Cercanía al mercado
- Cantidades de acceso
- Estacionamientos del sector
- Competidores
- Afluencia de público o posibles clientes
- Permisos legales

A través de estos criterios se hará la elección del lugar que favorece al proyecto.

## **3.2. Macro localización**

Los aspectos mencionados anteriormente, serán comparados para la macro localización, con esto se podrá elegir qué sector cumple con lo requerido.

Para comparar estos factores, se tomó la Región Metropolitana, específicamente el Sector Diez de Julio y Barrio Brasil.

#### Sector Diez de Julio Huamachuco

Los clientes cuentan con muchas alternativas para poder llegar a este sector, una de ellas es la arteria principal Vicuña Mackenna que proviene de norte a sur y viceversa, pasando por las comunas de puente alto, la florida, santiago y Ñuñoa.

Otra arteria principal que llega al sector diez de julio es Irarrázabal, esta calle cruza toda la comuna de Ñuñoa.

Otras calles principales para este sector son Santa Rosa con sentido de norte a sur, San Francisco de sur a norte y por último Portugal con sentido de norte a sur y viceversa.

Un punto desfavorable al momento de evaluar este sector es la cercanía con los proveedores, ya que el posible abastecedor de repuestos para el local tiene sus bodegas en la Comuna de Huechuraba, por lo que la distancia entre ambas partes conllevaría a costos elevados en transportes, es por esa razón que el poder de negociación juega un rol importante ya que este mismo permitirá minimizar los costos de transportes.

La ubicación en el sector diez de julio es favorable, ya que la afluencia de público en este sector es alta, debido principalmente a la gran variedad de locales que se encuentran en el lugar.

Un factor importante al momento de elegir el sector, es la percepción de las personas con respecto al precio de mercado, ya que si bien es cierto 10 de julio es un lugar importante en la venta de repuestos para automóviles, los precio y productos que se manejen dentro del sector no son tan elevados ni tan exclusivos como en el Barrio Brasil, es por esa razón que el sector en estudio crea una ventaja competitiva sobre el Barrio Brasil, ya que presenta índices de precios mas bajos y mas variedad de productos, logrando llamar la atención de mas Clientes.

Los estacionamientos en la calle Diez de Julio son responsabilidad de la Municipalidad de Santiago, pero los estacionamientos de las calles contiguas a éste son libres, esto quiere decir que cualquier persona que acuda a este sector podrá estacionarse libremente, sin pagar.

Pero si decide estacionarse en la calle misma (10 de julio) tendrá que cancelar un valor para estacionarse. Es por esto que no hay ningún problema al momento de acudir a este sector, ya que la cantidad de estacionamiento es innumerable.

Los principales competidores en este sector son Repuestos Express, Bruno Fritsch y Automotora Bilbao. La fortaleza que presenta el proyecto ante estos competidores es la centralización de los repuestos en un solo local, cada competidor vende repuestos de distintas marcas y modelos, es por esa razón que la centralización acompañada con una buena atención producirá una ventaja competitiva dentro del sector.

Y por último en permisos legales, tales como patentes, no se observa n ingún problema por parte de la Municipalidad de Santiago, ya que hay un mercado potente en términos de repuestos para automóviles en el sector en estudio.

## *Sector Barrió Brasil*

Las características del Barrio Brasil en cuanto a vías de acceso son escasas, ya que solo hay dos principales arterias que abastecen de público, las cuales son Libertados Bernardo O'Higgins y Almirante Latorre.

La cercanía del mercado en este sector es principalmente para gente que necesita productos en cierta medida exclusiva, esto quiere decir que en este lugar se observan locales que traen productos solo para marcas antiguas y modernas en mínima cantidad.

Dentro de las probabilidades de elección de este sector, existe un factor que juega en contra, la distancia entre proveedor y el sector, ya que los costos implicados en términos de transporte se elevan y la manera de poder reducir costos es en base al poder de negociación que se encuentre entre ambas partes.

Los estacionamientos del sector son de pertenencia de la municipalidad de santiago, es por esto que se debe pagar un valor al ocupar los estacionamientos en la calle Brasil. Un punto importante al visualizar las características de la zona, es que no hay arterias aledañas donde estacionar sin pagar, entonces es un punto en contra para el lugar.

Un punto a favor para este lugar, es que solo hay un competidor directo del proyecto el cual es Automotora Bilbao, sin embargo no es tan importante a la hora de la elección del sector, ya que la cantidad de público existente es mínima en comparación con 10 de julio.

Y por último los permisos legales asociados a este sector, deben ser tramitados en la Municipalidad de Santiago, porque ésta es la entidad responsable de la emisión de permisos de patente para los comerciantes del sector.

Ante esto, no se observan problemas en la posibilidad de entrar en el sector, porque la municipalidad no pone problemas a la hora de sacar una patente comercial, el problema que se observa es que no hay locales disponibles para el proyecto, por lo tanto habría que esperar hasta que haya una posibilidad de disponibilidad de local para el proyecto, con esto el proyecto se demoraría mas de lo esperado y se perdería la posibilidad de empezar con demanda creciente.

Para la elección del lugar, se tomará el análisis de los factores de cada sector, en cuanto a el fácil acceso, cercanía a los proveedores, afluencia de público etc.

Al evaluar se llega a la conclusión, de que tiene mayores características para el proyecto es el sector de 10 de julio, siendo principalmente la afluencia de público como punto relevante y además se considera también la comodidad para los clientes en términos de estacionamientos libres y pagados, siendo esto un plus mayor para el sector 10 de julio por sobre el Barrio Brasil.

## **3.3. Micro localización**

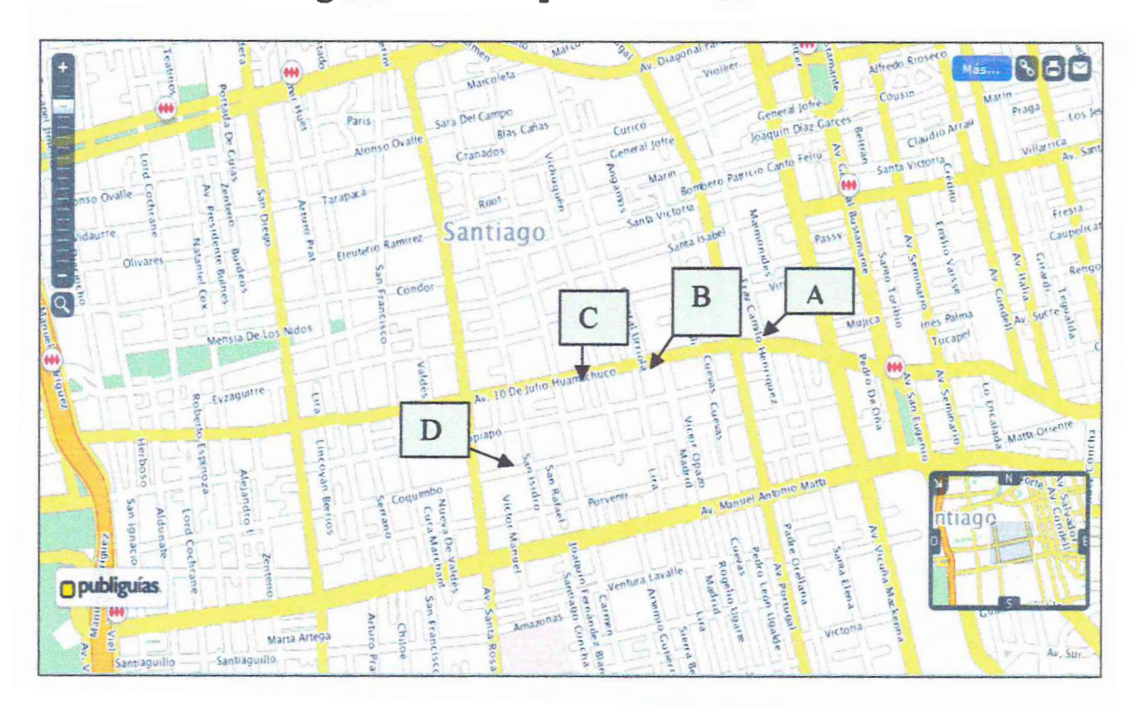

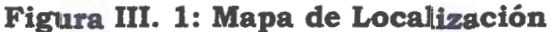

#### **3.3.1. Identificación de la competencia**

Como se muestra en el mapa, podemos identificar tres competidores directos, "Bruno Fritsch", en el punto B quien a su vez es distribuidor directo de "Repuestosexpress" ubicado en Santa Rosa en el punto D. El punto C muestra la ubicación de otro competidor, "Repuestos Bilbao".

El punto A será la posible localización del local, éste fue elegido estratégicamente, ya que tal como se observa en el mapa se puede captar toda la afluencia de autos y público de las calles Vicuña Mackenna e Irarrázabal, teniendo en cercanía la Estación de Metro.

Fuente: Publiguías.

La única forma de poder entrar a la avenida diez de julio, es por el inicio de esta misma calle, por lo que se ubicó el punto A al comienzo, de esa forma se logra ser los primeros en la vista de los clientes al momento de entrar al barrio en busca de un repuesto para sus autos.

Y por último la elección del lugar fue por la cantidad de personas o clientes que asiste a comprar al sector 10 de julio, en la actualidad existe un local disponible en el lugar, específicamente en la dirección 10 de julio 120 Huamachuco (Anexo Nº 3).

## **3.3. l. l. Repuestos Express**

Repuestos Express está ubicado en Santa Rosa 812, este competidor vende repuestos para muchas marcas, dentro de ellas se encuentra la marca China Chery una que directamente nos compete, los que serán competidores directos para nuestro proyecto en relación a la marca ya mencionada.

**Figura 111. 2: Repuestos Express** 

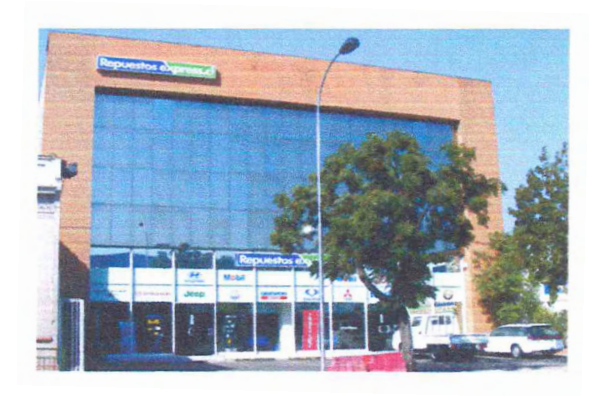

Fuente: Web propia del competidor

## **3.3.1.2. Bruno Fritsch**

Este competidor comercializa repuestos para la marca Chery, lo que lo transforma en un competidor para nuestro local, es importante recalcar que es un distribuidor directo de Repuestos Express, por lo tanto si este no tiene en stocks repuestos, no tendrá para vender.

Su ubicación es en 10 de Julio 342.

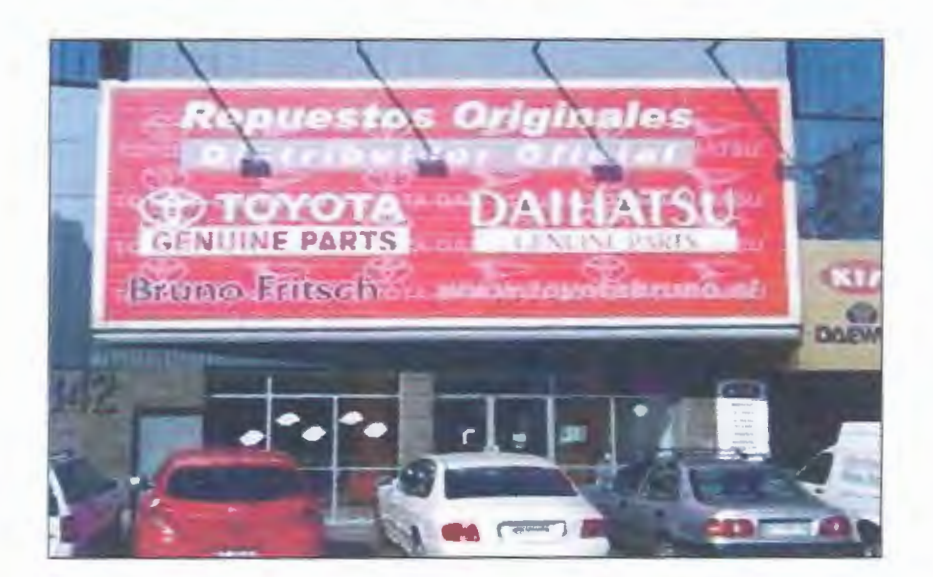

**Figura 111. 3: Repuestos originales Bruno Fritsch** 

Fuente: Web propia del competidor

## **3.3.1.3. Automotora Bilbao**

Se ubica en 10 de Julio # 606, este distribuidor pertenece a Derco Center y como se observa no solo se dedica a una sola marca de autos, si no que a muchas y entre ellas a dos de las que nos competen que son Great Wall y Changan.

Por lo tanto son competidores fuertes entre las marcas a comercializar por nuestro local, ya que de las tres marcas que realizaremos en el proyecto dos de ellas son comercializadas por este competidor.

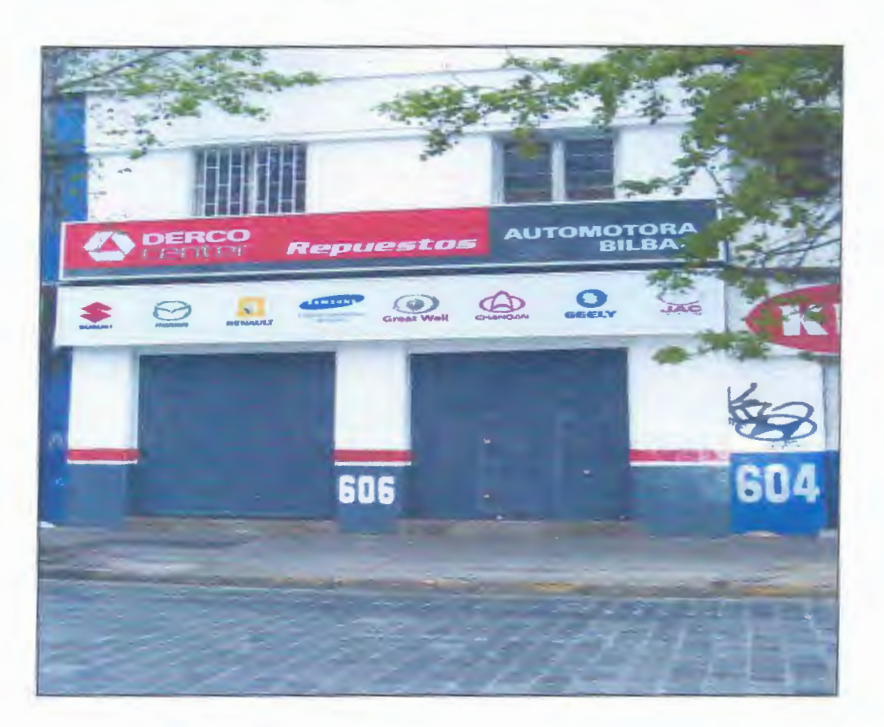

**Figura 111. 4: Repuestos Derco** 

Fuente: Web propia del competidor

## **3.4. Aspectos organizacionales**

## **3.4.1. Diseño organizacional**

Para diseñar la estructura de la organización se tomarán los aspectos necesarios para el proyecto y así poder administrar de mejor manera los recursos.

Para la administración del local, se buscarán los perfiles de trabajadores necesarios, esto quiere decir identificar las funciones y responsabilidades de cada uno.

## **3.4.1.1. Total personal y descripción de cargos de la Empresa:**

Un administrador Un vendedor Un cajero

Socios: Principal(es) dueños de la empresa y grandes decisiones

#### Administrador:

Perfil: técnico en administrador de empresa, con dos años de experiencia en el cargo, conocimientos contables, computacionales y logísticos. Hombre entre 25 a 40 años, con alta capacidad de liderazgo.

Cargo: gestión de personal, abastecimiento de mercaderías, despacho, arqueo de caja, control de inventario y control de facturación.

#### Vendedor:

Perfil: vendedor técnico de nivel medio (titulo obtenido en enseñanza media), conocimientos y experiencia en repuestos de automóviles. Hombre entre 20 a 35 años, con conocimientos computacionales y con alta orientación al servicio al cliente.

Cargo: ventas, facturación y asistencia en inventario.

## Cajero:

s

Perfil: técnico en contabilidad, capacitación en caja, con experiencia en el cargo, sin antecedentes financieros y comerciales. Hombre entre 22 a 36 años.

Cargo: control de dinero en efectivo y documentos, atención telefónica.

Después de identificar los perfiles de cada trabajador necesarios para el proyecto, se comienza a estructurar el organigrama de la empresa.

Hay que tener presente que a medida que pase el tiempo se podrá realizar cambios mejorando los perfiles. Siempre de acuerdo a las necesidades que se generen dentro del local.

**Figura** III. **5: Organigrama de la Empresa** 

# **Organigrama**

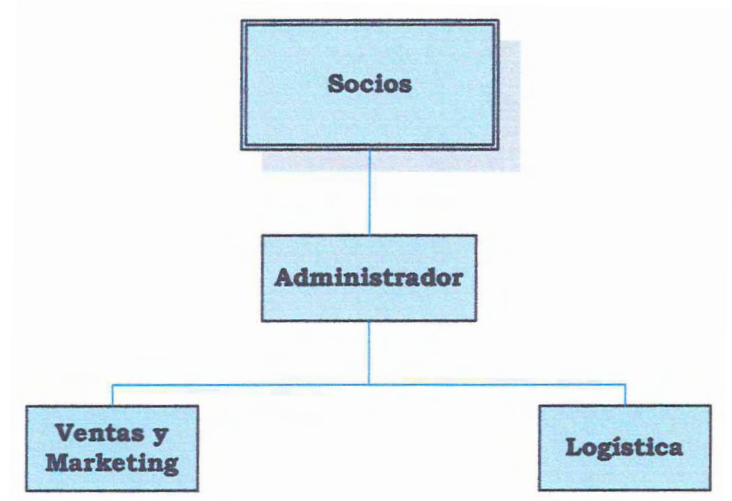

Elaboración propia: Fuente: Datos empresa

## **Tabla 111- 1: Remuneraciones de los trabajadores**

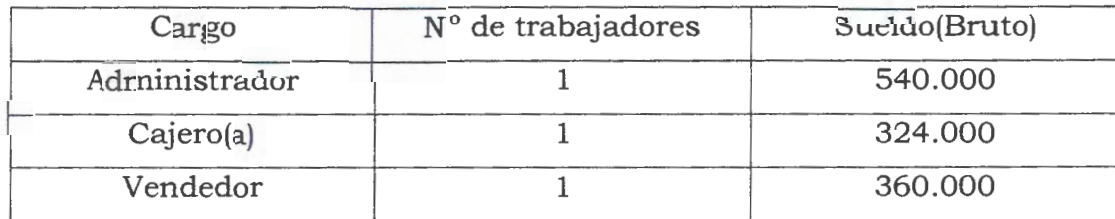

Elaboración propia: Fuente: Futuro Laboral.

Los sueldos se reajustarán anualmente por 2,5% por efectos inflacionarios.

Objetivos por cargo:

- El administrador trabajará con metas mensuales de acuerdo a lo especificado por los socios del proyecto; deberá mantener un stock mínimo de repuestos, debe asegurarse del cumplimiento de las metas de venta de local.
- El cajero deberá salvaguardar los valores de la empresa.
- El vendedor deberá cumplir con las metas mensuales de venta establecidas por su jefe.

## **3.5. Ingeniería de proyecto**

## **3.5.1. Identificación de las actividades de operación del proyecto**

Un aspecto importante al identificar las actividades de la operación del proyecto, es la compra de repuestos, proceso que se inicia con la generación de una orden de compra con los productos requeridos con el posterior envió al proveedor.

#### **3.5.1.1. Análisis del proceso de compra de repuestos**

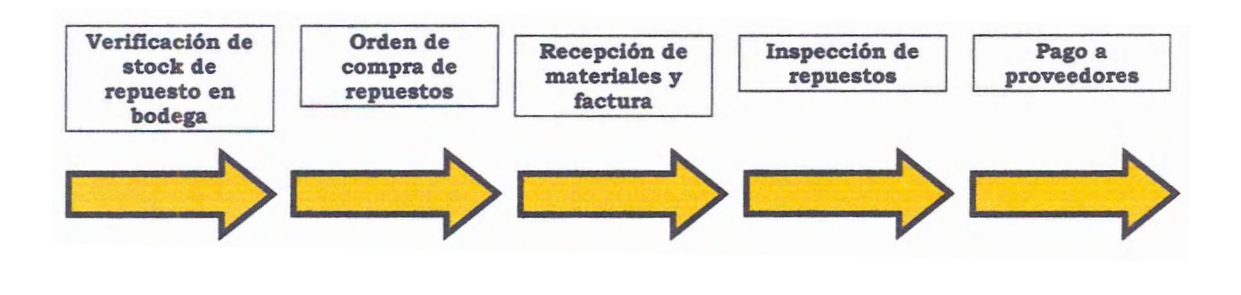

**Figura 111. 6: Proceso de Compras** 

Elaboración propia; Fuente: Sapag Nasir - Preparación Y Evaluación

#### De Proyectos

El proceso de verificación de repuestos en bodega es de responsabilidad de logística de entrada, ya que se verifica si realmente es necesario hacer una orden de compra y con esto comprar repuestos.

La orden de compra será realizada por el administrador, para ello debe tener toda la información de stock en bodega, además de los productos que se solicitarán para abastecer las necesidades.

Recepción de materiales, es de responsabilidad de logística de entrada, ya que éste se encargará de la recepción, inspección de los productos y con esto anticiparse a la calidad de los productos en términos cualitativos.

Y por último el pago a proveedores, éste se hará de acuerdo a lo planeado conjuntamente de acuerdo a las condiciones y forma de pago, que se pactó cuando se compraron las mercaderías.
A la hora de realizar un análisis de la etapa de operación es la venta de repuestos al cliente, este proceso parte con el recibimiento y termina con la entrega al cliente del producto que necesita para el vehículo chino

A continuación se ve un análisis de esta actividad muy relevante para el proyecto.

#### **3.5.1.2. Análisis del proceso de venta de repuestos**

 $\mathcal{S}_2$ 

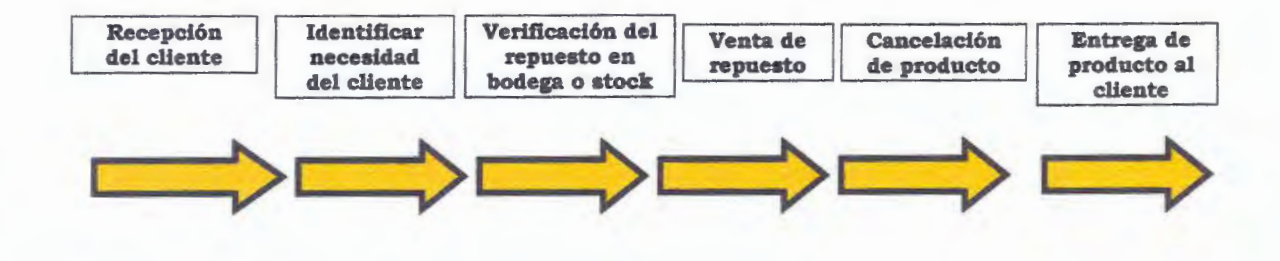

**Figura** III. **7: Proceso de Ventas** 

Elaboración propia; Fuente: Sapag Nasir - Preparación Y Evaluación

#### De Proyectos

A la hora de la venta, se debe realizar una buena atención a los clientes, para así poder fidelizar a estos y que regresen al local. Para esto se debe realizar una rápida atención con conocimientos de los productos ofrecidos, con su verificación en stock o bodega, logrando como finalidad la entrega inmediata de dicho producto.

67

## **3.6. Especificaciones técnicas de los Equipos y Herramientas**

Como apoyo a las actividades de abastecimiento, venta y todas las relacionadas con el buen funcionamiento del local, se utilizaran equipos y herramientas necesarios para una función más integral.

A continuación se presenta una tabla detallada de los equipos y herramientas de apoyo utilizadas para el cumplimiento de las actividades.

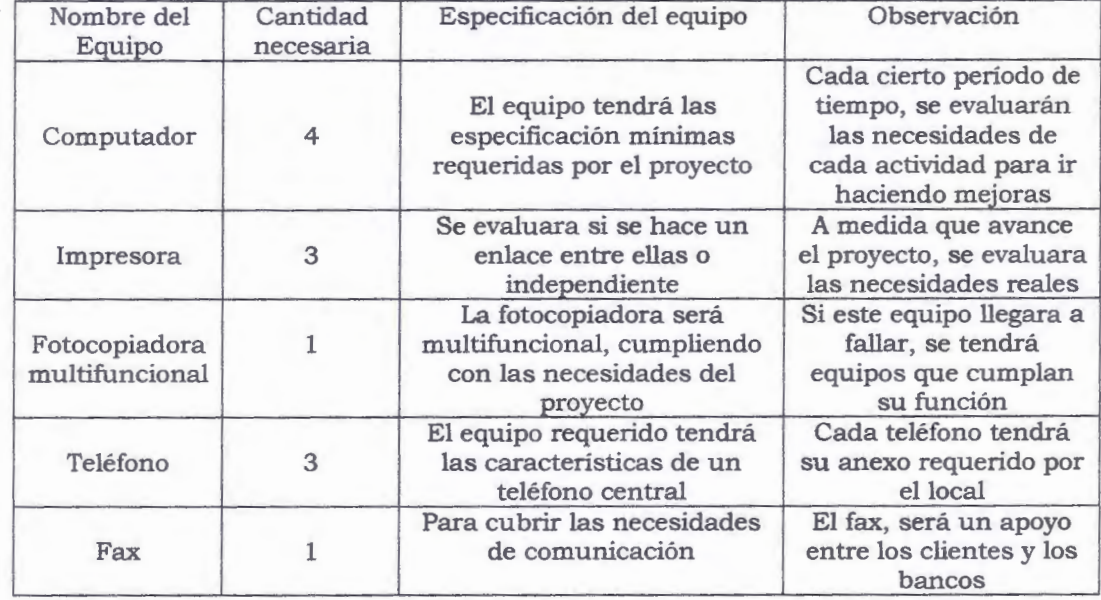

## **Tabla 111- 2: Especificaciones de los equipos de apoyo**

Elaboración propia; Fuente: Red de accesorios y herramientas de

oficinas.

 $\mathcal{L}_{\mathcal{L}}^{(1)}$ 

# **3. 7. Especificaciones técnicas de las herramientas**

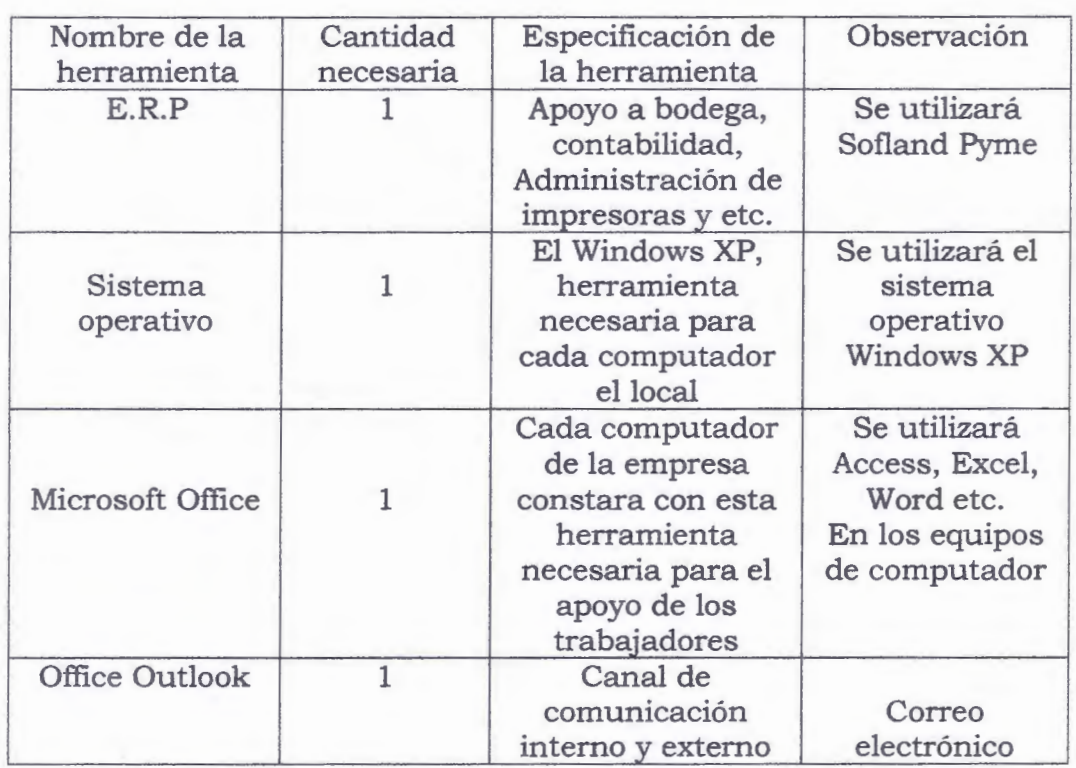

 $\frac{1}{2}$ 

 $\frac{1}{\sqrt{2}}$ 

# **Tabla 111- 3: Especificaciones de las herramientas de apoyo**

Elaboración propia; Fuente: Red de accesorios y herramientas de

oficinas.

69

## **3.8. Diseños Preliminares de Planta**

En el diseño de la planta, se detallará la distribución fisica del espacio, el equipamiento, amueblo y todo lo necesario para el buen funcionamiento del local.

A continuación se presenta un layout preliminar del local.

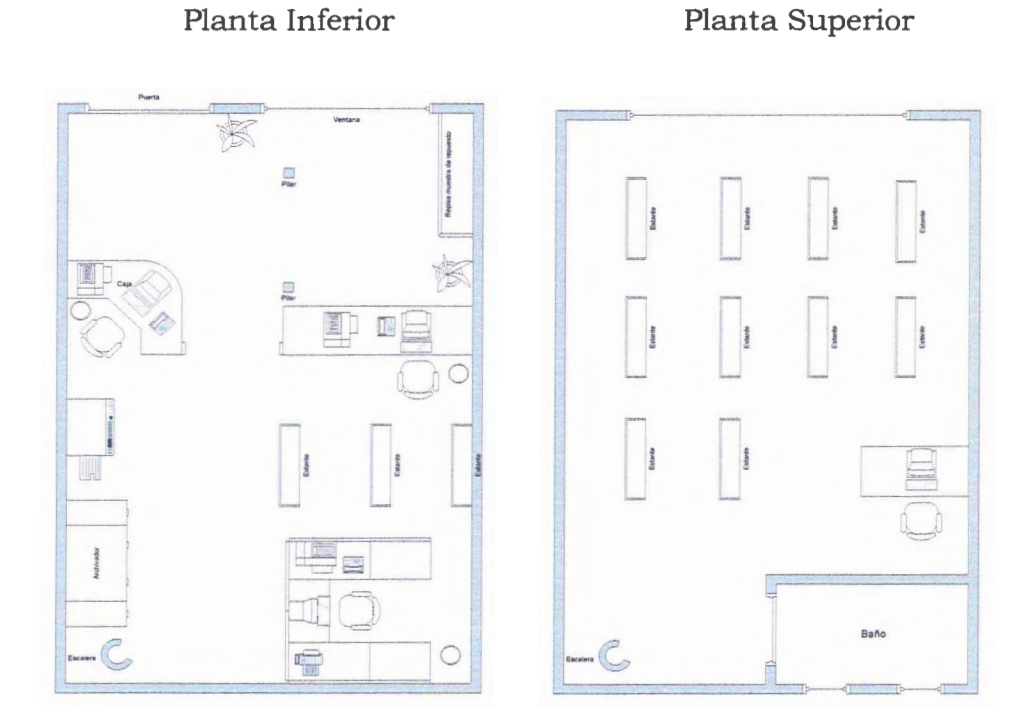

**Figura ID. 8: Layout de la Planta** 

Elaboración propia; Fuente: Programa Microsoft Office 2007.

#### **3.9. PAT (Pago automático de tarjetas)**

### **3.9.1 Requisitos de aflliación**

Documentación necesaria para afiliarse a Transbank.

Si usted se afilia por primera vez a Tarjetas de Crédito y/ o Débito, es necesario contar con la siguiente documentación:

- Clientes personas naturales.
- Clientes personas jurídicas.
- Antecedentes adicionales para dueños o representantes legales con nacionalidad extranjera.
- Comercios responsables salud multicódigo.

## **3.9.2 Personas Naturales:**

- Fotocopia Patente Comercial.
- Fotocopia de la cédula de identidad vigente por ambos lados.
- Ultimo Formulario F-29 del S.1.1.
- Fotocopia del encabezado cartola bancaria de la cuenta corriente de abono (propia o de un tercero).
- Carta Poder en caso de solicitar el abono de la liquidación en la cuenta corriente de un tercero.
- Fotocopia boleta o Factura.

Si no cuente con un formulario F-29 por encontrarse recién instalado, deberá presentar en su reemplazo una fotocopia de una Factura, Boleta de Venta o de Honorarios según corresponda timbrada por el SIi. Si aún no dispone de estos documentos, deberá entregar una fotocopia del formulario de Iniciación de Actividades.

Para el rubro Salud, basta una fotocopia de una boleta de honorarios timbrada por el SIi.

Para cuentas corrientes propias como de terceros se necesita el RUT del titular de la cuenta.

## **Sociedades Limitadas:**

- Cualquiera de los siguientes antecedentes:
	- Fotocopia de la copia de inscripción de la sociedad en el Registro de Comercio del Conservador de Bienes Raíces o
	- de su publicación en el Diario Oficial o
	- de la Escritura de constitución.

Particularmente cuando se trate de sociedades de responsabilidad limitada en que la cuenta corriente de abono no corresponda a la razón social, la fotocopia de la copia de inscripción de la sociedad en el Registro de Comercio del Conservador de Bienes Raíces debe tener una vigencia de 60 días. En estos casos, además, se deberá contar con el VºBº de Fiscalía quién podrá requerir los antecedentes que sean necesarios para certificar que el abono se está realizando a una cuenta debidamente autorizada por el comercio. Si el firmante de los contratos no aparece en ninguno de los 3 antecedentes como Representante Legal, deberá presentar la documentación que acredite su condición de tal.

#### **3.9.3 Comercios Responsables Salud Multicódigo:**

En el caso particular de los Comercios Responsables de Salud Multicódigo se define lo siguiente:

• Si se trata de una persona natural: deberá ser afiliado como Comercio Prestador y presentar los antecedentes definidos para persona natural.

#### **3. 9.4 Merchandising**

Transbank entrega a sus clientes una serie de elementos de merchandising. Este material se denomina P.0.P. (Point of Purchase) el cual es el material de exhibición en el punto de venta que es utilizado para identificar la aceptación de los medios de pago que ofrece Transbank.

Se elegirá el P.0.P. Básico para el Merchandising. Ver Anexo Nº 4

#### **3.9.5 Elementos Tecnológicos**

 $\overline{\mathcal{C}}$ 

Una de las características de Transbank, es incorporar tecnología de punta en cada uno de los servicios entregados a sus clientes. Por lo anterior, ha desarrollado una serie de soluciones tecnológicas, las cuales se ajustan a las características y necesidades de cada usuario de sus servicios.

Dentro de las soluciones tecnológicas con que cuenta Transbank, podemos mencionar:

#### **3.9.6 Terminales electrónicos TBK (Ver Anexo NºS)**

TBK es un terminal electrónico inteligente, que se conecta junto a la caja de su establecimiento, para autorizar y capturar, en pocos segundos, ventas con Tarjetas de Crédito y Débito, sin necesidad de llamar a la Central de Autorizaciones. No requiere de vales o resúmenes de ventas y evita el trámite de los depósitos, facilita el control sobre las ventas con tarjetas y asegura su pago.

Los terminales poseen funcionalidades generales, tales como las de tipo financiero y administrativas, además de específicas, las cuales van a depender de los productos contratados por cada comercio.

Las funcionalidades financieras de los equipos TBK son:

- Ventas.

 $\overline{\phantom{a}}$ 

- Anulación de Ventas.

Las funcionalidades Administrativas (Crédito y Débito) son:

- Impresión del último Comprobante.
- Revisión de Ventas.
- Detalle de Ventas.
- Total de Ventas.
- Cierre del Día.
- Consulta de Abono (sólo para producto débito).

Como se logra apreciar en los planos anteriores, se identifican todas las herramientas y equipos necesarios para la operación del proyecto y el buen funcionamiento del local.

La distribución de la planta se realizo en base a las caracteristicas necesarias para la buena ubicación y distribución del personal, con el fin de poder facilitar la entrada y salida de los productos hacia los clientes.

En el primer piso que correspondería a la planta inferior, el fin principal de toda la distribución fue el poder entregar una comodidad tanto al personal como al cliente mismo.

En la planta superior que correspondería a la bodega, el layout se llevo a cabo en base a las medidas de cada una de las repisas, de manera que no presente dificultades en el momento en que el personal recurra a un producto.

# IV. **ESTUDIO LEGAL**

 $\sim$ 

### **4.1. Forma de organización legal de la empresa**

Para la constitución de una pyme, son variadas las alternativas y Para elegir cual es la mejor, se analizará cada una de ellas.

#### **Persona Natural**

Corresponde a la forma más simple de constitución de una MIPYME. Desde el punto de vista del patrimonio este tipo de empresas responde con todo el patrimonio de la persona natural.

#### **Micro empresa Familiar**

La Microempresa Familiar es una empresa que pertenece a una o más personas naturales que realizan sus actividades empresariales en la casa habitación en que residen. Las labores profesionales, oficios, comercio, pequeñas industrias o talleres, artesanía o cualquier otra actividad lícita que se realizan en ese domicilio son entonces, de prestación de servicios o de producción de bienes. Sin embargo la ley excluye aquellas actividades consideradas peligrosas, contaminantes y molestas. En consecuencia, deben cumplirse los siguientes requisitos:

- Que la actividad económica que constituye su giro se ejerza en la casa habitación.
- Quien desarrolle la actividad sea legítima{o) ocupante de las casa habitación familiar {casa propia, arrendada, cedida)
- Que en ella no trabajen más de cinco trabajadora (e) s extraña(o) s a la familia.

• Que sus activos productivos (capital inicial efectivo) - sin considerar el valor del inmueble en que funciona - no excedan las 1.000 UF.

Desde el punto de vista del patrimonio, este tipo de empresas responde con todo el patrimonio de la persona natural.

#### **Empresa Individual de Responsabilidad Limitada (E.I.R.L)**

Toda persona natural se encuentra autorizada para el establecimiento de empresas individuales de responsabilidad limitada. De esta manera, cabe destacar en primer lugar que sólo las personas naturales, y no las jurídicas, pueden constituir tales empresas.

Las empresas individuales de responsabilidad limitada (E.1.R.L.) son personas jurídicas, con patrimonio propio, distinto al del titular, siempre de carácter comercial y están sometidas a las normas del Código de Comercio cualquiera que sea su objeto; pudiendo realizar toda clase de operaciones civiles y comerciales, excepto las reservadas por la ley a las sociedades anónimas (Art. 2º Ley Nº 19.857).

Para constituir este tipo de empresas debe tener presente los costos de la escritura notarial, la publicación en el Diario Oficial y la Inscripción en el Registro de Comercio. Desde el punto de vista patrimonial, éste queda limitado al señalado en la respectiva escritura.

#### **Sociedades de Responsabilidad Limitada**

Este tipo de empresas está constituido por varias personas naturales o personas naturales y jurídicas.

Para constituir este tipo de empresas debe tener presente los costos de la escritura notarial, la publicación en el Diario Oficial y la Inscripción en el Registro de Comercio. Desde el punto de vista patrimonial, éste queda limitado al señalado en la respectiva escritura.

#### **Tipo de tributación que afecta a cada forma de organización**

A las personas naturales, microempresas familiares, Empresas Individuales de Responsabilidad Limitada (E.I.R.L) y Sociedades Limitadas, se les aplica el régimen general de tributación, esto es, Impuestos de Primera Categoría, Global Complementario o Adicional, determinados mediante contabilidad.

Respecto al Impuesto al Valor Agregado **(IVA),** el régimen general comprende la emisión de documentos de ventas (Facturas, Boletas y otros) y la obligación de llevar el Libro de Compras y Ventas.

No obstante, cumpliendo con algunas condiciones especiales, se pueden acoger a regímenes simplificados de tributación, para el Impuesto a la Renta (artículos 22 y 84 de la Ley sobre Impuesto a la Renta), y para el IVA (artículo 29 de la Ley sobre impuesto a las Ventas y Servicios), además de poder optar a ser liberados de la obligación de llevar contabilidad completa (artículo 23 del Código Tributario).

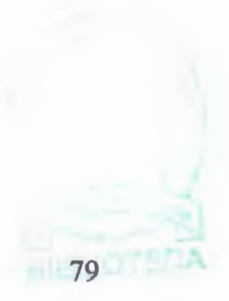

#### **Régimen simplificado Impuesto a la Renta**

A esta modalidad se pueden acoger los contribuyentes denominados pequeños contribuyentes, quienes pagarán anualmente un impuesto único. De acuerdo al artículo 22 de la Ley sobre Impuesto a la Renta, son pequeños contribuyentes:

- 1.- Los "pequeños mineros artesanales", entendiéndose por tales las personas que trabajan personalmente una mina  $y/o$  una planta de beneficio de minerales, propias o ajenas, con o sin la ayuda de su familia y/o con un máximo de cinco dependientes asalariados. Se comprenden también en esta denominación las sociedades legales mineras que no tengan más de seis socios, y las cooperativas mineras, y siempre que los socios o cooperados tengan todos el carácter de mineros artesanales de acuerdo con el concepto antes descrito.
- 2.- Los "pequeños comerciantes que desarrollan actividades en la vía pública", entendiéndose por tales las personas naturales que presten servicios o venden productos en la vía pública, en forma ambulante o estacionada y directamente al público, según calificación que quedará determinada en el respectivo permiso municipal, sin perjuicio de la facultad del Director Regional para excluir a determinados contribuyentes del régimen que se establece en este párrafo, cuando existan circunstancias que los coloquen en una situación de excepción con respecto del resto de los contribuyentes de su misma actividad o cuando la rentabilidad de sus negocios no se compadezca con la tributación especial a que estén sometidos.
- 3.-Los "Suplementeros", entendiéndose por tales los pequeños comerciantes que ejercen la actividad de vender en la vía

pública, periódicos, revistas, folletos, fascículos y sus tapas, álbumes de estampas y otros impresos análogos.

- 4.- Los "Propietarios de un taller artesanal u obrero", entendiéndose por tales las personas naturales que posean una pequeña empresa y que la exploten personalmente, destinada a la fabricación de bienes o a la prestación de servicios de cualquier especie, cuyo capital efectivo no exceda de 10 unidades tributarias anuales (\$ 4.513.680 según valor UTA a enero de 2009) al comienzo del ejercicio respectivo, y que no emplee más de 5 operarios, incluyendo los aprendices y los miembros del núcleo familiar del contribuyente. El trabajo puede ejercerse en un local o taller o a domicilio, pudiendo emplearse materiales propios o ajenos.
- 5.- Los pescadores artesanales inscritos en el registro establecido al efecto por la Ley General de Pesca y Acuicultura, que sean personas naturales, calificados como armadores artesanales a cuyo nombre se exploten una o dos naves que, en conjunto, no superen las quince toneladas de registro grueso.

81

## **Régimen simplificado IVA**

A esta modalidad se pueden acoger los pequeños comerciantes, artesanos y pequeños prestadores de servicios que vendan o realicen prestaciones al público consumidor, quienes pagarán una cuota fija mensual.

## **Condiciones:**

- Ser persona natural
- El monto mensual promedio de sus ventas y servicios afectos (excluidos el Impuesto al Valor Agregado), correspondiente al periodo de doce meses inmediatamente anteriores al mes al que debe efectuarse la declaración para acogerse al régimen simplificado, no debe ser superior a 20 unidades tributarias mensuales promedio.

#### **Sistema de Contabilidad que se puede escoger**

A Las personas naturales, microempresas familiares, Empresas Individuales de Responsabilidad Limitada (E.I.R.L) y Sociedades Limitadas, se les aplica el régimen general de tributación, esto es, rentas demostradas mediante contabilidad, la cual puede ser, completa o simplificada.

#### **Contabilidad Completa**

Es aquella que comprende los libros Caja, Diario, Mayor e Inventarios y Balances, además de los libros auxiliares que exija la ley, tales como Libro de Ventas Diarias, de Remuneraciones, y de Impuestos Retenidos.

A esta modalidad se pueden acoger las personas naturales y jurídicas que son contribuyentes con rentas de los N(os) 3, 4 ó 5 del Art. 20º de la Ley de la Renta, que incluye las rentas de la industria, del comercio, de la minería y de la explotación de riquezas del mar y demás actividades extractivas, compañías aéreas, de seguros, de los bancos, asociaciones de ahorro y préstamos, sociedades administradoras de fondos mutuos, sociedades de inversión o capitalización, de empresas financieras y otras de actividad análoga, constructoras, periodísticas, publicitarias, de radiodifusión, televisión, procesamiento automático de datos y telecomunicaciones, las rentas obtenidas por corredores, sean titulados o no, sin perjuicio de lo que al respecto dispone el Nº 2 del artículo 42º, comisionistas con oficina establecida, martilleros, agentes de aduana, embarcadores y otros que intervengan en el comercio marítimo, portuario y aduanero, y agentes de seguro que no sean personas naturales; colegios, academias e institutos de enseñanza particular y otros establecimientos particulares de este género; clínicas, hospitales, laboratorios y otros establecimientos análogos particulares y empresas de diversión y esparcimiento.

## **Contabilidad simplificada**

Es aquella contabilidad que se lleva en un Libro de Ingresos y Egresos, y que exige que al 31 de diciembre de cada año se efectúe un Inventario de bienes y deudas, y un estado de pérdidas y ganancias.

## **Condiciones:**

• Los capitales destinados a su negocio o actividades no excedan de dos unidades tributarias anuales, y cuyas rentas anuales no

sobrepasen a juicio exclusivo de la Dirección Regional de una unidad tributaria anual.

• No ser contribuyentes que se dedican a la minería, los agentes de aduana y los corredores de propiedades Los sistemas contables pueden ser llevados en forma manual o computacional. Respecto al Impuesto al Valor Agregado (IVA), el régimen general comprende llevar el Libro de Compras y Ventas, el cual constituye un libro auxiliar de la contabilidad.

# **4.2. Presentar ante el SIi el Aviso de Inicio de Actividades y/o Inscripción en el Rol Único Tributario (RUT).**

Mediante el Formulario 4415 de Inscripción al Rol Único Tributario y/o Declaración de Inicio de Actividades, los contribuyentes formalizan este aviso tributario ante el Servicio de Impuestos Internos. Este trámite se debe efectuar en la Unidad del SIi correspondiente al domicilio donde se desarrollará la actividad comercial del contribuyente.

El Formulario de Inscripción al Rol Único Tributario y/o Declaración de Inicio de Actividades se debe presentar en la Unidad del SIi correspondiente al domicilio comercial del contribuyente, dentro de los dos meses siguientes a aquél en que el contribuyente inicie sus actividades comerciales.

#### **La Micro empresas Familiares.**

Se consideran los siguientes aspectos:

Existe un procedimiento simplificado de Inicio de Actividades para las Microempresas Familiares utilizando el Formulario de Inscripción, Declaración Jurada y Declaración de Inicio de Actividades. Para lo anterior, el microempresario debe

concurrir primeramente a la municipalidad respectiva, donde podrá solicitar dicho formulario, el que debe ser llenado junto a un funcionario municipal y presentado en la misma municipalidad, el cual servirá para inscribirse en el Registro Municipal. Después debe dirigirse a la Unidad del Servicio de Impuestos Internos correspondiente a su domicilio y presentar en el área de RUT e Inicio de Actividades los siguientes documentos:

- Su cédula de identidad
- La copia-contribuyente y copia Sil del Formulario de Inscripción, Declaración Jurada y Declaración de Inicio de Actividades visados por el municipio respectivo.

Si usted como microempresaria(o) está interesada(o) en formalizarse, debe dirigirse primero a su municipalidad para recibir orientación respecto a la Ley, verificar si cumple los requisitos y completar junto a un(a) funcionario(a) municipal el formulario único de inscripción, declaración jurada e iniciación de actividades. Posteriormente deberá concurrir a la oficina del Servicio de Impuestos interno correspondiente a su domicilio con copia de dicho formulario, para hacer su iniciación de actividades.

Todas las microempresas tienen la obligación de hacer Iniciación de Actividades en el Sil y obtener Patente Municipal. Para esto, considerando que estos contribuyentes requieren de cierto apoyo para su desarrollo y crecimiento, el Estado ha provisto una serie de instrumentos de fomento a través de sus distintos servicios o instituciones, los que no están disponibles para aquellas empresas que no se han formalizado.

Entre esas instituciones podemos mencionar a las siguientes: Banco Estado, CORFO (Corporación de Fomento de la Producción), Fosis (Fondo de Solidaridad e Inversión Social), INDAP (Instituto de Desarrollo Agropecuario), Sence (Servicio Nacional de Capacitación y Empleo), Sercotec (Servicio de Cooperación Técnica), Pro chile (Dirección de Promoción de Exportaciones) y www.chilecompra.cl (Portal de compras del Estado). Además, hay que tener en cuenta que las microempresas que funcionan en el sector formal tienen la ventaja de acceder a nuevos negocios y capital de trabajo, mejores formas de financiamiento, contratar y vender servicios con empresas de mayor tamaño, ampliar su cobertura de clientes, y encadenarse productivamente con otras empresas.

## **4.3. Verificaciones del SIi posteriores al Inicio de Actividades.**

Los contribuyentes que declaren Inicio de Actividades, den aviso de un cambio de domicilio, modifiquen su actividad o giro y efectúen apertura de sucursales en actividades por las que deban emitir documentos tales como, Facturas, Notas de Débito y Notas de Crédito, que den derecho al Crédito Fiscal IVA, el Servicio de Impuestos Internos procederá a verificar la actividad del contribuyente, situación que se da al Inicio de Actividades o en el transcurso de las operaciones de éste, de acuerdo a los términos contenidos en la Circular Nº 10 de 1998.

Después de analizar cada tipo de empresa, y evaluar cada característica de ellas se llego a la conclusión de la realización de una empresa de responsabilidad limitada con contabilidad completa, con régimen simplificado de impuesto a la renta y de **IVA.** 

Y mediante el Formulario 4415 se hará la Inscripción al Rol Único Tributario y/o Declaración de Inicio de Actividades, este tramite será hecho en el SIi respectivo.

## **4.4. Trámites ante las municipalidades para crear una empresa.**

## **Patentes Comerciales**

Está dirigido a todas las personas naturales y/o jurídicas constituidas legalmente, que deseen establecer una actividad comercial en la comuna de santiago.

#### Requisitos

- Que el local cumpla con el emplazamiento establecido en el Plan Regulador de la comuna.
- Que cumpla con la autorización de la Secretaría Regional Ministerial de Salud, si el giro considera alimentos.

#### Documentos necesarios

- Llenar formulario entregado en Dirección de Ventanilla Única.
- Fotocopia Cédula de Identidad del representante legal.
- Si la propiedad es arrendada, contrato de arriendo notarial.
- Certificado de Avalúo Fiscal del Sil que indique destino de la propiedad.
- Croquis o plano de la distribución interna del local u oficina.
- Permiso de edificación y recepción final del local donde se ejercerá la actividad.
- Zonificación-Prefactibilidad de emplazamiento para actividades comerciales.

Documentos específicos para otros giros, los cuales deben adjuntarse a los documentos solicitados anteriormente:

- Si el giro incluye producción o manipulación de alimentos, debe adjuntarse Resolución Favorable emitida por la Autoridad Sanitaria (SEREMI de Salud)
- Resolución del Ministerio de Economía (Martilleros)
- Autorización Superintendencia de Valores y Seguros ( corredores de seguro y bolsa)
- Autorización de la Superintendencia de bancos e instituciones financieras. (Bancos y Financieras)
- Certificado de la superintendencia de Servicios Eléctricos y Gas (Estaciones de servicios y combustibles)
- Resolución de especialidades médicas.
- Certificado de antecedentes para giros especiales emitidos por el Registro Civil e Identificación (Patentes de Alcohol).

Declaración jurada notarial de no infringir las normas establecidas en el artículo 4° de la Ley N° 19.925 de Alcoholes (Patentes de Alcohol). Inscripción en el Servicio Agrícola y Ganadero (Patentes de Alcohol)

Antecedentes Contables:

- Formulario 4415 de declaración de inicio de actividades realizada en el Servicio de Impuestos Internos.
- Balance de los últimos 3 períodos (cuando corresponda).
- Formulario 22 de los últimos 3 períodos tributarios (cuando corresponda).

## **Valor y Pago de patente**

El valor de la patente se calcula en base al capital propio declarado por el contribuyente, razón por la cual es variable dependiendo de cada caso. Al valor resultante de la fórmula anterior se agregará el costo del aseo comercial que corresponde a la basura que se genera en el local y que debe ser retirada por la Municipalidad.

#### **4.5. Informe Sanitario**

'--

Es un documento indispensable para legitimar desde el punto de vista sanitario el funcionamiento de todo establecimiento industrial o comercial, excepto aquellos que requieran autorización sanitaria expresa. Debe ser requerido por el interesado en forma previa a la obtención de la respectiva patente municipal, sea definitiva o provisoria, de acuerdo a lo indicado en el art. 83 del código sanitario.

Este documento es previo a la obtención de la patente comercial y evalúa las condiciones sanitarias y ambientales básicas de seguridad de la actividad. Para evacuar dicho informe, la autoridad sanitaria tomará en cuenta los planos reguladores comunales e intercomunales y los riesgos que el funcionamiento pueda causar a sus trabajadores, al vecindario y a la comunidad.

#### **4.5.1. Procedimientos para la obtención del informe sanitario**

- Acuda a las Oficinas de la Autoridad Sanitaria correspondiente a su región, en horarios de oficina.
- Solicite el Formulario de Informe Sanitario, su Instructivo y Guía de Autoevaluación.
- Lea cuidadosamente el Instructivo y verifique que su establecimiento cumpla con la normativa sanitaria y ambiental, y que cuente con todo los requisitos que allí se estipulan.
- Llene la solicitud y preséntela en las Oficinas de la Autoridad Sanitaria.
- Pague el Arancel respectivo.
- Espere la visita de inspección a su actividad, en la cual se verificarán las condiciones de higiene y seguridad existentes y se solicitarán los antecedentes necesarios (Ejemplo: Planos, Boletas de Agua, Evaluaciones ambientales de los riesgos existentes en la actividad, Números de Registros de Fuentes, Muestreos Isocinéticos, Certificados de Riles, entre otros, según corresponda).
- Si el resultado de la inspección es positivo, debe acudir en el plazo señalado por el funcionario, nuevamente a las Oficinas de la Autoridad Sanitaria **RM** a retirar su documento.
- En caso de ser Desfavorable su Informe Sanitario, el usuario tendrá un plazo de 60 días para apelar al Desfavorable, sin pago de nuevo arancel.

## **4.6. Normas laborales a aplicar en el proyecto**

## **4.6.1. Contrato individual de trabajo**

En el contrato se estipulará los puntos indicados en el artículo 10 del código del trabajo, siendo estos:

- Fecha y lugar de contrato
- Individualización de las partes, con nacionalidad y fecha de nacimiento
- Naturaleza del servicio y lugar donde se desarrollará la actividad
- Monto, forma y período de pago de la remuneración (Artículo 42 y 44)
- Duración y distribución de lajornada de trabajo (Artículo 22).
- Plazo del contrato
- Acuerdos de ambas partes
- Beneficios adicionales al trabajador y descuentos provisionales legales y voluntarios

#### **4.6.2 Desvinculación de los trabajadores**

Haciendo uso de los artículos 159,160 y 161, la empresa podrá poner término al contrato de acuerdo a las normas vigentes legales detalladas más abajo.

## ARTÍCULO 159.-

El contrato de trabajo terminará en los siguientes casos:

1. Mutuo acuerdo de las partes.

2. Renuncia del trabajador, dando aviso a su empleador con treinta días de anticipación, a lo menos.

3. Muerte del trabajador.

4. Vencimiento del plazo convenido en el contrato. La duración del contrato de plazo fijo no podrá exceder de un año.

5. El trabajador que hubiere prestado servicios discontinuos en virtud de más de dos contratos a plazo, durante doce meses o más en un período de quince meses, contados desde la primera contratación, se presumirá legalmente que ha sido contratado por una duración indefinida.

6 . Tratándose de gerentes o personas que tengan un título profesional o técnico otorgado por una institución de educación superior del Estado o reconocida por éste, la duración del contrato no podrá exceder de dos años.

7. El hecho de continuar el trabajador prestando servicios con conocimiento del empleador después de expirado el plazo, lo transforma en contrato de duración indefinida. Igual efecto producirá la segunda renovación de un contrato de plazo fijo.

8. Conclusión del trabajo o servicio que dio origen al contrato.

9. Caso fortuito o fuerza mayor.

## ARTÍCULO 160.-

El contrato de trabajo termina sin derecho a indemnización alguna cuando el empleador le ponga término invocando una o más de las siguientes causales:

1. Alguna de las conductas indebidas de carácter grave, debidamente comprobadas, que a continuación se señalan:

a) Falta de probidad del trabajador en el desempeño de sus funciones;

b) Conductas de acoso sexual;

c) Vías de hecho ejercidas por el trabajador en contra del empleador o de cualquier trabajador que se desempeñe en la misma empresa;

d) Injurias proferidas por el trabajador al empleador, y

e) Conducta inmoral del trabajador que afecte a la empresa donde se desempeña.

2. Negociaciones que ejecute el trabajador dentro del giro del negocio y que hubieren sido prohibidas por escrito en el respectivo contrato por el empleador.

3. No concurrencia del trabajador a sus labores sin causa justificada durante dos días seguidos, dos lunes en el mes o un total de tres días durante igual período de tiempo; asimismo, la falta injustificada, o sin aviso previo de parte del trabajador que tuviere a su cargo una actividad, faena o máquina cuyo abandono o paralización signifique una perturbación grave en la marcha de la obra.

4. Abandono del trabajo por parte del trabajador, entendiéndose por tal: a) la salida intempestiva e injustificada del trabajador del sitio de la faena y durante las horas de trabajo, sin permiso del empleador o de quien lo represente, y

b) la negativa a trabajar sin causa justificada en las faenas convenidas en el contrato.

5. Actos, omisiones o imprudencias temerarias que afecten a la seguridad o al funcionamiento del establecimiento, a la seguridad o a la actividad de los trabajadores, o a la salud de éstos.

6. El perjuicio material causado intencionalmente en las instalaciones, maquinarias, herramientas, útiles de trabajo, productos o mercaderías. 7. Incumplimiento grave de las obligaciones que impone el contrato.

## ARTÍCULO 161.-

Sin perjuicio de lo señalado en los artículos precedentes, el empleador podrá poner término al contrato de trabajo invocando

93

como causal las necesidades de la empresa, establecimiento o servicio, tales como las derivadas de la racionalización o modernización de los mismos, bajas en la productividad, cambios en las condiciones del mercado o de la economía, que hagan necesaria la separación de uno o más trabajadores. La eventual impugnación de las causales señaladas, se regirá por lo dispuesto en el artículo.

#### **4. 7. Resumen**

Si bien se nombraron varios aspectos Fundamentales para la formación e individualización de una organización, cabe rescatar solo los más significativos para la identificación del negocio en cuestión.

Será una sociedad de responsabilidad limitada ya que se encuentra formada por personas naturales, llevada por una contabilidad completa que incluye Libro Diario, Mayor, Inventario, Caja etc.

No queda obstante el pago del IVA, el cual será llevado de manera simplificada, por el hecho de ser pequeños comerciantes que venden un servicio y/o producto al consumidor.

Se realizará trámites para la formación de la empresa, esto conlleva a trámites en el servicio de impuestos interno, tramites municipales y tramites notariales. Para finalmente cumplir con las leyes laborales en la empresa.

**V. ESTUDIO FINANCIERO** 

## **5. Análisis Financiero**

El análisis Financiero es la última etapa del proyecto donde se ordena y se evalúa la información desde el punto de vista monetario proporcionado por los anteriores estudios, identificando y ordenando todos los ítems de inversiones, ingresos y costos.

## **5.1. Activos fijos**

## **5.1.1 Equipos**

Los equipos fueron detallados específicamente en el estudio Técnico, a continuación se muestran con sus respectivos valores, ya que estos influyen directamente en las inversiones realizadas, las cotizaciones representativas de estos está en el anexo Nº 6

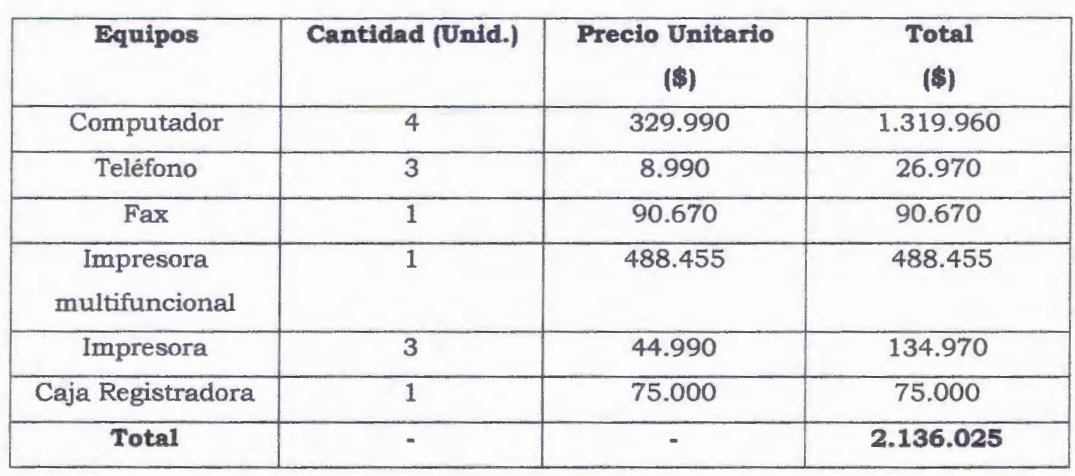

## **Tabla V- 1: Costos de los Equipos a Implementar**

Elabora ción Propia; Fuente: Casa comerciales

96

## **S. 1.2 Muebles y útiles**

En el local se debe contar con mobiliario necesario, para las actividades de venta y administración. En la tabla que se muestra a continuación se entrega detalle de los valores de los muebles y útiles necesarios para el buen funcionamiento de la organización, Cada Cotización se encuentra excluyente en el anexo Nº 7.

## **Tabla V- 2: Costos de Muebles**

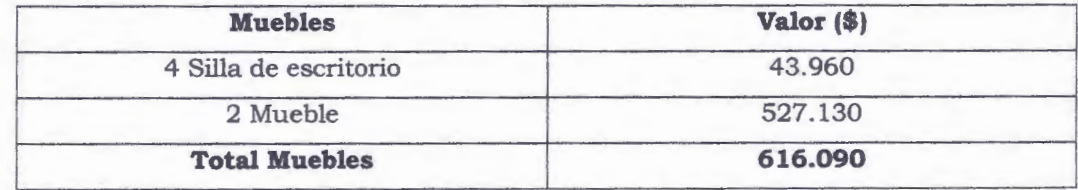

Elaboración propia; Fuente: Home Center Sodimac

## **Tabla V- 3: Costos de Útiles y/ o accesorios de oficinas**

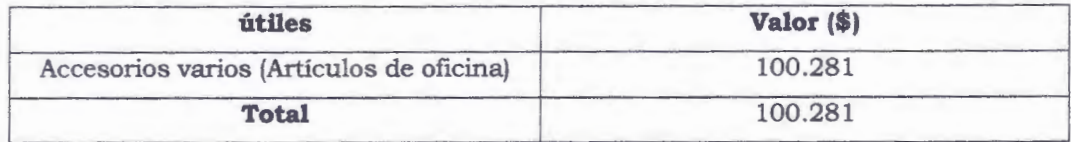

Elaboración propia; Fuente: Lápiz López

## **5,1,3 Implementos de apoyo**

Para la buena comunicación y un trabajo mas integral el negocio contará con un E.R.P llamado Gestión comercial y punto de venta, el cual será necesario como apoyo tanto a los trabajadores, como a la organización en si, debido a que cuenta con un sistema integrado de múltiples etapas y actividades detalladas con anterioridad, la cotización del sistema a Softland distribuidor se encuentra detallado en el anexo Nº 8.

## **Tabla V- 4: Costos de los Implementos de apoyo**

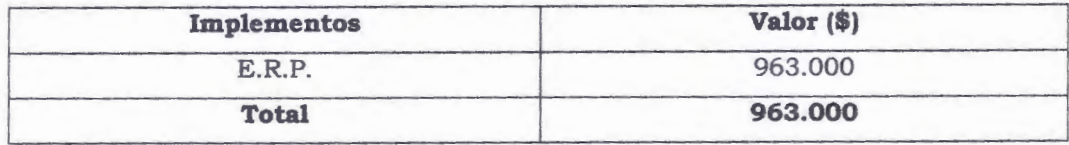

Elaboración propia; Fuente: Empresa Softland

### **5.1.4 Artículos de aseo**

En esta etapa se trata de dar énfasis a poder tener a mano de los trabajadores los utensilios necesarios para una buena limpieza del local, ya que esto influye de manera directa de la impresión que se lleva el cliente al entrar, las cotización de cada uno de los productos se podrán apreciar en el anexo Nº 9

## **Tabla V- 5:** Costos de los artículos de Aseo

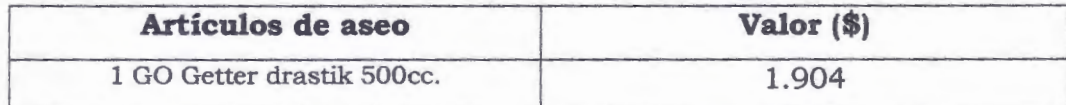

98

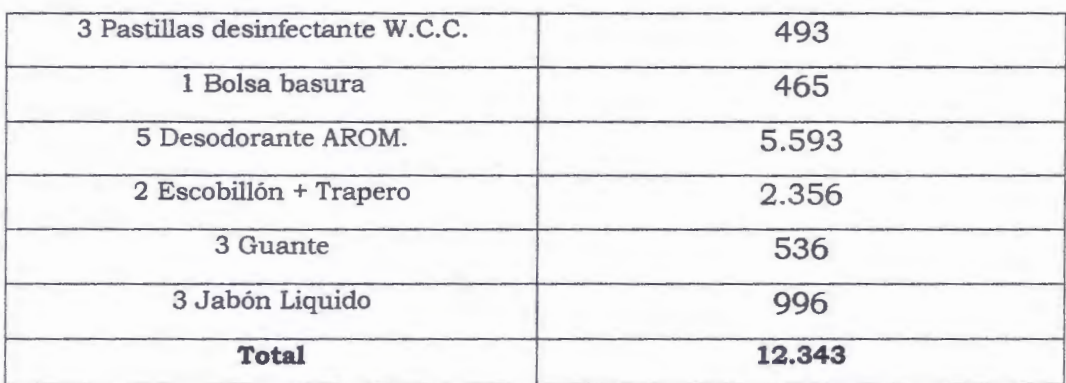

Elaboración propia; Fuente: Empresa lustingson.

# **5.1.5 Pagina Web**

# **Tabla V- 6: Costo de la Página Web (Anexo 10)**

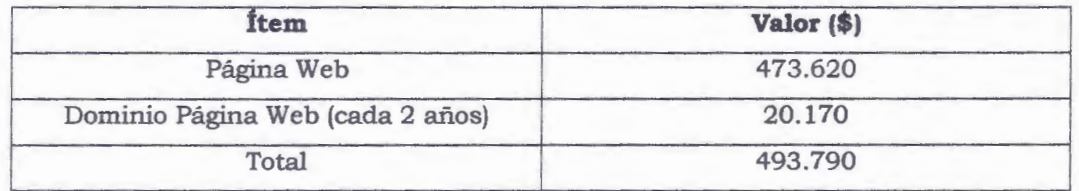

Elaboración propia; Fuente: Softland

 $\sum$ 

**Total Activo** \$ **4.321.529** 

## **5.2 Gastos de Puesta en Marcha**

Este ítem corresponde a aquellos desembolsos que la empresa debe realizar para asegurar el funcionamiento previo al comienzo de las operaciones. Dentro de estos gastos se considera todo lo referido a la parte legal del proyecto (Gastos de notaria) y los derechos municipales.

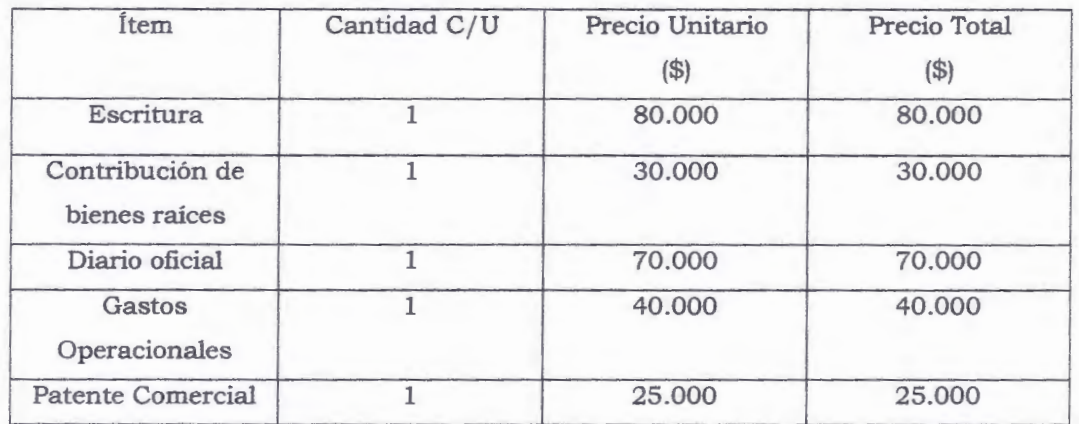

## **Tabla V- 7: Gastos de Puesta en Marcha**

Elaboración propia; Fuente: Notaria Elías Jarufe Rojas, Municipalidad Santiago

100

## **5.3 Capital de Trabajo**

Se calcula que el capital de trabajo para este proyecto asciende a la suma de \$ 23.316.724. A este valor se la agregó un valor total de \$ 245.000 por gastos de puesta en marcha.

## **Capital de trabajo.** \$ **23.561.724**

## **5.4 Depreciación**

 $\sim$ 

Para los activos inmovilizados, se tomará la depreciación normal de acuerdo a la tabla de vida útil de los bienes fisicos de servicios de impuesto interno (SII) (Anexo Nº 11).

La vida útil del proyecto será a de 6 años.

Un aspecto importante a considerar, son los valores de desecho los cuales deberán ser recuperados al final de la vida del proyecto.

## **Tabla V- 8: Depreciación a 6 años de las inversiones**

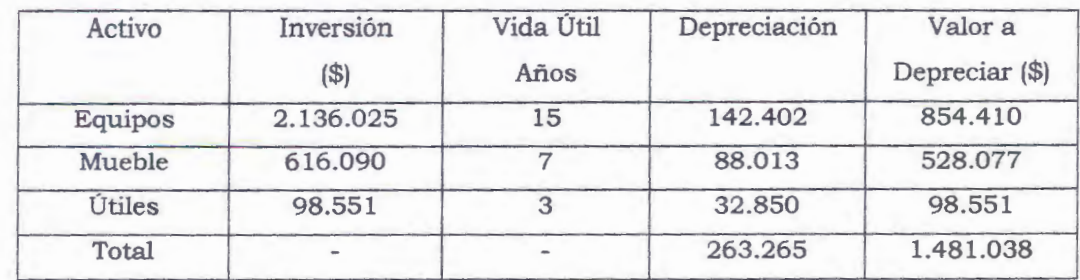

Elaboración propia; Fuente: Servicio de Impuestos Internos (SIi)

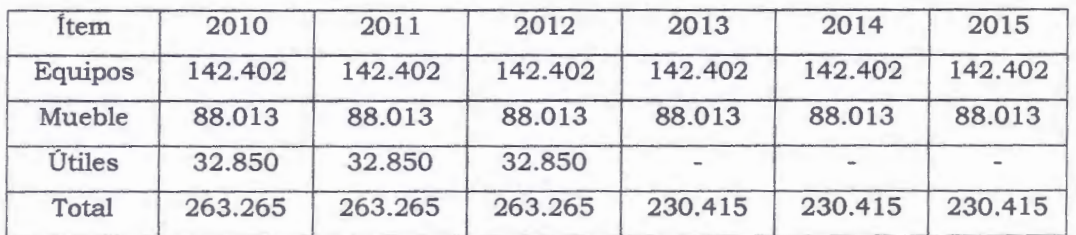

# **Tabla V- 9: Depreciación proyectada 6 años**

Elaboración propia; Fuente: Servicio de Impuestos Internos (SII)

# **5.6 Gastos generales**

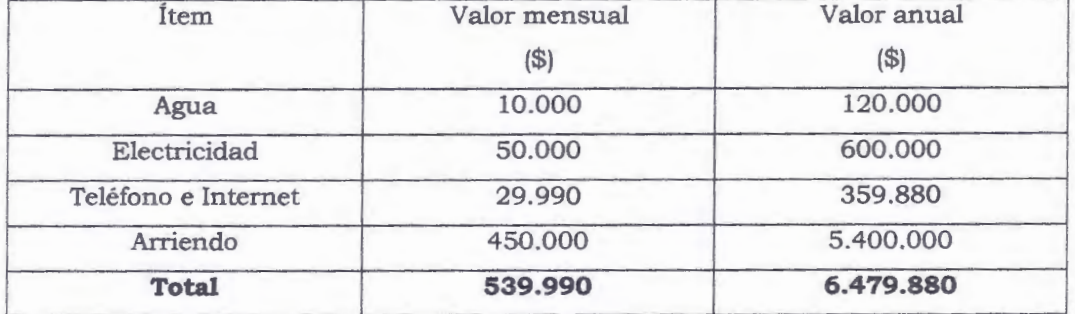

# **Tabla V- 10: Gastos generales del proyecto**

Elaboración propia; Fuente: Servicio de Impuestos Internos (SII)
# **5.5 Sueldos**

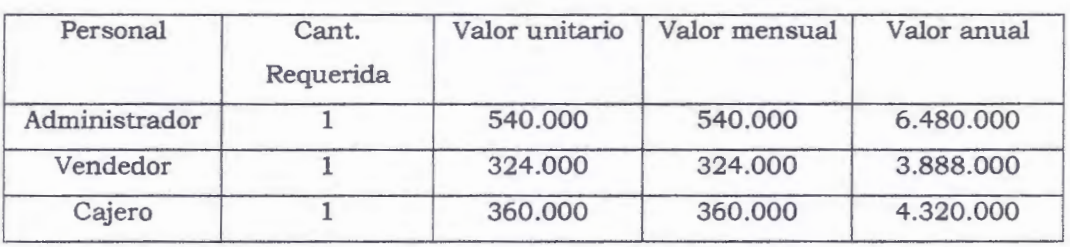

# **Tabla V- 11: Gastos por remuneración anuales**

Elaboración propia, Fuente: Futuro Laboral

# **5. 7 Otros Gastos**

# **Tabla V- 12: Otros Gastos (Anexo Nº 12)**

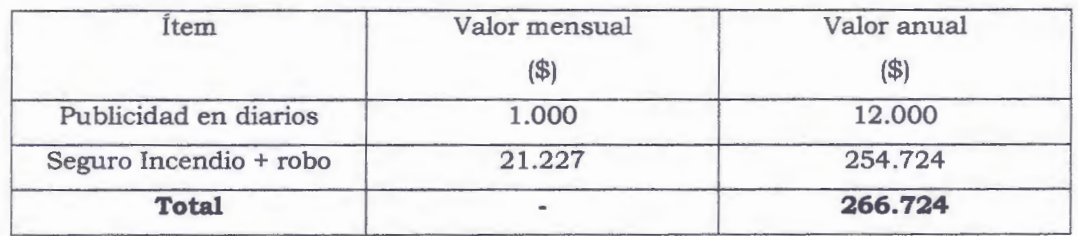

Elaboración Propia; Fuente: Web propia de seguros y publicidad

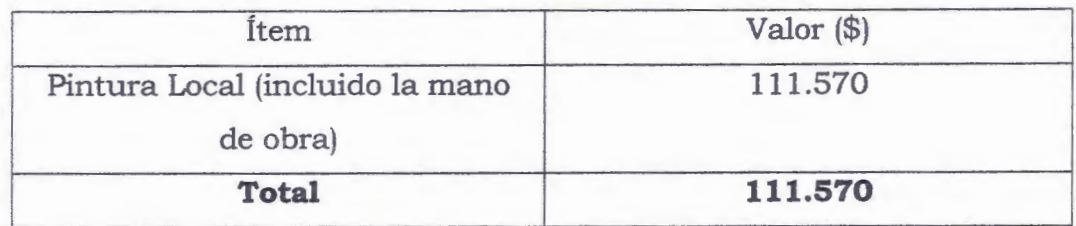

Elaboración Propia; Fuente: Jefe de obra

### **5.8 Costo Variables (Mercaderias)**

 $\mathcal{L}$ 

Los costos Brutos asociados a este ítem son aquellos relacionados con los repuestos de las distintas marcas, las cuales son: Chery, Great Wall y Changan junto cada uno con sus modelos.

Para esto se realizó una tabla con los costos brutos en \$ asociados a cada repuesto y modelo.

Cada precio de costo proporcionado a continuación, será sacado de la cotización de Repuestos Center y competidores. (Anexo 13).

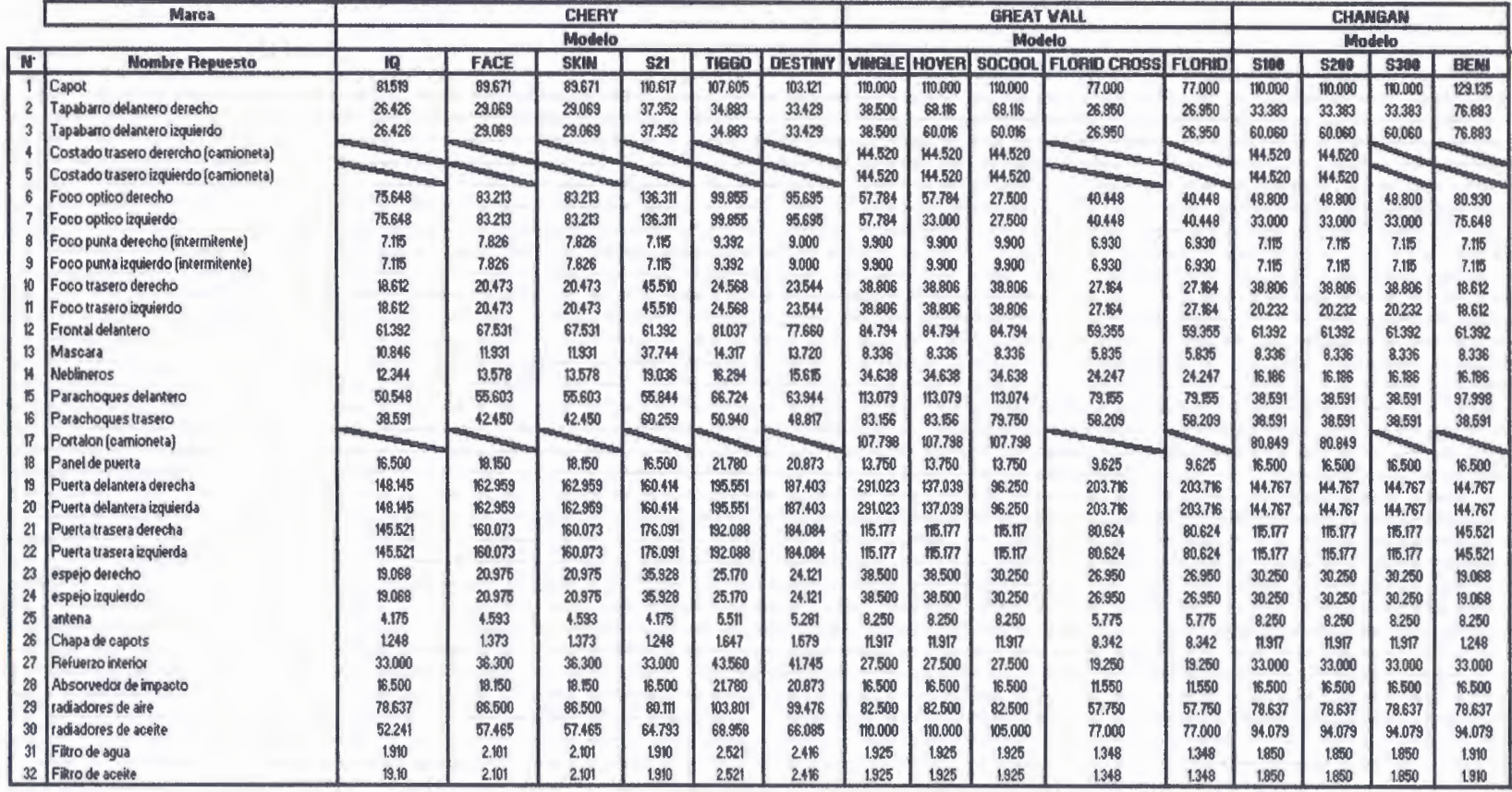

# **Tabla V- 13: Costos Brutos de repuestos para cada marca y modelo**

Elaboración Propia; Fuente: Web de vehículos y cotizaciones

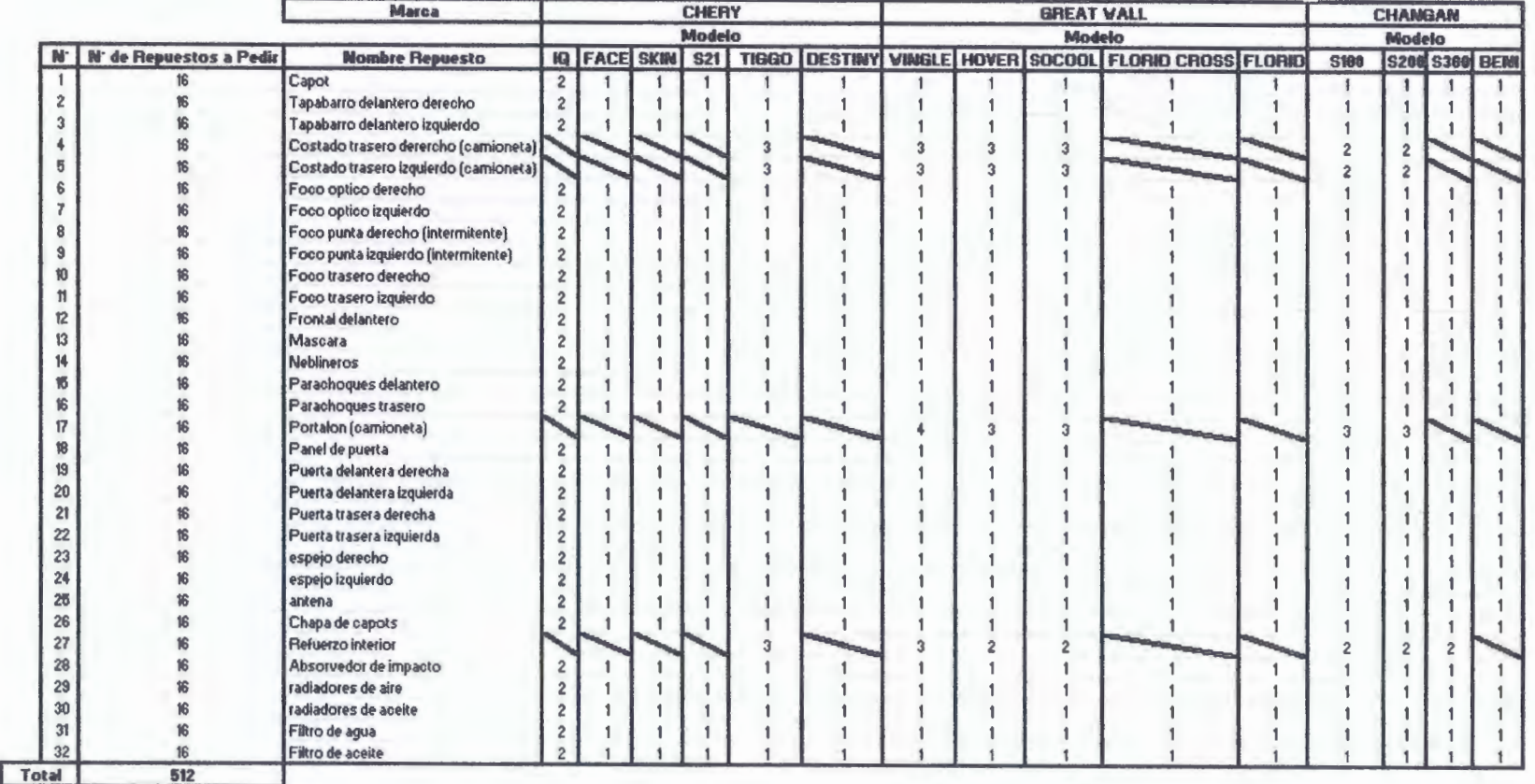

# **Tabla V- 14: Cantidad de repuestos EOQ**

Elaboración Propia; Fuente: Web de vehículos y cotizaciones

*),* 

 $\frac{1}{2}$ 

 $\mathcal{N}$ 

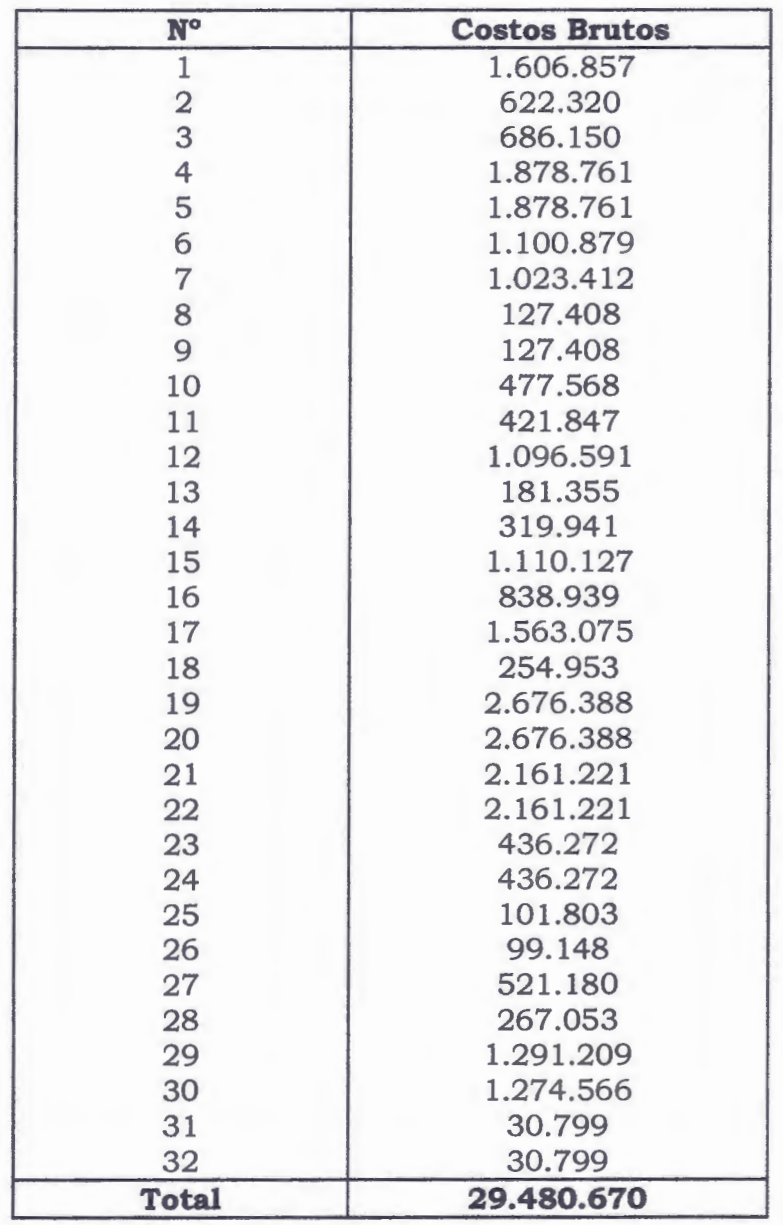

# **Tabla V- 15: Costos Brutos Totales**

Elaboración propia; Fuente: Costos-Ventas

Para la proyección de ventas y costos se tomará una tasa de crecimientos de un 47% y en la misma proporción aumentarán las unidades a pedir por año.

El porcentaje de mermas presentes en las empresas oscila entre el 2 y 3 % anual de los productos, para el caso del negocio en cuestión se tomara un promedio de ambos, correspondiente a un 2,5% anual.

|      | <b>Total Mermas x año</b> |
|------|---------------------------|
| 2010 | \$737.017                 |
| 2011 | \$1.155.648               |
| 2012 | \$1.698.803               |
| 2013 | \$2.497.241               |
| 2014 | \$3.670.944               |
| 2015 | \$5.396.287               |

**Tabla V- 16: Mermas por año** 

Fuente: Elaboración propia. Costos-Ventas

## **Tabla V- 17: Proyección de ventas y costos brutos por año**

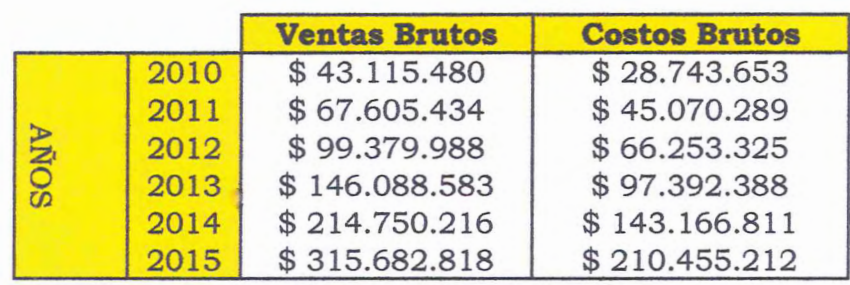

Fuente: Elaboración Propia. Costos-Ventas

## **5. 9 Evaluación del Proyecto**

Se ha considerado un período de evaluación de 6 años, al final de los cuales se obtendrá la recuperación de Capital de Trabajo y el valor libro de los activos.

Se considera un impuesto a la renta de primera categoría para la empresa de un 17% durante los años que dure el proyecto.

Para evaluar el proyecto se utilizaron los siguientes indicadores de rentabilidad:

- Valor Actual Neto (VAN): es la suma de los flujos actualizados de ingresos y egresos producidos durante la vida útil del proyecto.

- Tasa Interna de Retomo: es aquella tasa que hace nulo al VAN.

- Pay Back: técnica que tienen las empresas para hacerse una idea aproximada del tiempo que tardarán en recuperar el desembolso inicial en una inversión.

- Índice de rentabilidad: técnica que tienen las empresas para formarse una idea aproximada de cuanto será el retomo por cada peso que inviertan.

La tasa de descuento exigida a este proyecto será de un 14,36 %, vinculada del método del espejo, el cual elige un proyecto idéntico o parecido y comparamos la misma tasa de mercado.

La tasa que se ocupo de comparación fue la de sigdo kopper (Anexo Nº 14), la cual es de un 8,91% real, se pasó este porcentaje a nominal y el resultado nos dio el valor mencionado en el primer párrafo.

Los resultados obtenidos con los indicadores de rentabilidad antes mencionados se presentan a continuación:

Proyecto Puro: Corresponde a la medición de los flujos del proyecto Con recursos propios.

 $\mathcal{L}_{\text{in}}$ 

Vs.

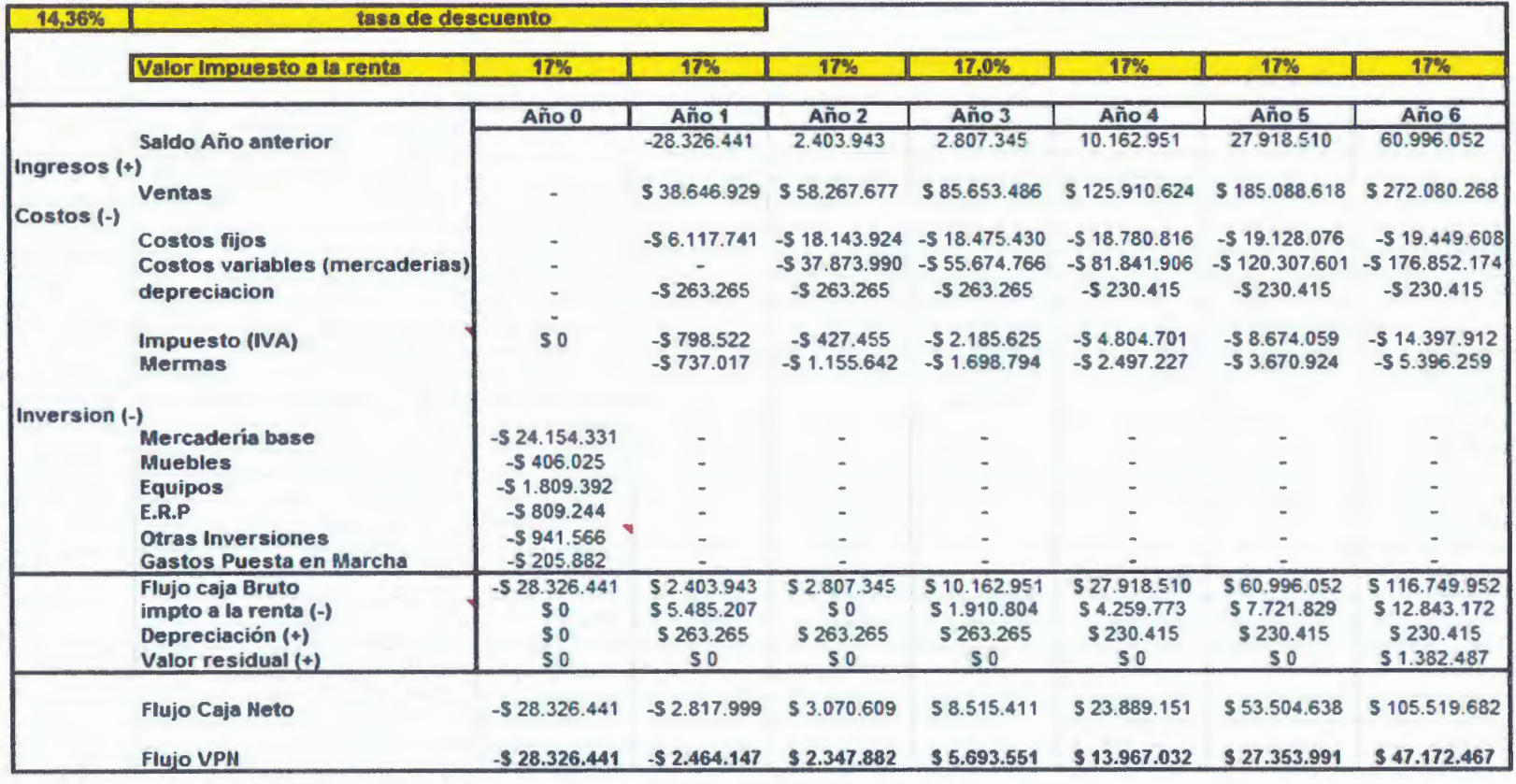

# Tabla V- 18: Flujo puro de los siguientes 6 años

Fuente: Elaboración propia. Flujo de caja puro

 $\mathcal N$ 

111

*)* 

 $\mathcal{N}$ 

## **Tabla V- 19: Indicadores del proyecto**

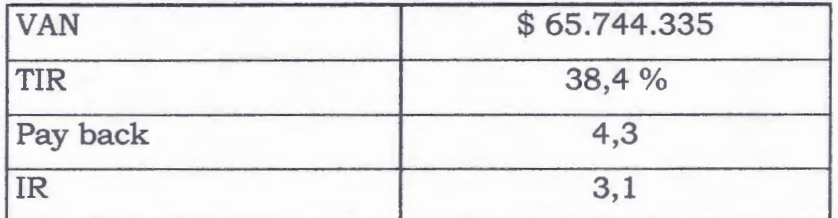

Fuente: Elaboración propia. Flujo de caja puro

Como se aprecia en la tabla anterior, poder ver que ocupando una tasa de descuento al 14,36% se obtiene un VAN positivo para el proyecto.

También podemos ver que el tiempo que el inversionista tiene para recuperar la inversión será en cuatro años y tres meses.

Por otra parte por cada peso que se invierta se retornará 2, 1 pesos ya que el índice de rentabilidad esperada es de 3, 1.

Y por último el porcentaje de la TIR es mayor a la tasa de descuento del proyecto, esto implica que el proyecto es realizable.

# 5.9.1 Flujo de caja con financiamiento

# Tabla V- 20: Flujo de caja financiado

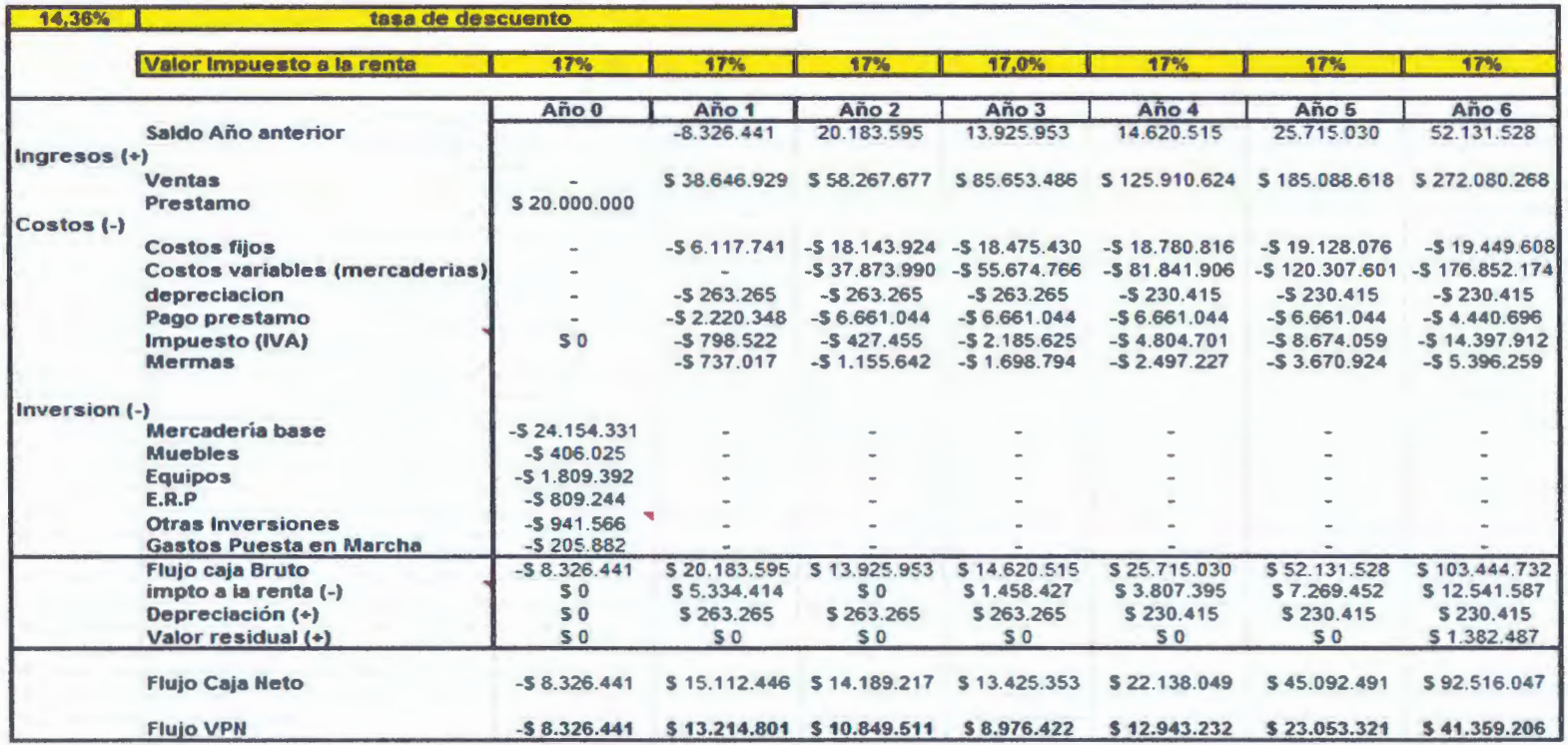

Fuente: Elaboración propia. Flujo de caja con financiamiento.

 $\partial$ 

113

*\_,)* 

))

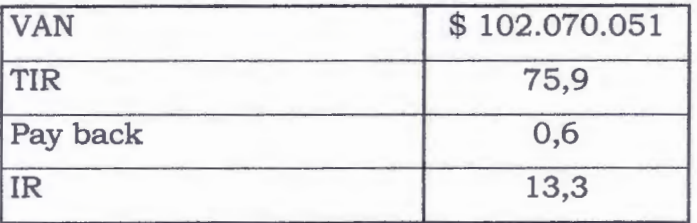

# **Tabla V- 21: Indicadores del proyecto**

Fuente: Elaboración propia. Flujo de caja con financiamiento

# **5. 9.2 Amortización**

 $\tau$ 

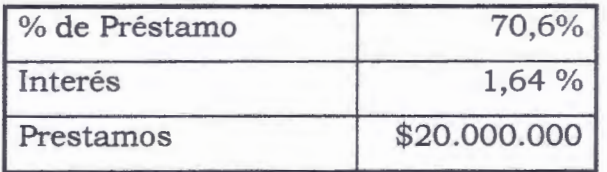

## **Tabla V- 22: Valor de la amortización a 6 años**

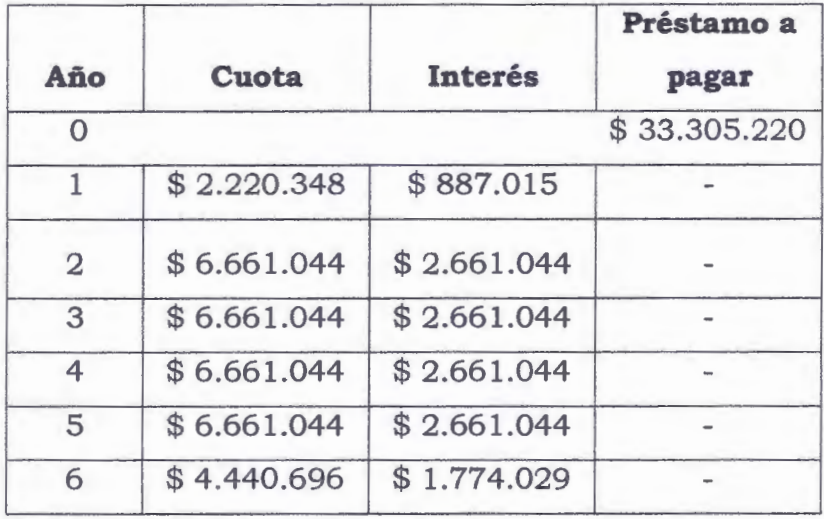

Fuente: Elaboración propia.

Para evaluar el proyecto con un financiamiento externo (préstamo) Anexo Nº 15, se sigue ocupando la tasa de descuento del 14, 36%.

El tiempo de recuperación de la inversionista será en 0,6 años.

Por otra parte por cada peso que se invierta se retomará 12,3 pesos ya que el índice de rentabilidad esperada es de 13,3.

Y por último el porcentaje de la TIR es mayor a la tasa de descuento del proyecto, esto implica que el proyecto es realizable.

 $\leftarrow$ 

Š

# 5. 9.3 Sensibilizaci6n del flujo puro

 $\mathcal{P}$ 

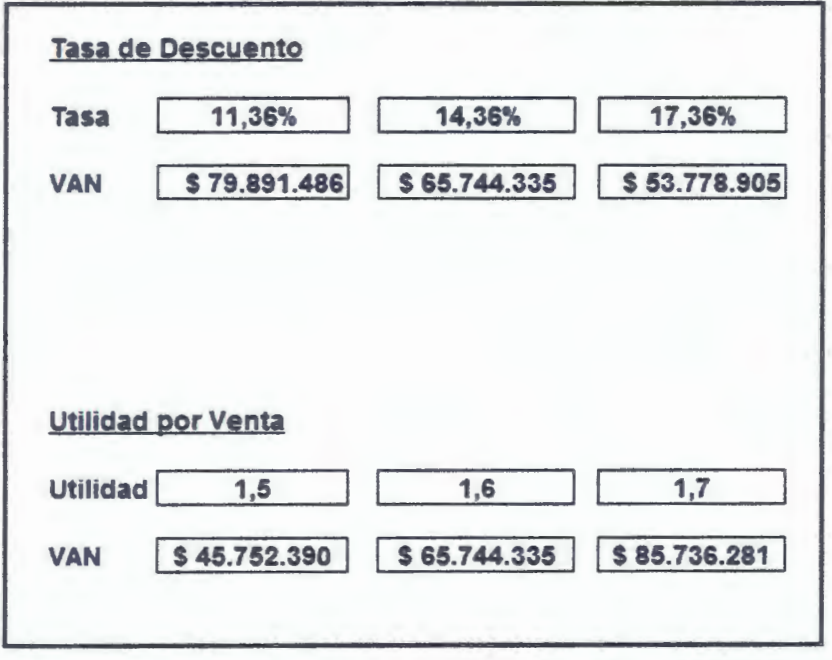

**Tabla V-** 23: **Sensibilidad** flujo puro

Fuente: Elaboración Propia.

### **5.9.4 Sensibilización del flujo de caja con financiamiento**

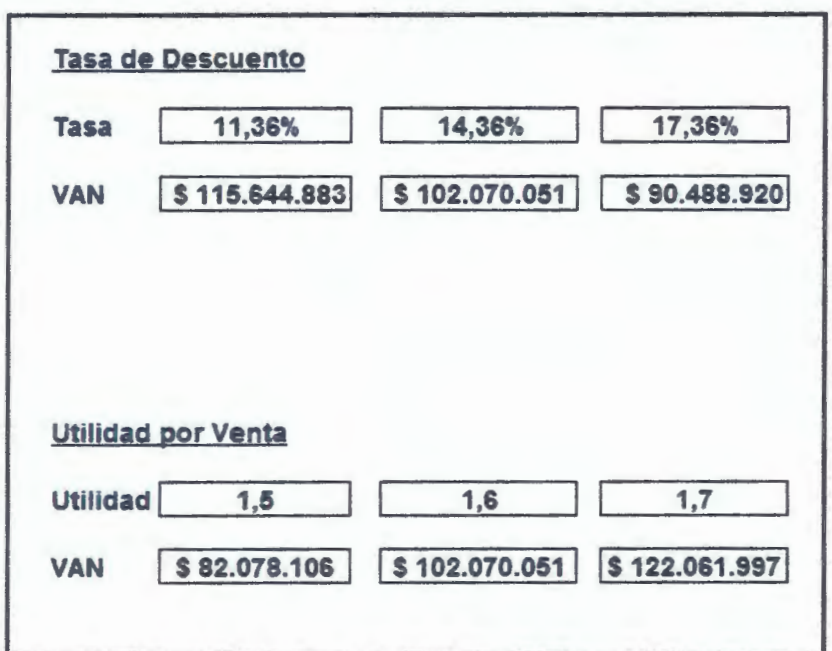

**Tabla V- 24: Sensibilidad con financiamiento** 

## Fuente: Elaboración Propia.

Al observar ambos análisis de sensibilidad, nos damos cuenta que son sensibles al cambio de tasa de descuento, esto quiere decir que si en el futuro la tasa sube, disminuye el valor del VAN y si la tasa baja el valor del VAN aumentará

Al observar la tasa de utilidad por venta, podemos concluir que igualmente el proyecto es sensible, en este caso el factor que se consideró fue el precio de venta haciéndolo aumentar o disminuir, manteniendo todas las demás variables constantes. Con ello pudimos notar que si aumentamos la venta sin mover los costos, el VAN será

mayor, y si se disminuye el precio de venta manteniendo los costos, el VAN será menor.

Por lo tanto es importante enfocarse en el cliente y en el marketing para poder aumentar las ventas de la empresa en cantidad y no a través del precio, de esa forma se aumenta el VAN sin correr riesgos de perder clientes por tener precios excesivos.

### **5.9.5 Análisis de Sustentabilidad**

## **Imitación**

Dado que es muy simple implementar un negocio de estas características, donde solo se debe realizar el contacto con el proveedor para poder operar, da indicios de que en el futuro la competencia crecerá de manera muy rápida, lo que hace al proyecto en estudio obtener un VAN menor debido a que se verá reducido su mercado, pero este punto también toca al proveedor ya que aparecerán mas proveedores en Chile, esto creará mayor oferta por lo que los precios de venta disminuirán, de esta forma se podrá equiparar la posible disminución de las ventas del proyecto con un mayor margen de utilidad.

Se trabajará constantemente con técnicas de **CRM,** para mantener fidelizado a los clientes principales que en este caso son los talleres mecánicos, con promociones de acumulación de puntos los que podrán ser cambiados por productos, invitaciones a comer para dos personas, entradas al cine, descuentos en ropa, gift card para cambiar en multitiendas o supermercados.

## **Sustitución**

Se estudiará en el futuro la posibilidad de integrar nuevas marcas y productos para hacer crecer el mercado al que está dirigido el proyecto, estudiando cuales son las marcas mas vendidas en los últimos periodos.

Además se analizará la creación de una nueva sucursal para poder captar más ventas.

Con el transcurso del tiempo y con mas conocimiento en el negocio de venta de repuestos, existen intenciones de importar y distribuir de manera propia los repuestos directamente a China, de esta manera solo se recurrirá a proveedores chilenos es caso de emergencia.

#### **Expropiación de la renta**

Se realizara un contrato con el arrendatario del local a seis años plazo justo donde se debe analizar la posibilidad de ampliar el negocio y dedicarse a la importación para lo cual se necesitará mas capacidad disponible en el local, de esta manera se estará asegurando que el arrendador del local no quiera abusar y aumentar el valor del arriendo al ver que el negocio se encuentra en crecimiento, ni que tampoco intente apoderarse de éste al no renovar el contratote arriendo.

## **Ineficiencia**

Este punto es muy importante si se quiere ser líder en cualquier negocio, ya que las personas que pertenecen a cualquier institución deben estar tan comprometidas como los dueños con la empresa, puesto que solo así se podrá obtener el éxito.

Esto se logrará a través de incentivos, ajustes de sueldos totalmente relacionados con las utilidades de la empresa ya que de esta manera podrán ver los frutos de todo su esfuerzo y no se sentirán como simples empleados si no que socios del negocio.

VI. CONCLUSIÓN

El proyecto se desarrolla basándose en la existencia de una oportunidad dentro del mercado de los repuestos, ya que aún no se ha explotado este nicho.

Para el éxito de este proyecto se deberán atender los problemas fundamentales a la hora de vender, los cuales son; la mala atención al cliente, la no centralización de los productos y la no atención especializada de un vendedor.

El mercado nacional muestra una constante alza en la venta de automóviles de origen chino registradas en los últimos años (ANAC, 2006), es por esto que es necesario la instalación de un local para satisfacer el notable aumento en las ventas y con esto el aumento por repuestos.

Es así Como después de un análisis técnico-legal, económico y financiero se ha podido dilucidar la viabilidad de la instalación de un local de venta de repuestos para autos chino.

El (VAN) para el flujo puro fue de \$ 65.744.335.-y la tasa interna de retorno (TIR) es de 38,4 %.

Para la evaluación financiada el VAN obtenido es \$ 102.070.051 y su TIR de 75,9 %.

Su localización será en la comuna de Santiago, específicamente en 10 de Julio Huamachuco 120, región Metropolitana debido al alto volumen de personas y el fácil acceso a este sector.

Si bien el proyecto presenta viabilidad en cuanto a los distintos estudios realizados, existe un pensamiento de éxito muy importante.

*"El que pega primero pega dos veces"* 

VII. BIBLIOGRAFÍA

 $\bar{\mathcal{A}}$ 

l. NASSIR SAPAG CHAIN, REINALDO SAPAG CHAIN (1991). Preparación y Evaluación de Proyectos. Segunda Edición, McGraw, Chile.

2. Código del Trabajo, D.F.L. Núm.1, Santiago 31 de julio 2002, Disponible vía Web en: http:/ /www.dt.gob.cl

3. Lee J. Krajewski, Lany P. Ritzman, Administración de operaciones. Estrategias y análisis, Quinta Edición

4. ANAC. (2006) Asociación Nacional Automotriz de Chile AG. Disponible vía Web en: http:/ /www.anac.c

5. WIKIPEDIA (2001). Enciclopedia General de Información Universitaria. Disponible vía Web en: http:/ /www.wikipedia.org

6. Banco de Chile, simulación de crédito para el proyecto. Disponible vía Web en: http:/ /ww3.bancochile.cl

7. Servicio de impuesto interno. Disponible en vía Web en: http:/ /www.sii.cl

8. Planos en las Amarillas de Publiguías. Disponible en vía Web en: http: //planos.amarillas.el

9. Corredora de Bolsa - Celfin Capital. Disponible en vía Web en: http: / /www.celfin.mdgms.com/www / detalle.html

10. Transbank - PAT, Disponible en vía Web en: https:/ /www.transbank.cl/transbank.asistclientes.requisitos.asp

# **ANEXOS**

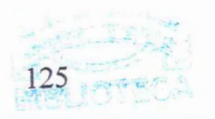

# **ANEXO Nº 1**

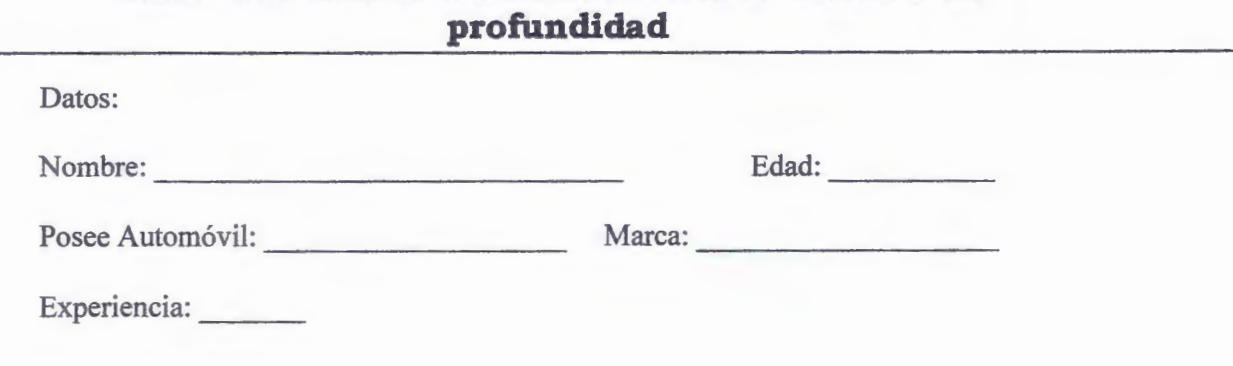

**Encuesta basada en entrevista cara a cara o de** 

**PRECIO** - **CALIDAD**  Repuestos de Automóviles

## **Preguntas:**

**1) Como calificaría la atención de los locales de venta de repuestos de 10 de julio.** 

a.- Buena b.- Mas o menos c.- Mala

**2) A la hora de comprar un repuesto, ¿es esencial una atención especializada sobre el tema?** 

a.- Por supuesto b.-A veces c.- No importa

**3) ¿Que es lo más importante a la hora de comprar un repuesto?** 

a.- Calidad en el repuesto

b.- Buena atención

c.- Todas las anteriores

**4) ¿Crees que es importante tener distintos tipos de pago en un local?** 

a.- Si

b.-No

L.

L.

 $\mathcal{L}$ 

**5) Es importante al momento de comprar un repuesto, ¿el tiempo de repuesta a tu necesidad?** 

a.- Si b.-No

**6) ¿Qué es lo que a usted le produciría satisfacción como Cliente?** 

a.- Un buen Precio, pero la atención no es muy buena (vendedor NO especializado)

b.- Un precio un POCO mas elevado, pero con una atención excelente (vendedor especializado)

c.- No le importa, y solo compra.

### **ANEXONº 2**

Especificaciones del Software a utilizar (ficha del producto)

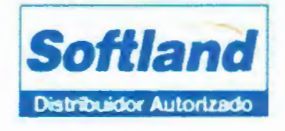

## Ficha de Producto

#### **Gestión Comercial**

#### **Ficha de Productos**

Completa ficha del producto con su fotografía, código de barra. ficha técnica, Nº de serie, partida/pieza, talla/color, Kit, vencimiento, impuestos asociados, etc.

#### **Convenios con Proveedores**

Maneja una completa base de datos de proveedores, asociando a cada uno la posibilidad de tener convenios de precios y descuentos, a sí como manejar los códigos de productos equivalentes.

#### Cotizaciones y Ordenes de Compra a Proveedores

En base a selección múltiple de productos y proveedores, se envían las solicitudes de cotización a los proveedores por e-mail, las cuales pueden transformase posteriormente en Ordenes de Compra. Los formatos son diseñados por los usuarios.

#### **Manejo de Bodegas**

Permite manejar múltiples bodegas y permite optimizar los nive es de stock manejando niveles mínimos, de reposición y máximos.

#### Manejo de Impuestos

Maneja distintos tipos de impuestos, los cuales son definidos por el usuario en base a las necesidades de la empresa, como IVA. alcoho es, etc.

#### Múltiples Listas de Precio

Perm te crear todas las listas de precio que se requieran, para asociarlos a los clientes.

#### **Ficha de Clientes**

Maneja una completa ficha del Cliente con sus datos básicos. direcciones de despacho, plazo de pago, autorización de crédito, lista de precios asociada, impuestos a los que está asociado, etc.

#### **Cotizaciones y Notas de Venta**

Al generar Cotizaciones y Notas de Ventas, se tiene en todo momento acceso a consultar el stock disponible de los productos y el estado de la cuenta corriente del Cliente.

Las notas de Ventas se pueden generar en base a una cotización o en forma directa y su aprobación puede ser automática o requerir de un supervisor.

#### Sequimiento de las Notas de Ventas

En todo momento se puede saber el estado en que se encuentra cada uno de los productos involucrados en la Nota de venta, en cuanto a las cantidades despachadas, las facturas generadas, así como saber lo que está aún pendiente de entregar y/o facturar.

#### Guías de Entrada y Salida de Bodega

Genera Guías de Entrada por diferentes conceptos; como compras. asociando directamente una Orden de compra, devoluciones de clientes, etc., y Guías de Salida por ventas, devoluciones a proveedores, etc.

#### Facturación normal y electrónica

Genera los documentos de ventas, va sea en papel o electrónicamente, en forma directa o en base a una Nota de venta. Permite facturar en línea rebajando el stock, anticipadamente, despachando después o Batch en base a guias de despacho efectuadas.

#### Cajas del Punto de Venta

Permite parametrizar las cajas con los datos básicos, con el fin de agilizar la operación de ventas. Es decir, por cada caja se definen los tipos de documentos que podrá operar, como Boletas, Facturas, etc. la impresora donde imprimir, los valores predeterminados, etc. Así también se podrá llevar un exhaustivo control en cuanto a su horario de apertura, cierre, ingresos y egresos de dinero, efectuar arqueo y su correspondiente cuadratura.

#### Administración de las impresoras

Contempla una administración de impresoras que permite asignarlas de modo fijo a cada PC o en esquema centralizado para optimizar su uso.

#### Control de deuda de Clientes

Permite ingresar los pagos parciales de documentos por parte de los clientes, llevando un exhaustivo control de los documentos con saldo pendiente y la deuda de cada uno de ellos.

## Contabilización automática

Genera la contabilización automática de las ventas, costos y pagos en el módulo de Contabilidad.

## **Características generales:**

- · Seguridad de usuarios a nivel de funciones
- · Disponible en versión Monousuario y Red 5 usuarios
- Varios años de información en Línea
- · Fácil de usar, con ayuda en línea en todas las opciones
- · Enlace automático con el módulo de Contabilidad
- · Informes exportables a Excel
- Captura de datos
- · Factura Electrónica

# Informes:

- · Ordenes de Compra efectuadas por Proveedor y Producto
- · Proveedores por Producto
- · Histórico de Compras por Producto y Proveedor
- · Stock por Bodegas
- · Guías de Entrada y Salida
- · Tarjeta de Control de Existencias
- · Control de niveles de Stock
- · Informe de Compras
- · Doctos con detalle de Talla/color
- · Recepciones no Inventariables
- · Informe de Clientes paramétrico
- · Informe de Productos paramétrico
- · Cotizaciones por producto, Cliente y Vendedor
- · Notas de Ventas por Cliente, Producto y Vendedor
- · Listas de precios
- · Estadísticas de ventas por Cliente, Vendedor, Ciudad, etc.
- · Márgenes de Ventas
- · Libro de Ventas normal y electrónico
- · Foliador único
- Arqueo de Cajas

## **Fotos Local**

 $\int_{-\infty}^{\infty}$ 

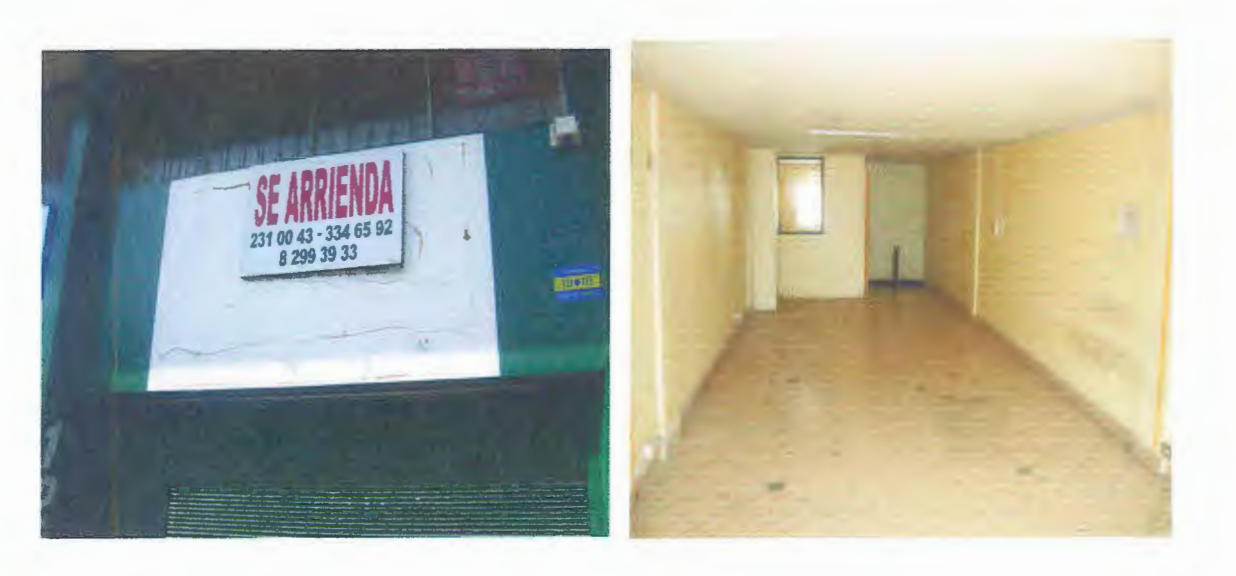

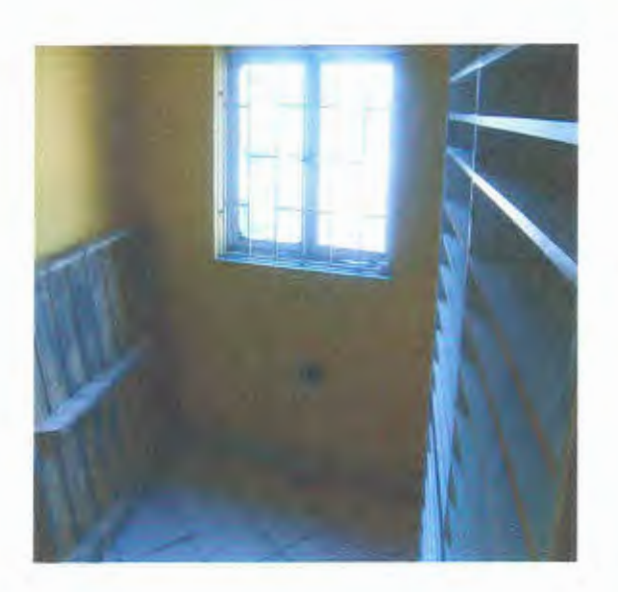

PAT (pago automático de tarjetas)

 $\geq$ 

 $\eta_{\rm eff}$ 

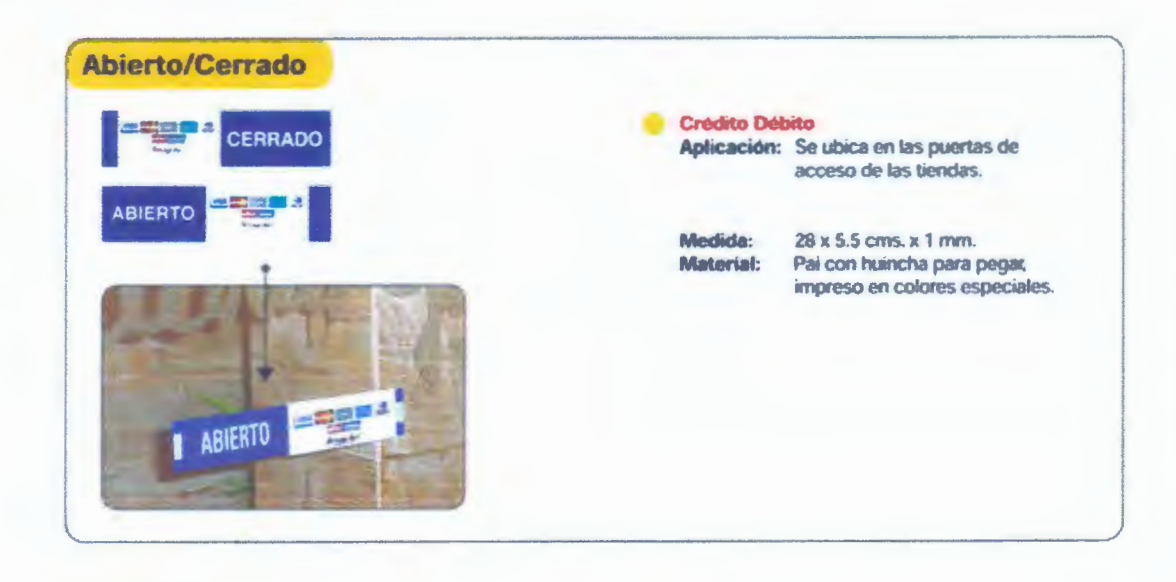

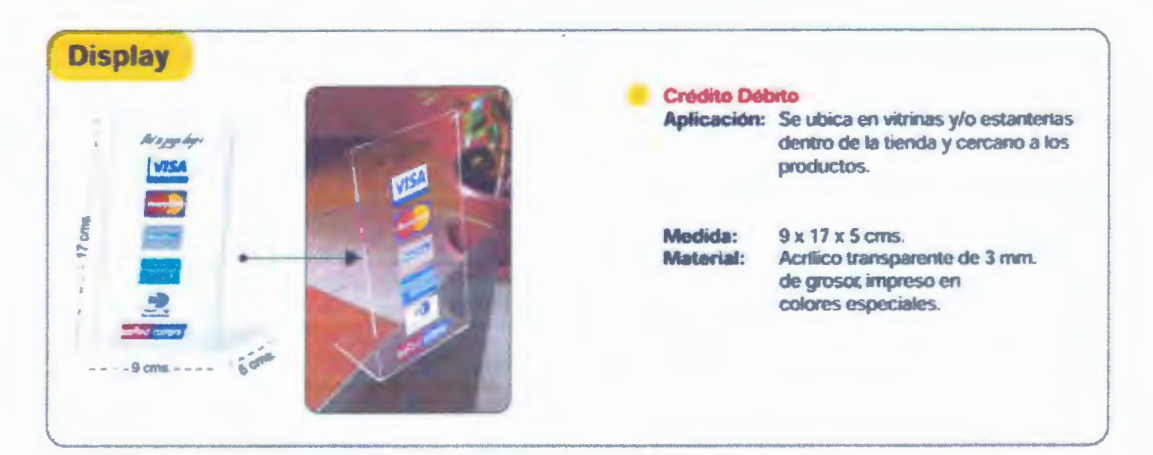

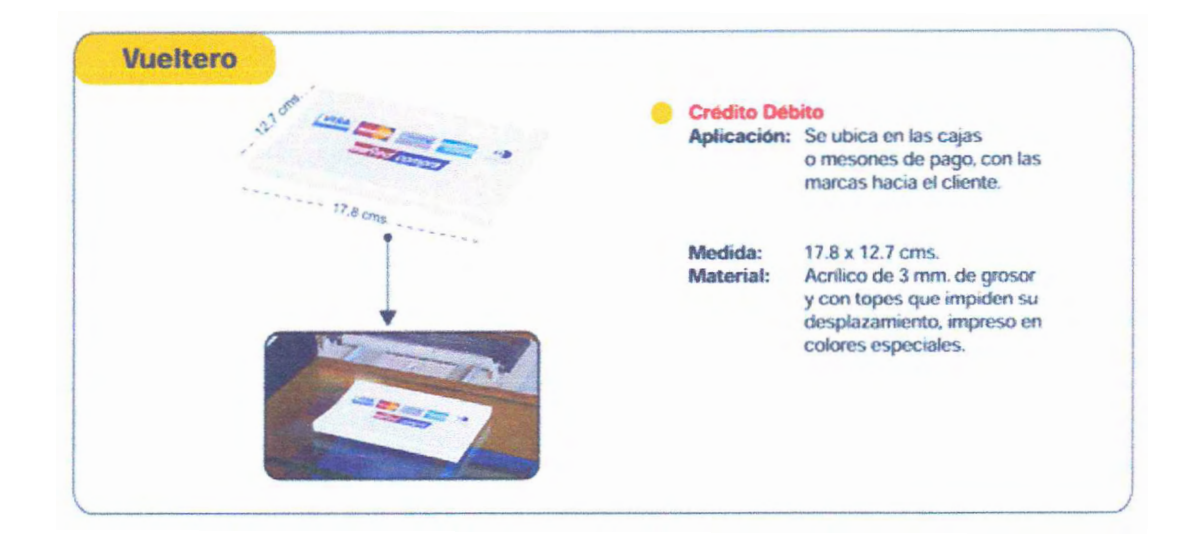

Terminales electrónicos TBK

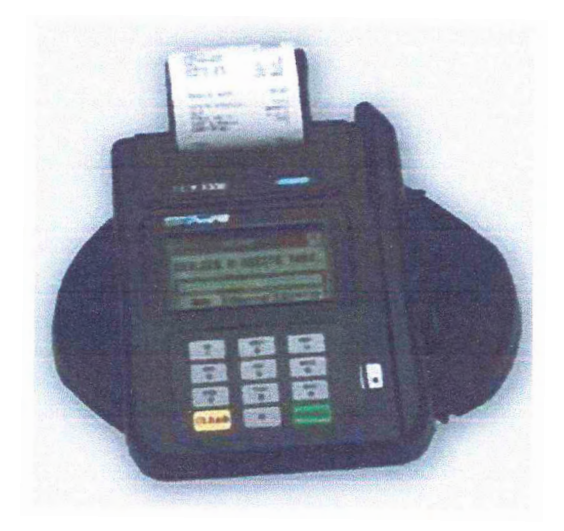

## **ANEXONº 6**

Para el Negocio en cuestión se necesitaran las siguientes herramientas esenciales para el personal.

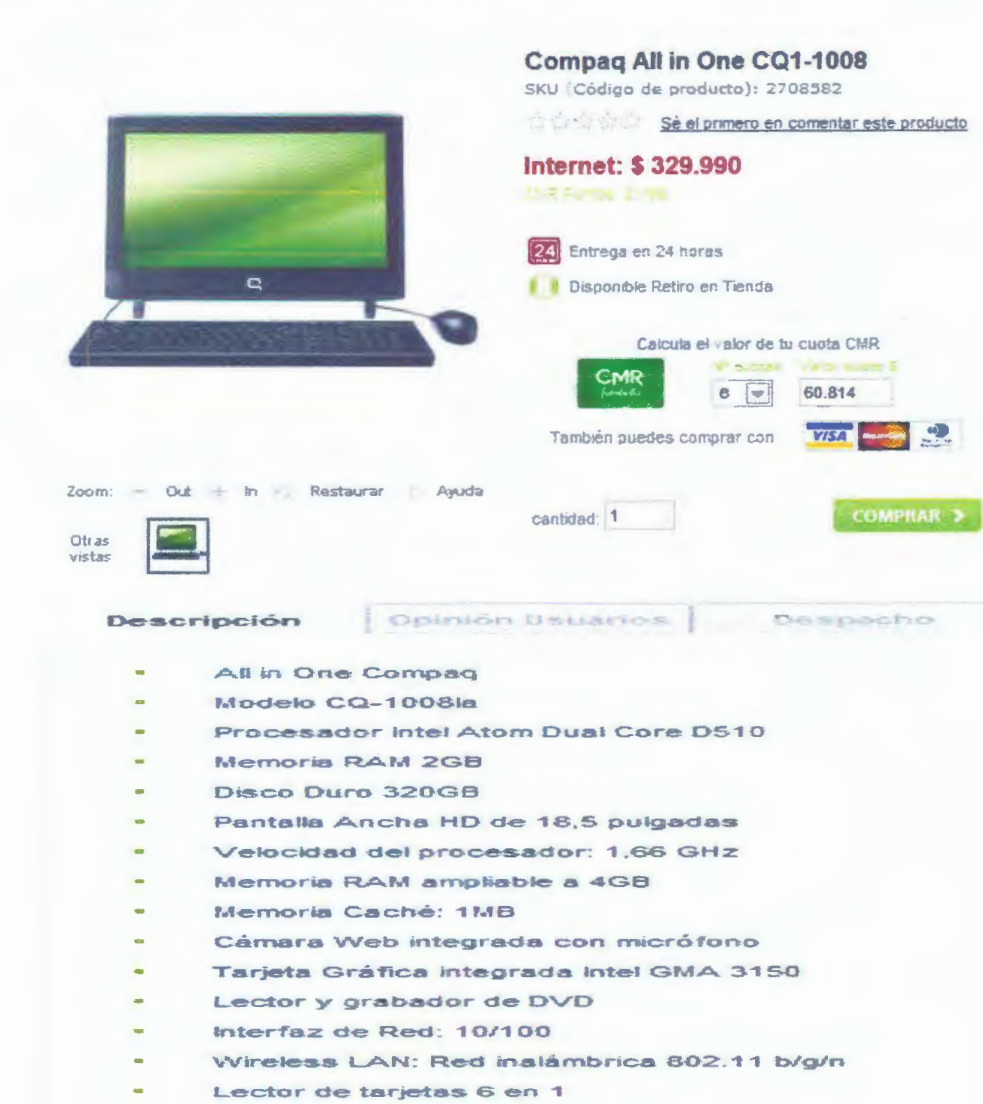

#### Computadores y Especificaciones: Fuente Falabella

 $\sim$ 

- 23

2 puertos USB 2.0

Teclado Compaq con conexión USB

Mouse óptico Compag

Sistema Operativo: Windows 7 Starter

Dimensiones:  $47 \times 17,7 \times 35$  cms.

Peso: 4,96 kgs

1 año de Garantia

## Impresora: Fuente Falabella

 $\overline{y}$ 

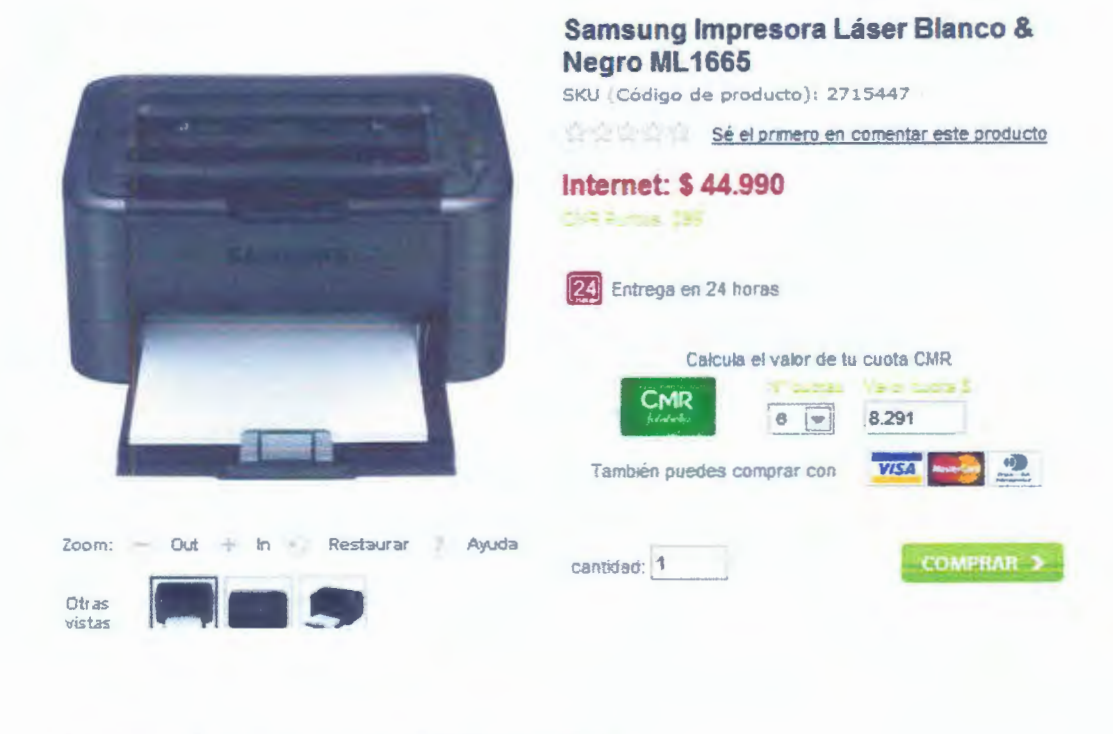

#### Descripción

Opinion Usuarios | Despacho

- Impresora Láser Samsung à.
- Modelo ML1665
- · Velocidad (Blanco & Negro): Hasta 16 ppm en formato A4 (17 ppm en formato carta)
- Resolución: Salida efectiva de hasta 1.200 x 600 dpi
- Tiempo de salida de la primera impresión (BAV): Menos de 8,5 segundos (desde modo de preparado) a.
- · Tamaño de papel: A4, A5, Letter, Legal, Executive, Folio, Oficio, ISO B5, JIS B5, Envelope (Monarch, No.9, No.10, DL, C5), Custom
- Memooria / Capacidad: 8 MB  $\bullet$
- Compatibilidad: Windows 2000 / XP / Vista / 7 / 2003 Server / 2008 Server, Mac OS X 10.3 10.6, Various Linux OS
- Nivel de ruido: Menos de 49 dBA (impresión) menos de 25 dBA (en espera)  $\mathbf{r}$
- Peso: 4,2 kg ä,

## **Fotocopiadora:** Fuente *Innovatec*

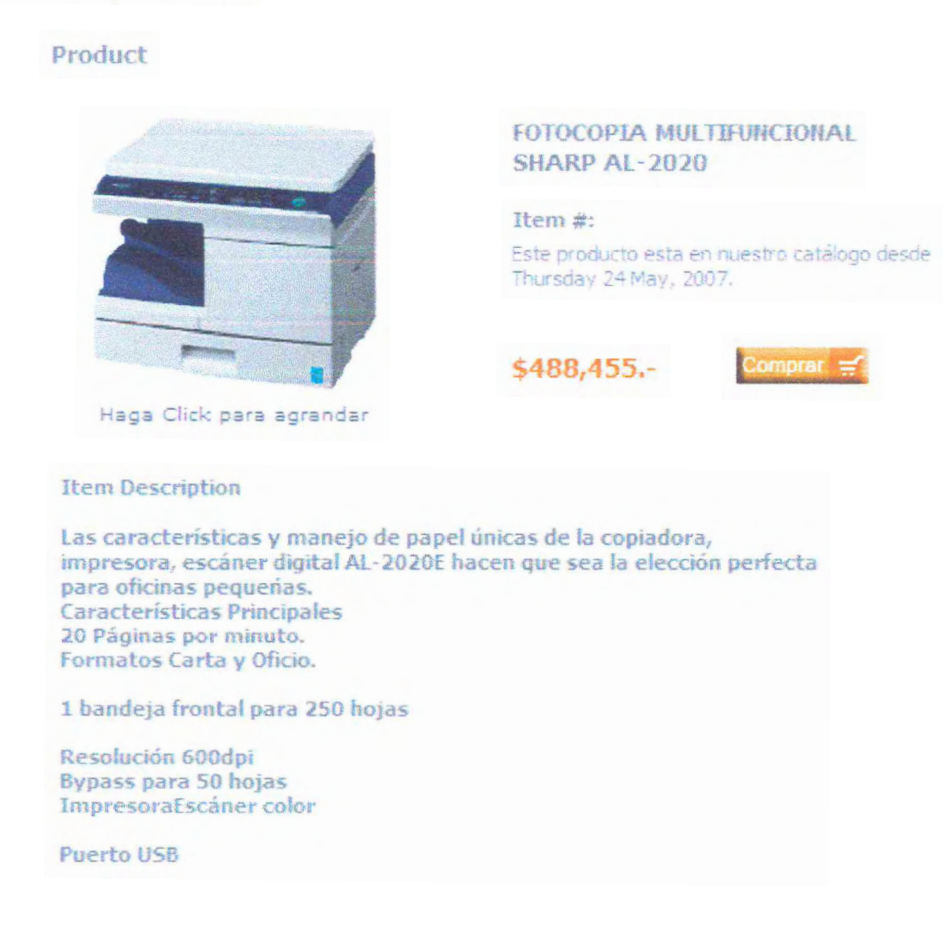

**Telefonía e Internet:** Fuente *MoviStar* 

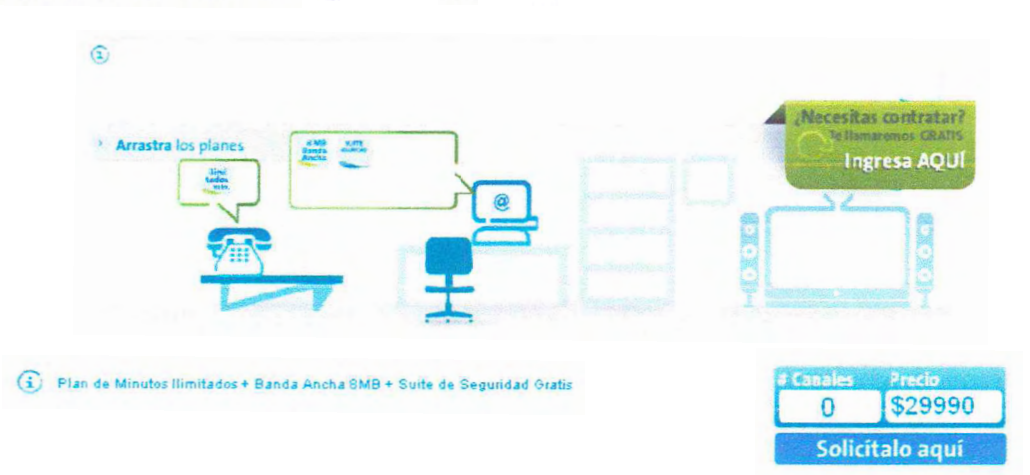

### Teléfono: Fuente Falabella

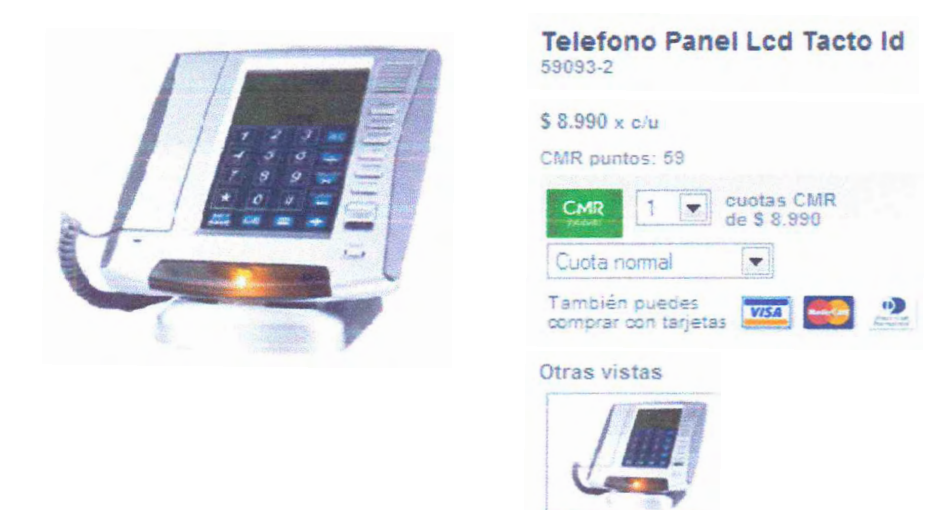

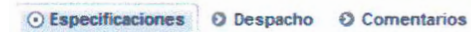

- 
- 
- 
- 
- 
- -
- 
- 
- 
- +Alto Ancho Fondo auricular (cm): 15 x 4.2 x 1.8<br>
+Alto Ancho Fondo base (cm): 19 x 19 x 5 (Plegable)<br>
+Bateria: 3 pilas " AA" de 1.5 V, (no includas)<br>
+Control de volumen: Si<br>
+Control de volumen: Si<br>
+ Control
- 
-
## Fax: Fuente Dimerc

 $\mathfrak{b}$ 

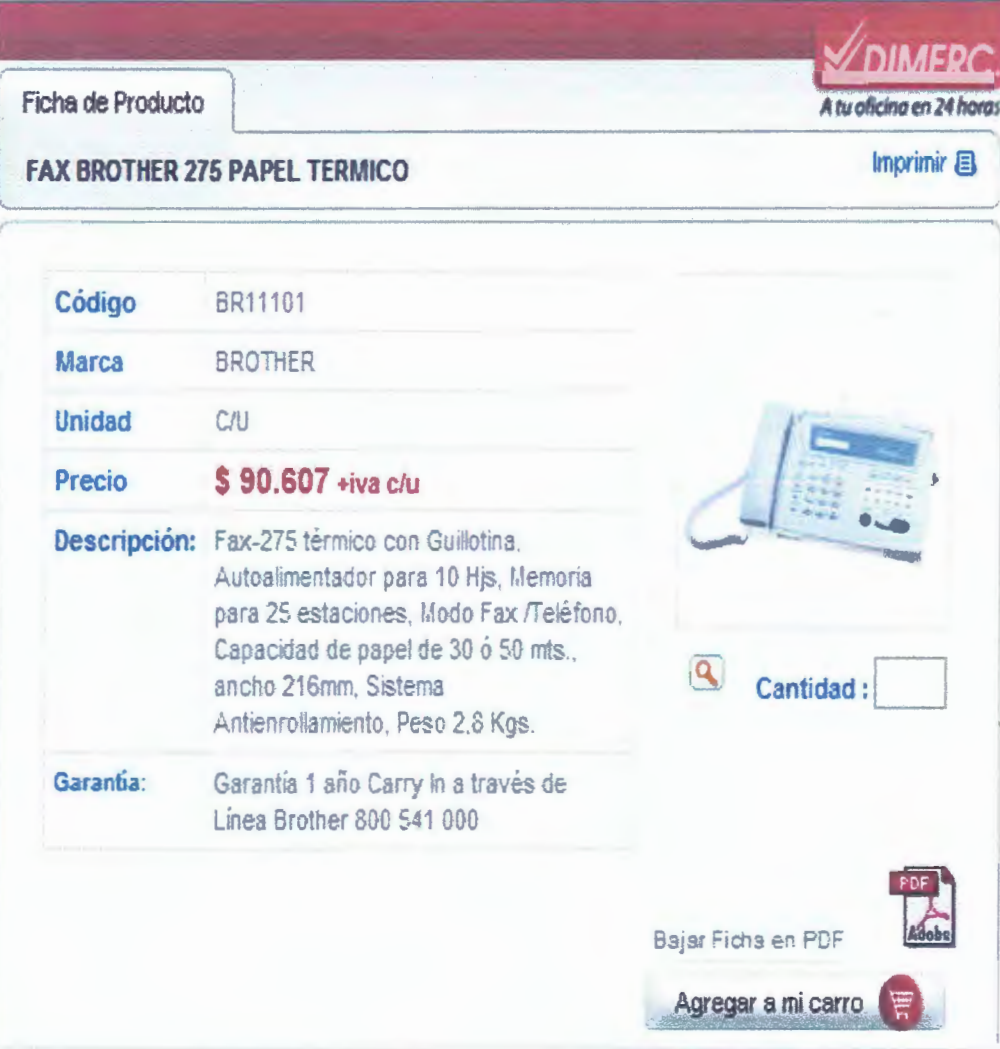

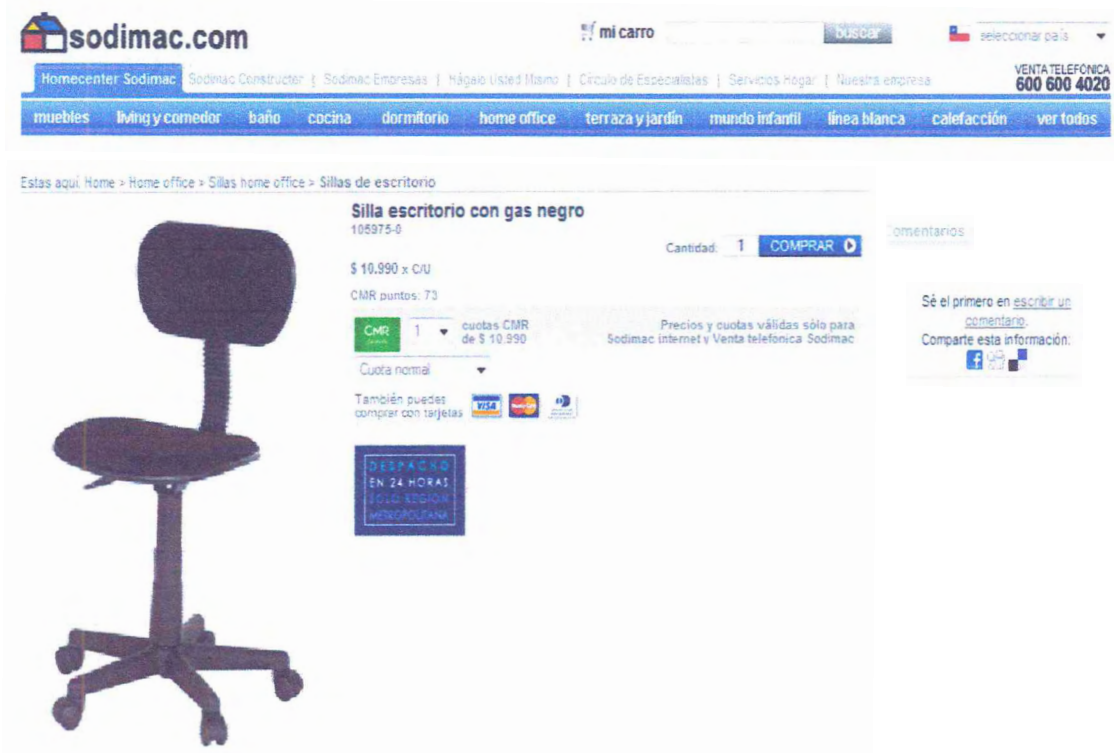

## **ANEXO Nº 7**

Para el Negocio en cuestión se necesitaran las siguientes herramientas esenciales para el personal.

Otros: Fuente Librería nacional

# Carro de Compra

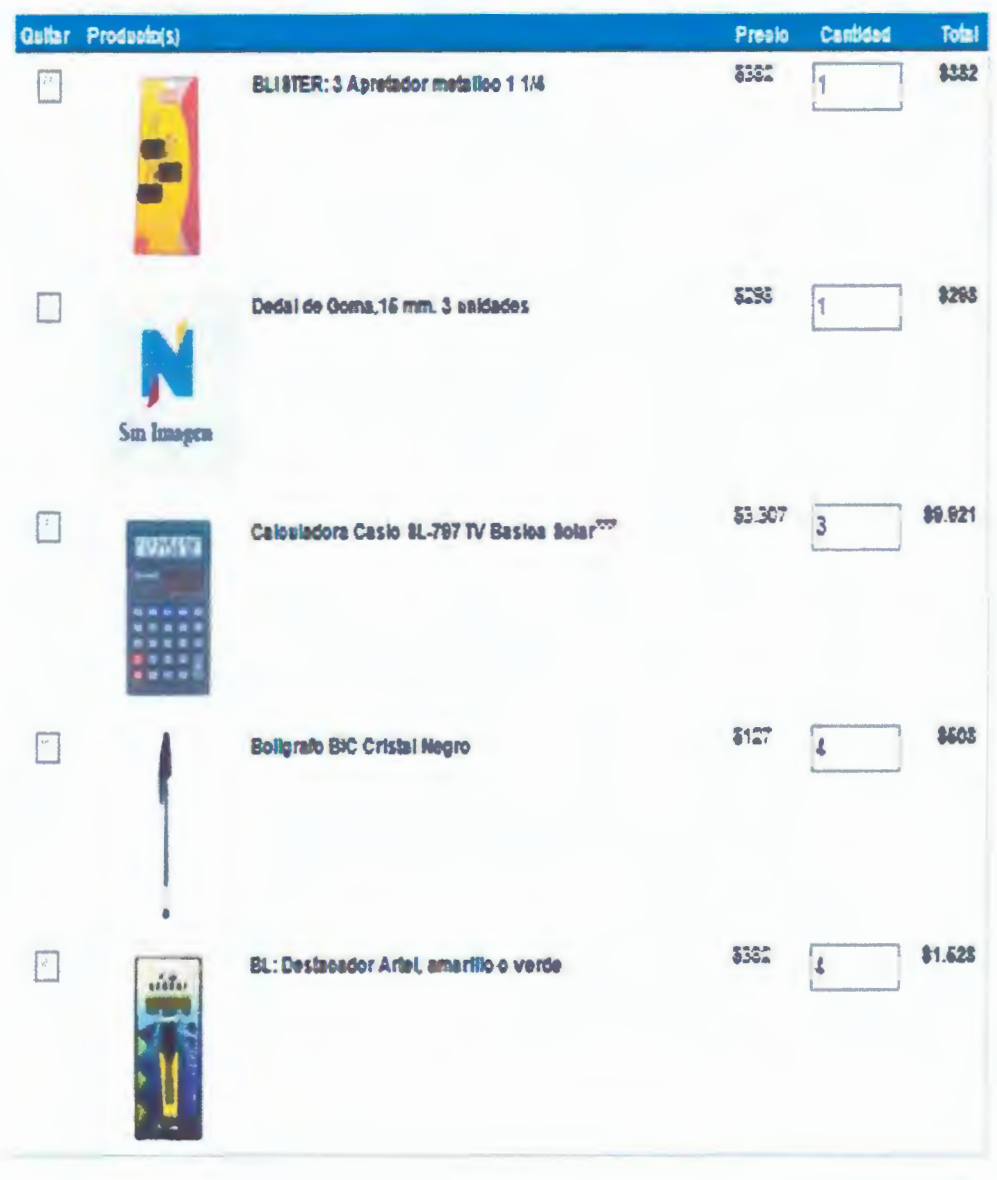

**Subtotal: \$12.637** 

Otros: Fuente Librería Luces

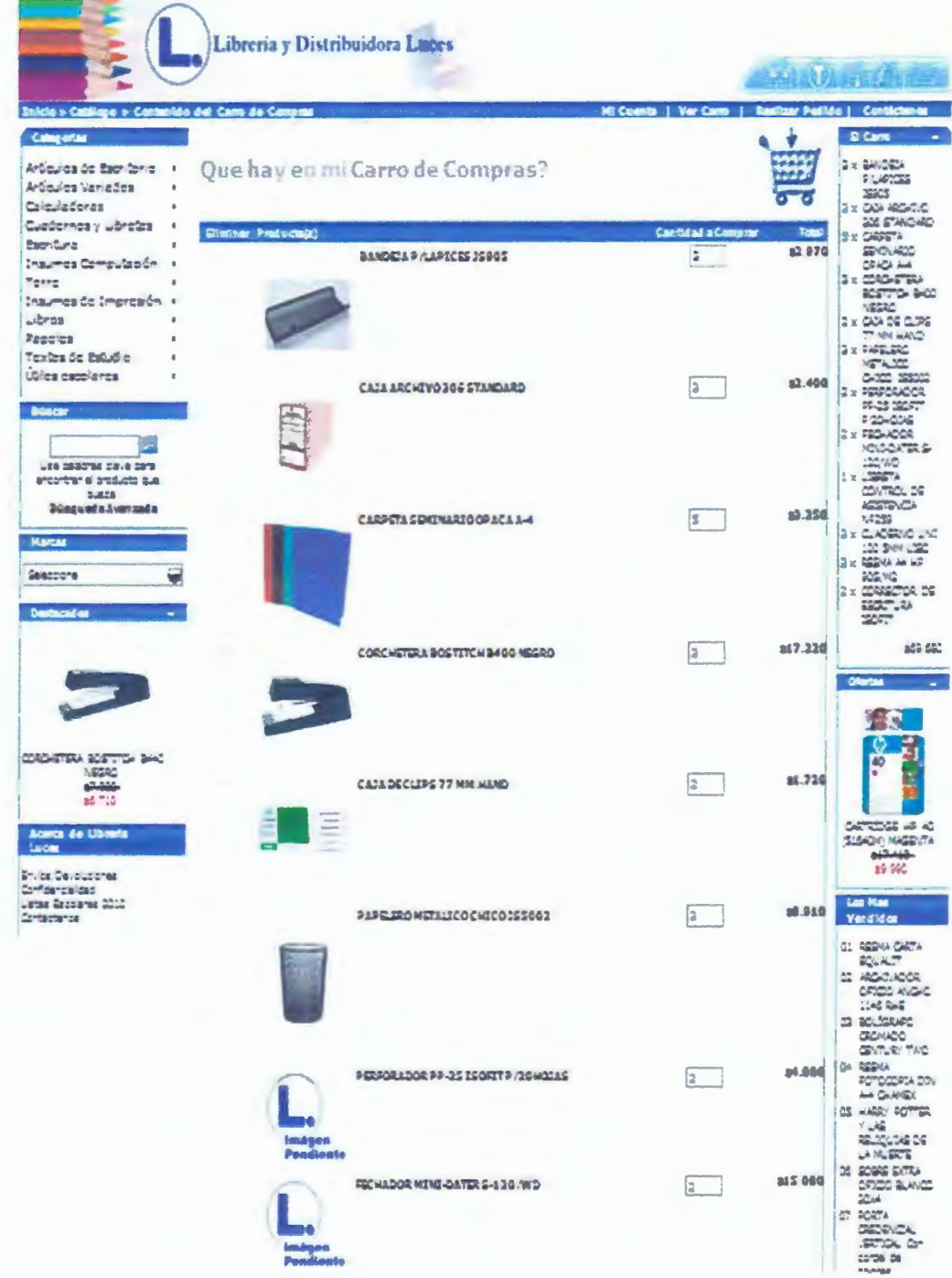

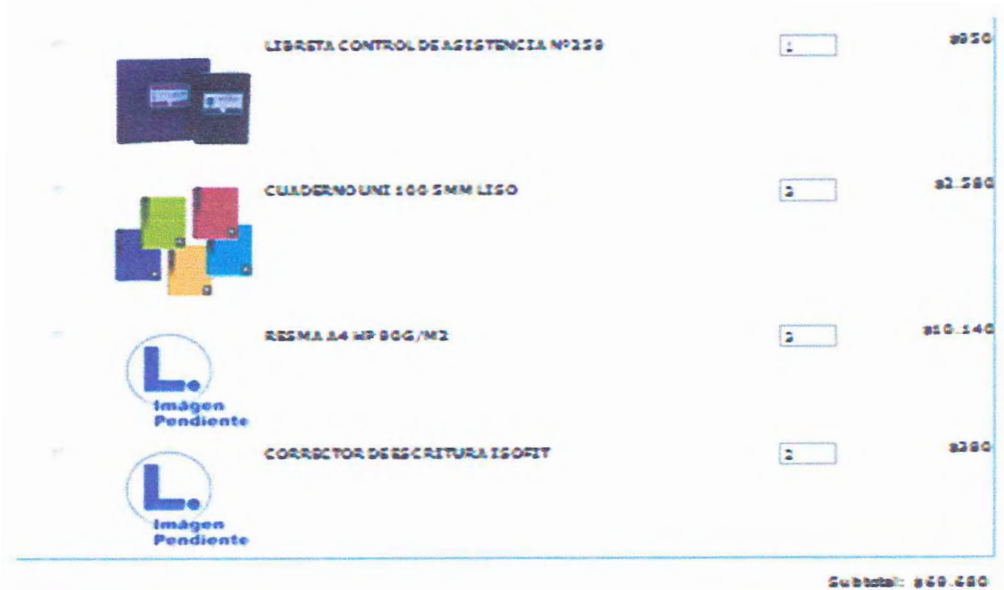

## **ANEXON° 8**

Cotización del sistema ERP, Gestión comercial y punto de venta.

## ERP: Fuente Softland

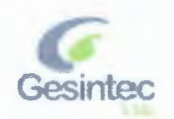

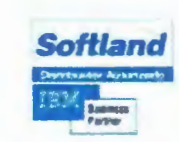

Santiago, 19 de Mayo de 2010<br>ref.: Cot 1267/2010

Señor Francisco Javier Vidal Presente

.<br>De acuerdo a lo solicitado, me es grato enviar cotización por la siguiente solución de<br>sistemas Softland.

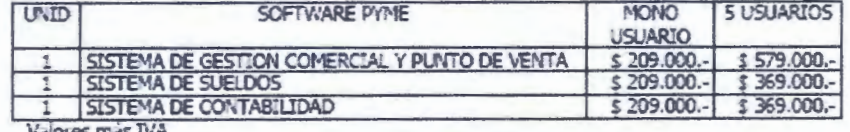

 $\sim$ 

Forma de Pago: Hasta 5 Cheques en sistemas RED, 2 Cheques sistemas Mono Usuario

#### Puesta en Marcha de los Sistemas

La implementación y puesta en marcha correspondiente a cada curso, se puede realizar mediante la Utilización de la franquicia SENCE, siendo el valor de los cursos financiados por la OTEC (SOFTLAND LTDA).

IMPLEMENTACIÓN SISTEMA GESTION COMERCIAL IMPLEMENTACIÓN SISTEMA CONTABILIDAD

 $$384,000.  
$384,000.  
$384,000.$ 

Los documentos para la contratación de la implementación y puesta en marcha de los<br>sistemas se harán con cheque al 31 de Mayo del 2011.

Sin otro particular me despido atentamente de Usted

Humberto Kind Avila Gesintec Ltda Distribuider Autorizado Softland

Gesintec Ltda, Av. Francisco Bilbao 2375 Of. 204 Providencia.<br>Te efonos: (56)(2) 7453365 - 09.1390056<br>www.gesintec.cl

**ANEXONº 9** 

## Artículos de aseo

 $\geq$ 

 $\sim$ 

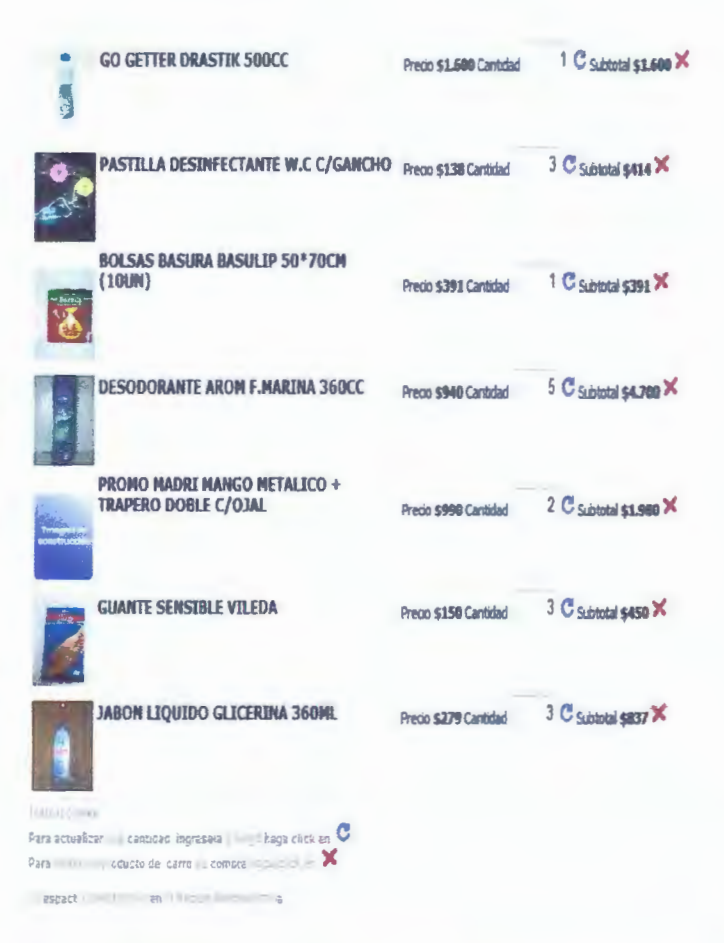

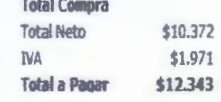

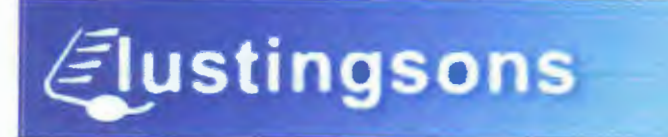

## **ANEXO N° 10**

#### Pagina WEB

 $\overline{a}$ 

**Cuanto Cuesta** 

#### **Valor:** \$ **398.000** + l. **V .A.**

#### **PLAN DELFIN**

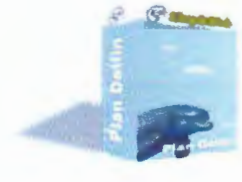

El Plan Delfín está pensado para empresas o profesionales que necesiten de un sitio web de primer nivel que transmita una imagen específica sea ésta seriedad, calidad, estilo, etc. Las páginas web del Plan Delfín son hechas a su medida, utilizando elementos en Flash y HTML. A diferencia del Plan Anguila, no se emplea un diseño predefinido. Nuestro equipo de diseño será quien se ponga a su servicio para llevar a la web exactamente la idea que usted tiene en mente.

# Qué obtiene

**Diseño a elección:**  Nuestro equipo de diseño creará una estética exclusiva para usted y creará su sitio web de manera que le ayude a transmitir la im agen que necesite.

#### **Inscripción en buscadores y**

directorios:Simpleweb realizará la inscripción de su nuevo sitie web en buscadores como Google, Yahoc, MSN, Altavista, Terra, Ask Jeeves, etc.

#### **Catálogo:**

Enseñe sus productos en linea. Muestre a todo Chile o a todo el mundo lo que ofrece. Fotos, detalles, descripción, etc.

#### **Galería de archivos:**

Suba archivos que serán descargables desde su sitio (Excel, Word, Power Point, videos, etc.). Vea un ejemplo

#### **E- mail:**

10 Casillas de e-mail de ilimitada capacidad cada una, del tipo nombre@suempresa.cl . Acceso POP3 y webmail.

**Soporte online:** Soporte técnico en linea.

#### **Dominio .ir.cl:**

También, si lo desea, obtenga un dominio .com por: \$7.920 (al año) o un dominio .cl por \$20.170 (por dos años).

#### **Diferentes secciones:**

Hasta 11 secciones diferentes. Por ejemplo: "La empresa", "Productos", "Ubicación", "Contáctenos", etc.

**Galería de Imágenes:**  Muestre imágenes de su local, empresa u organización en una galería en linea.

#### 500 **MB** de almacenamiento para el sitio: Almacene miles de imágenes, miles de páginas de texto, más de mil productos en el catálogo y mucho más.

#### **Formulario de contacto:**

Formulario en el que sus visitantes pueden ponerse en contacto con usted. Administre qué información les solicitará.

#### **Estadísticas:**

Sepa su número de visitantes, quiénes lo visitan, cuáles son las secciones más populares, etc.

**Panel de Administración:**  Todos nuestros planes incluyen el Panel de Administración Simpleweb. A través de él usted, sin el más mínimo conocimiento de programación y por medio de un<br>formulario similar al de un correo electrónico (como Hotmail, Yahoo, etc.), podrá actualizar todo su sitio, desde las imágenes hasta los textos y productos del catálogo. Nuestro panel de administración es tan simple que si sabe enviar un email o usar un editor de textos como Word, ya sabe suficiente.

# **Tabla de vida útil (SIi)**

 $\overline{\zeta}$ 

## **NUEVA TABLA DE VIDA UTIL DE LOS BIENES FISICOS DEL ACTIVO INMOVILIZADO**

Nueva Tabla de Vida Util fijada por el Servido de Impuestos Internos para bienes físicos del activo inmovilizado, según Resolución Nº43, de 26-12-2002, con vigencia a partir del **01-01- 2003** 

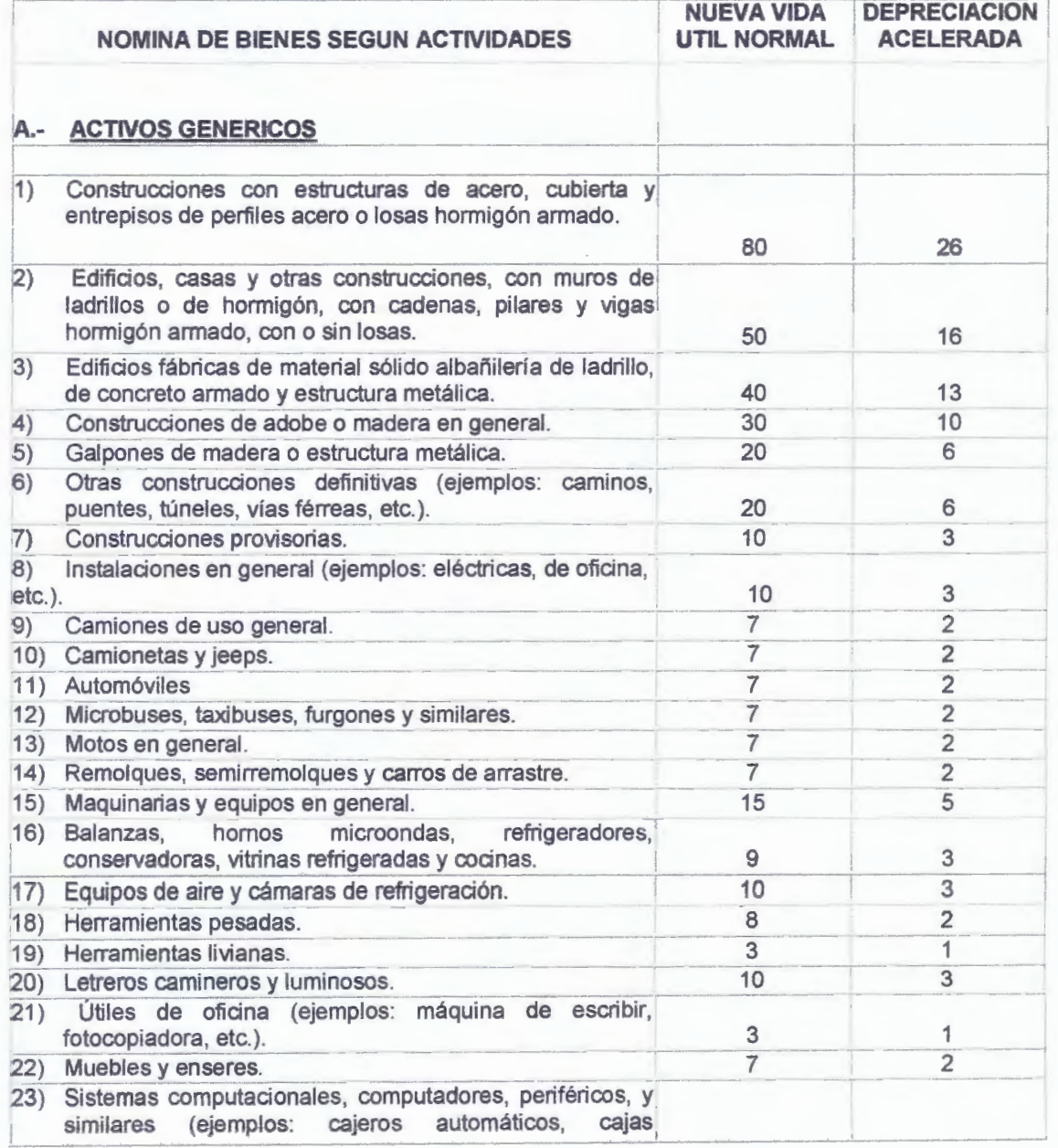

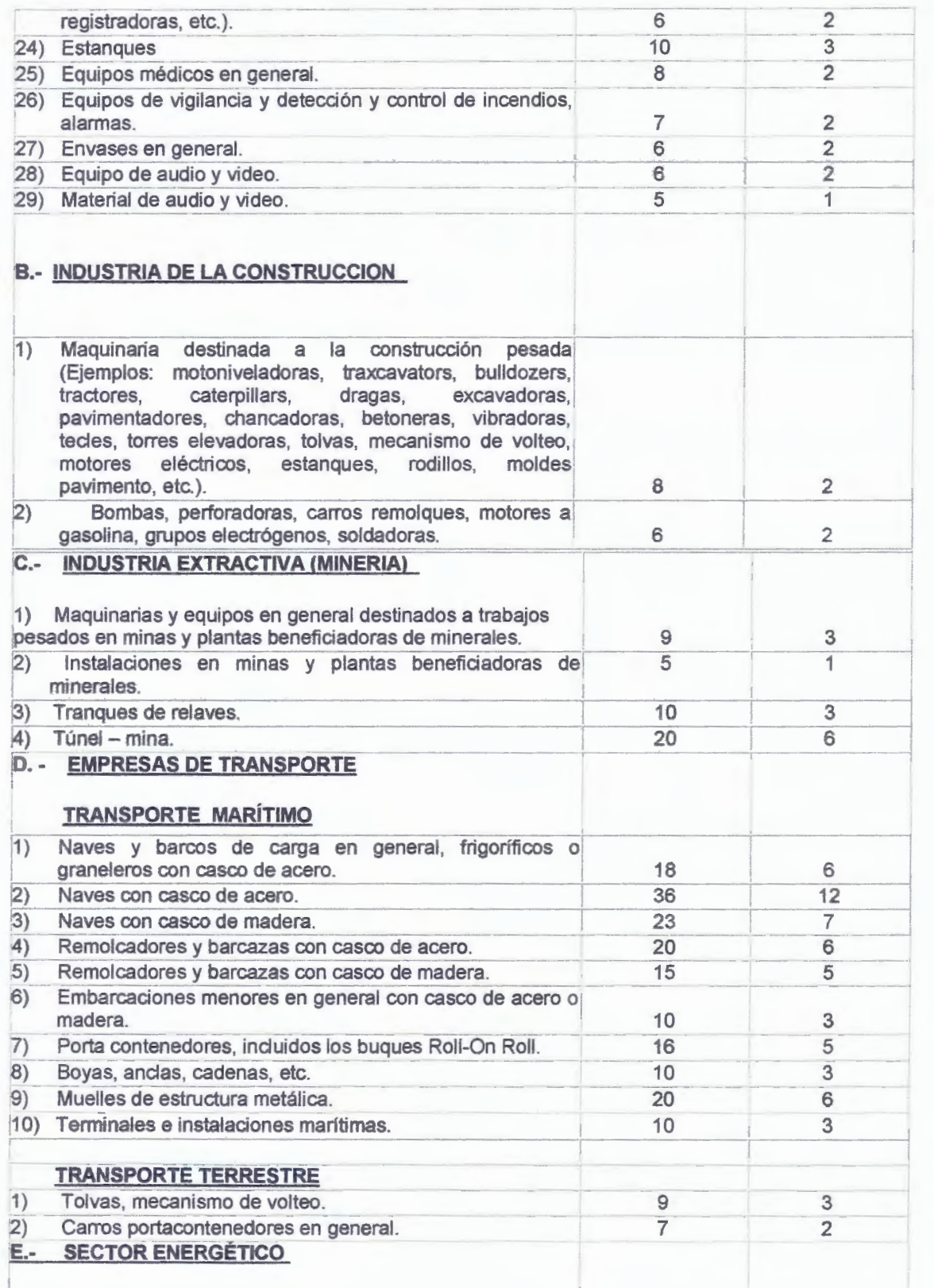

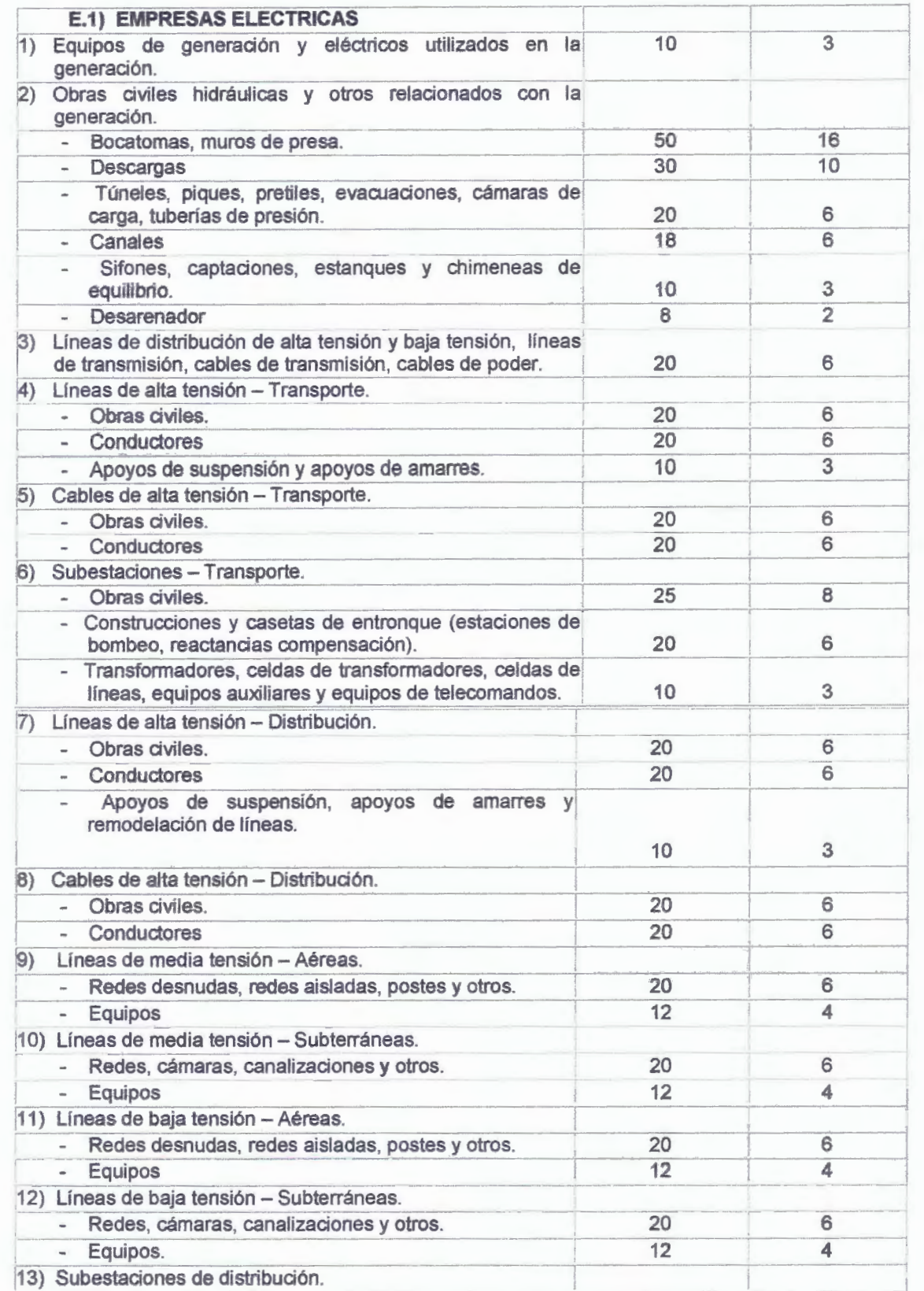

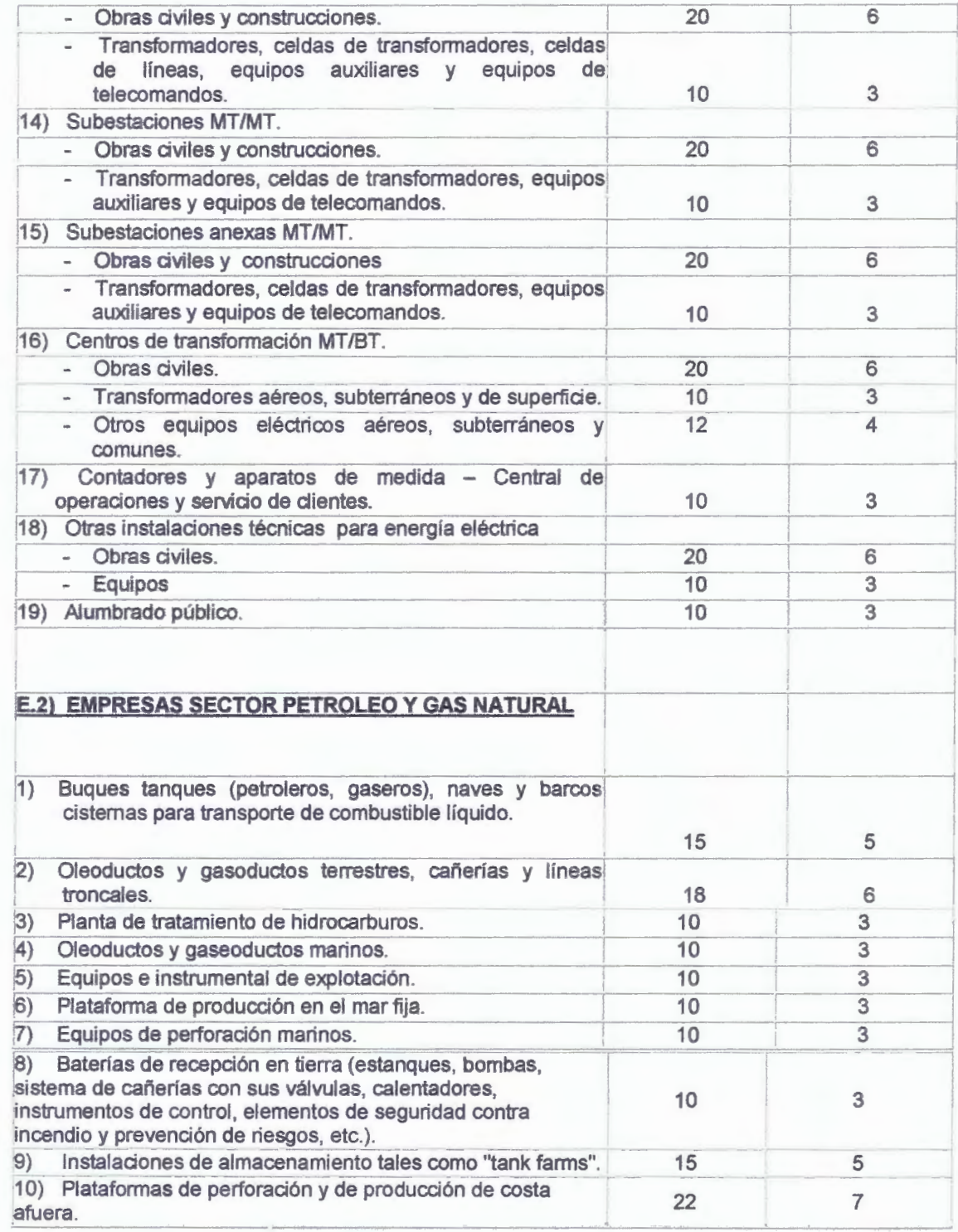

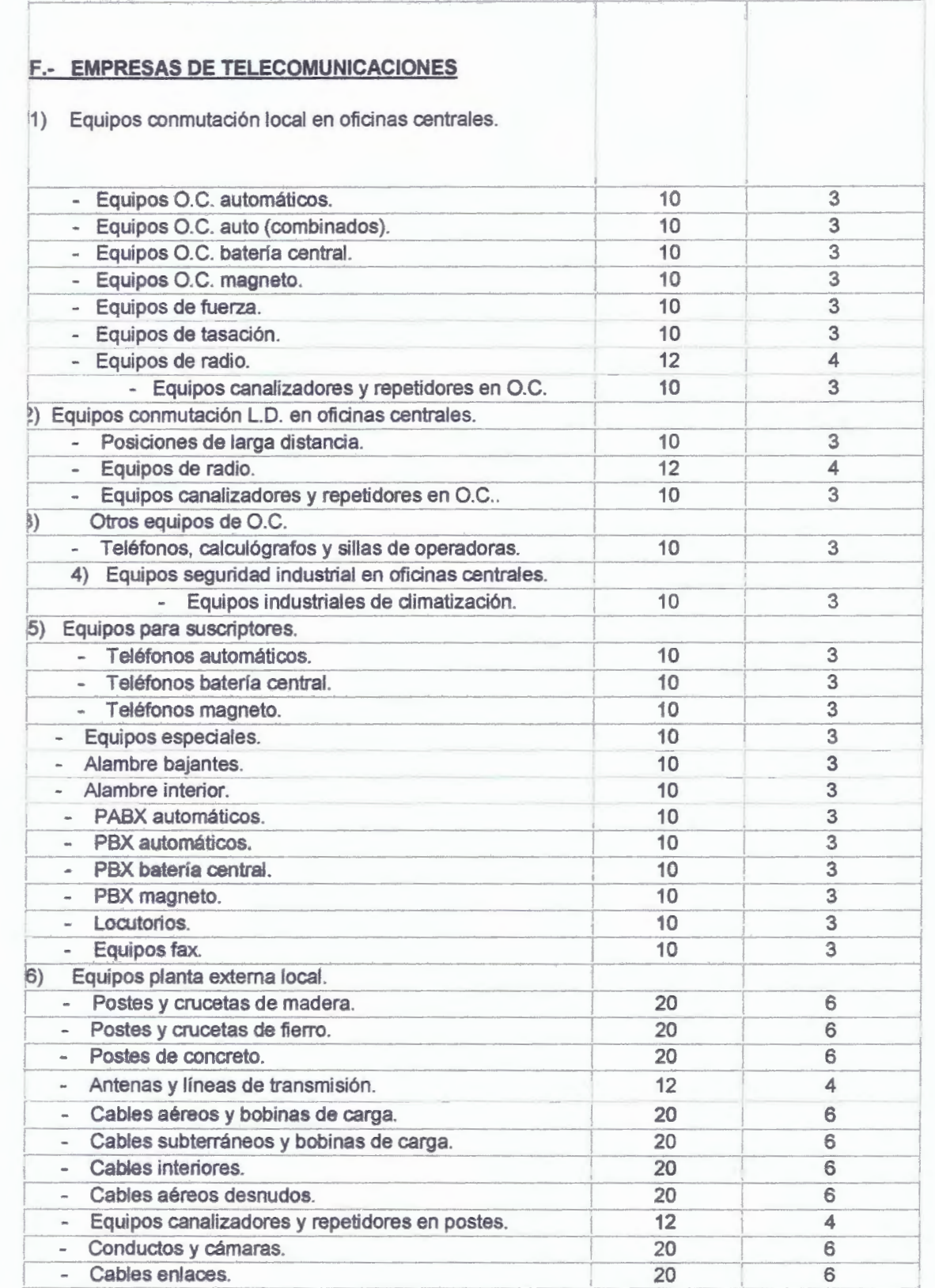

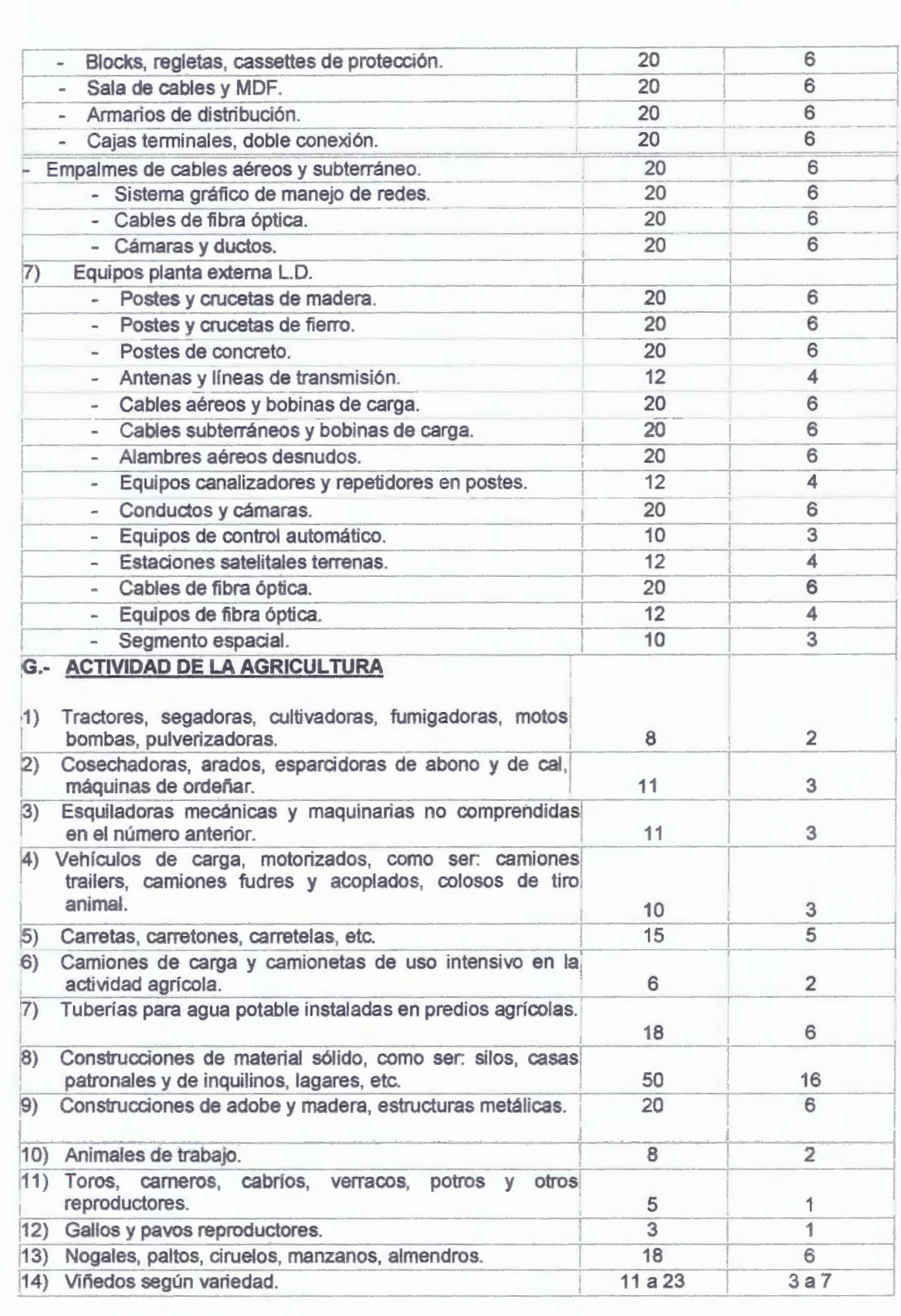

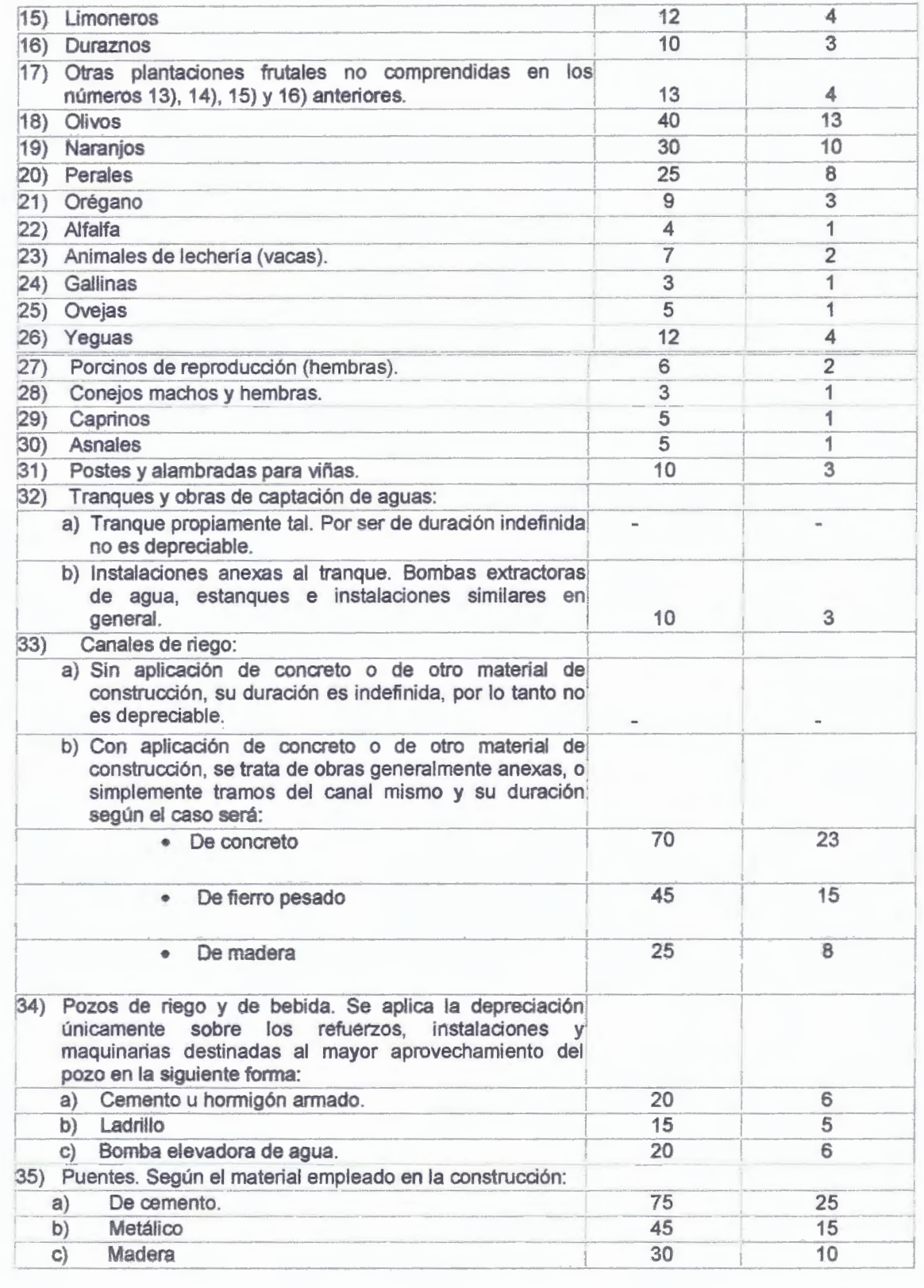

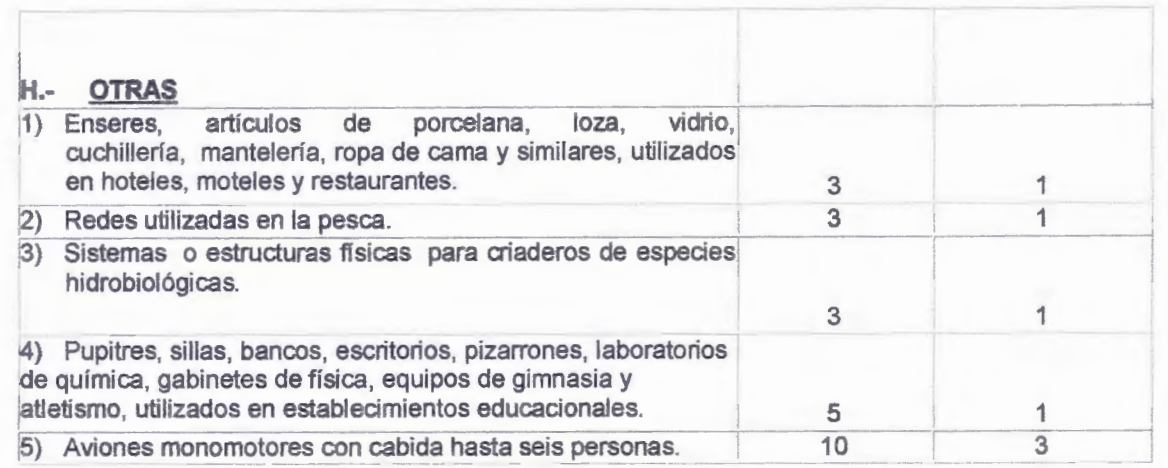

## **ANEXO Nº 12**

#### **Seguro Robo Contenido Pyme** - **Coberturas y Tarifas**

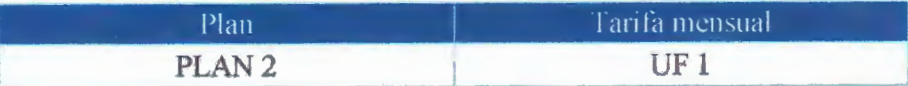

#### **Incendio Ordinario (POL 1 05 020) con los siguientes adicionales:**

- CAD 1 03 017 Dafios materiales causados por Aeronaves
- CAD 1 03 020 Dafios materiales causados por Colapso de Edificio
- CAD 1 03 021 Dañ.os materiales causados por Colisión con objetos flotantes
- CAD 1 03 022 Incendio y Dafios materiales causados por Combustión Espontánea
- CAD 1 03 023 Daños materiales causados por construcción o demolición de edificios colindantes
- CAD 1 03 026 Dafios materiales causados por explosión
- CAD 1 03 027 Incendio y Dafios materiales a consecuencia directa de huelga, saqueo o desorden popular

#### Límites:

Plan 2 hasta UF 500.

#### Deducible:

Sólo para Riesgos Políticos (Huelga, desorden popular): UF 10 aplicable en toda y cada pérdida.

## **Robo con Fuerza (POL 194 021)**

- CAD 1 94 022 Robo con Fuerza en las cosas y violencia a las personas exclusivamente para contenidos propios del asegurado.
- Límites:

Plan 2 hasta UF 300. Incluye dineros hasta UF 50 por evento.

## Deducible:

Robo para contenidos: si cumple con los requisitos de suscripción solicitados para dar la cobertura de robo se aplica un deducible de UF 10 en toda y cada pérdida. Si no cumple con los requisitos, se aplica un deducible de UF 25 en toda y cada pérdida.

Robo con Fuerza de dineros: Plan 1 UF 5, Plan 2 UF 10. En caso de robo exclusivo de dinero, el deducible que se aplicará al evento será solamente el indicado en este

punto.

 $\overline{\phantom{a}}$ 

#### **Asistencia al Robo** ( **en caso de siniestro):**

En caso de requerir esta asistencia llamar a los siguientes fonos: (600) 444-3333 Red Fija o (02) 431 -1372 Celulares

- **Desplazamiento urgente del titular en caso de robo o asalto en el domicilio:** Ilimitado.
- **Servicio de cerrajería en caso de forzamiento** de puerta exterior de acceso principal al domicilio o en caso de robo de llaves: hasta UF 1,5 por evento, máximo 3 eventos al año.
- **Servicio de guardias de seguridad en caso de robo o asalto del domicilio:**  hasta 2 día por evento, máximo 2 eventos al año.
- **Orientación legal** para el bloqueo de documentos y trámites afines en caso de robo y/o asalto (Orientación para realización de denuncia ante Carabineros y la Compañía de Seguros, Información y bloqueo inicial de Cédula de Identidad con Dicom, Infonnación y bloqueo de Tarjeta de Crédito con Transbank, Información y bloqueo de Tarjeta de Débito con Redbanc, Información de gestiones para bloqueo de tarjetas de casas comerciales, Isapres, Fonasa y otros, Información y bloqueo de celulares): Ilimitado.
- **Asistencia psicológica** a raíz de robo o salto del domicilio con características traumáticas: hasta UF 1,5 y 5 sesiones por evento, máximo 2 eventos al año.
- **Servicio de orientación** general en caso de emergencia (Conexión con servicio de emergencia: Carabineros, Investigaciones o Seguridad Municipal), 24 horas, los 365 días del año: Ilimitado.
- **Traslado sanitario** en caso de accidente: hasta UF 4, máximo 2 eventos al año.
- **Transmisión de mensajes urgentes:** Ilimitado.

Publicidad en diario

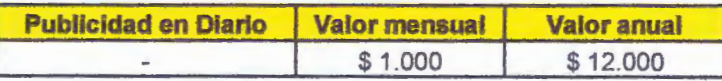

# Pintura y Mano de obra

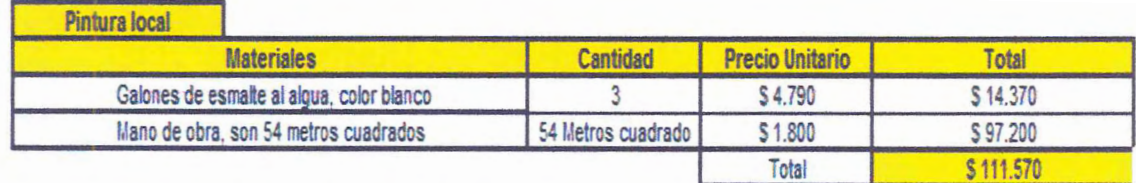

## **ANEXO N° 13**

Cotización de Repuestos Center Vía E-mail.

## **Precio aproximado de costos**

Estimado Danilo:

Para nuestros distribuidores trabajamos con precios de un 20% a un 30% más barato que a retail, precio que pude mejorar en un 10% a 20% adicional según cantidad de unidades en promoción.

Esto lo tenemos que ir viendo caso a caso, pero más o menos esa es la dinámica. Estos repuestos por el momento son escasos y valen en promedio 50% más baratos a público que los que trabaja el importador de la marca, muchas veces el repuesto es exactamente igual y simple tenemos stock

Saludos

Nicolás

El 8 de junio de 2010 14:34, Danilo Fuenzalida Lagos <da.fuenzalida@gmail.com> escribió:

- Mostrar texto citado -

El motivo de este correo es para saber los valores aproximados que maneja Repuestos Center para sus distribuidores. En general que porcentaje más bajo al precio de mercado venden, respecto a cada modelo.

Estoy interesado en su respuesta, ya que queremos abrir un local familiar para vender repuestos de distintas marcas.

Atte.

Danilo Fuenzalida

Contacto: Nicolás

GELLONAUTOS Y CIA LTDA NISSAN MARUBENI: Américo Vespucio 1155, Huechuraba local 621 MOVICENTER. T: 9501890, Av. Pajaritos 2973, Maipú 5313898 Américo Vespusio Norte 1737, Huechuraba local Apll4 MALL PLAZA (subterráneo) DIVICION USADOS: Américo Vespucio 1155, Huechuraba, local 602 MOVICENTER T: 9501895,

Av. Irarrazaval 1049, Ñuñoa T: 2698316, Aguas Claras 1681, la Reina T: 2661040, Avda. Bernardo O'Higgins #854 SAN FERNANDO T: (72) 713 691 REPUESTOS: Américo Vespucio 1155, Huechuraba local 621 MOVICENTER. T: 9501890-2493101 stock online:http://www. gellonautos. el repuestos online: http://www.repuestocenter.cl

Atte.

Danilo Fuenzalida

Contacto: Nicolás

GELLONAUTOS Y CIA LTDA NISSAN MARUBENI: Américo Vespucio 1155, Huechuraba local 621 MOVICENTER. T: 9501890, A v. Pajaritos 2973, Maipú 5313898 Américo Vespusio Norte 1737, Huechuraba local Apl 14 MALL PLAZA (subterráneo) DIVICION USADOS: Américo Vespucio 1155, Huechuraba, local 602 MOVICENTER T: 9501895, Av. Irarraz.aval 1049, Ñuñ.oa T: 2698316, Aguas Claras 1681, la Reina T: 2661040, Avda. Bernardo O'Higgins #854 SAN FERNANDO T: (72) 713 691 REPUESTOS: Américo Vespucio 1155, Huechuraba local 621 MOVICENTER. T: 9501890-2493101 stock online:http://www. gellonautos. el repuestos online: http://www.repuestocenter.cl

El 5 de julio de 2010 10:27, Nelson Martinez Perez <nelsonmartinez@dercocenter.cl> escribió:

Estimado:

Los valores de los repuestos son por Originales.

Parachoques Delantero \$ 205.598 mas iva Mascara de Parachoques \$ 15.156 más iva Neblineros, valor cada uno \$ 62.979 masiva Frontal \$ 154.170 más iva Parachoques Trasero \$ 151.192 mas iva

Atte.

Nelson M 08-827 84 11

De: Danilo Fuenzalida <da.fuenzalida@gmail.com> Enviado: lunes, 05 de julio de 2010 18:02 Para: Rodrigo Ulloa Cordero <rodrigoulloa@dercocenter.cl> Asunto: Re: cotiza reptos Favor cotizar en original y alternativo para una Wingle 4x4 lo siguiente: Frontal delantero, mascara, neblineros, parachoques delantero y trasero.

Atte, Danilo

## **Bruno Fritsch**

El 6 de julio de 2010 12:49, Mario Chacon <mchacon@anfrunsmotors.cl> escribió:

ESTIMADO SEÑOR.

#### ADJUNTO PRECIOS DE REPUESTOS SOLICITADOS.

ATTE. MARIO CHACON.

De: Marco Bustamante (Anfruns Repuestos) [ mailto:mbustamante@anfrunsmotors.cl] Enviado el: martes, 06 de julio de 2010 12:39 Para: 'Mario Chacon' Asunto: RE: cotizar reptos

Los valores son los siguientes: Portalón \$ 195997 original. Chapa capot \$ 21667 original. Óptico \$ 210123 original \$ 149940 7% desc.mas iva altern. Foco trasero \$70556 original \$51950 7% desc.mas iva altern. Pta delantera \$ 529133 original. \$418600 7% desc.mas iva altern. Valores más iva 10% dese.

De: Mario Chacon [mailto:mchacon@anfrunsmotors.cl] Enviado el: miercoles, 07 de julio de 2009 18:49 Para: mbustamante@anfrunsmotors.cl CC: 'gvelasco (Proyecto Concesionario)' Asunto: RV: cotizar reptos

## MARCOS.

## COTIZAR LO SOLICITADO .

ATTE. MARIO CHACON

De: Guillermo Velasco Herman [mailto:gvelasco@anfrunsmotors.cl] Enviado el: lunes, 05 de julio de 2010 18:19 Para: Mario Chacon Asunto: RV: cotizar reptos

Guillermo Velasco H Gerente Comercial Fono 72 230001-230003 http://www.anfrunsmotors.cl

De: @Danilo Fuenzalida [mailto:da.fuenzalida@gmail.com] Enviado el: martes, 06 de julio de 2010 18:07 Para: gvelasco@anfrunsmotors.cl Asunto: cotizar reptos

Favor cotizar en original y alternativo para una Wingle 4x4, lo sgte: Portalon, panel de puerta, chapa de capot y focos.

Gracias

 $\rightarrow$ 

Danilo...

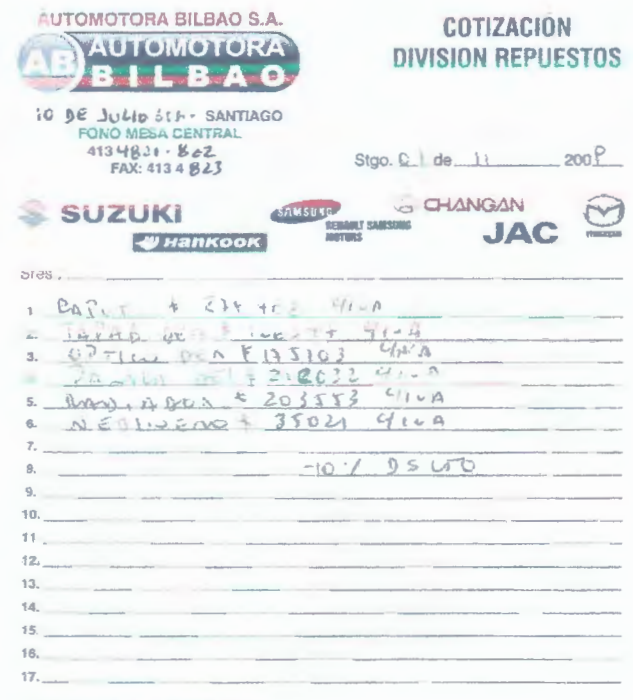

 $\bar{\nu}$ 

CLAUDIO GUERRERO VARAS<br>FONO: 413 4 8 41<br>FAX: 413 **4 8 41**<br>CGUERRERO@AUTOMOTORABILBAO.CL

 $\ddot{\phantom{0}}$ 

COTIZACION VALIDA 7 DIAS

## **ANEXON° 14**

## Wacc. SIGDO KOPPERS

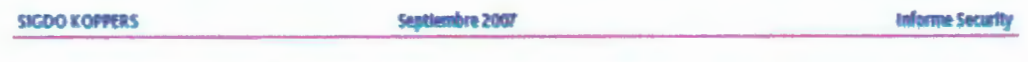

Cabe destacar que nuestra valorización incorpora un descuento por costo de grupo, dado que los gastos de administración y ventas de la matriz no generan flujos de caja en sus filiales. Este valor corresponde a una perpetuidad de los CAV estimados para la matriz, descontados a un WACC promedio ponderado por el valor económico de las empresas que conforman el grupo.

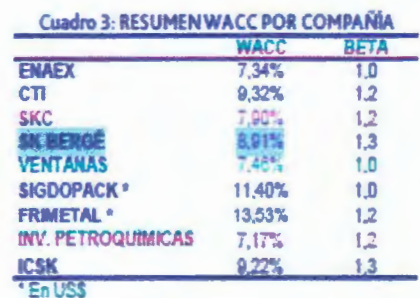

Fuente: Estudios Security

#### Principales Supuestos Considerados en la Valorización:

. Plan de Inversiones por más de US\$ 500 millones hasta 2008. Se contemplan inversiones por un total de US\$ 375 millones para Enaex, de los cuales US\$ 175 millones corresponden a la ampliación de la planta de nitrato de amonio ubicada en Mejillones desde 450 mil toneladas a 800 mil toneladas, la cual iniciarla actividades a fines del próximo año; y US\$ 200 millones destinados a la instalación de la planta de amoniaco (no incluida en la valorización).

Además se prevé una inversión por US\$ 40 millones en Puerto Ventanas, para la construcción de un nuevo sitio de descarga e inversiones de su filial Fepasa; y US\$ 20 millones en SKC, destinados a expandir la red de asistencia técnica en Chile e invertir en los mercados de Perú y Argentina. SICDO KOPPERS ya ha destinado US\$ 50 millones en Sigdopack, en una nueva planta de BOPP en Argentina, y US\$ 20 millones en Frimetal con el objeto de aumentar su capacidad productiva en refrigeración.

#### Cuadro 4: PROYECTOS DE INVERSIÓN HASTA 2008

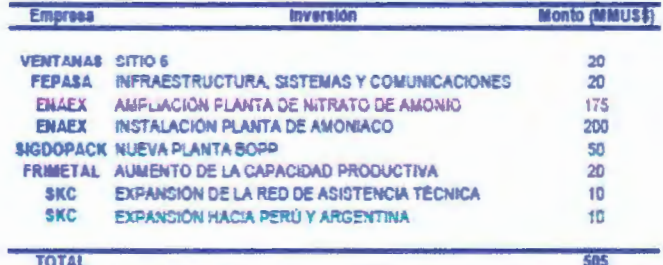

# **ANEXON° 15**

Préstamo Banco de Chile

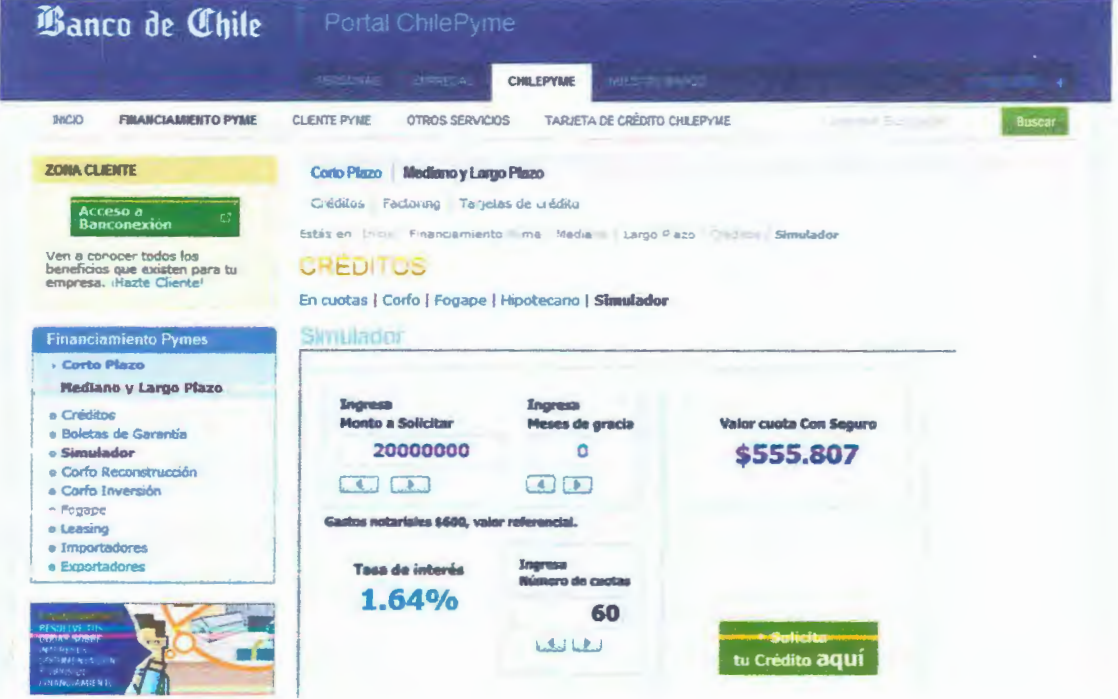